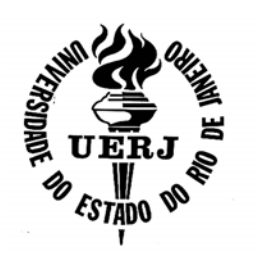

## **Universidade do Estado do Rio de Janeiro**

Centro de Tecnologia e Ciência Faculdade de Engenharia

Pericles Andre de Assis Azevedo

# **Metodologia de avaliação de rendimento de aerogeradores de pequeno porte utilizando perfis diários típicos de vento**

Rio de Janeiro 2013

Pericles Andre de Assis Azevedo

### **Metodologia de avaliação de rendimento de aerogeradores de pequeno porte utilizando perfis diários típicos de vento**

Dissertação apresentada, como requisito parcial para obtenção do título de Mestre, ao Programa de Pós-Graduação em Engenharia Mecânica, da Universidade do Estado do Rio de Janeiro. Área de concentração: Fenômenos de Transporte

Orientadores: Prof. Dr. Mauro Carlos Lopes Souza Prof. Dr. José Francisco Moreira Pessanha

## CATALOGAÇÃO NA FONTE

### UERJ / REDE SIRIUS / BIBLIOTECA CTC/B

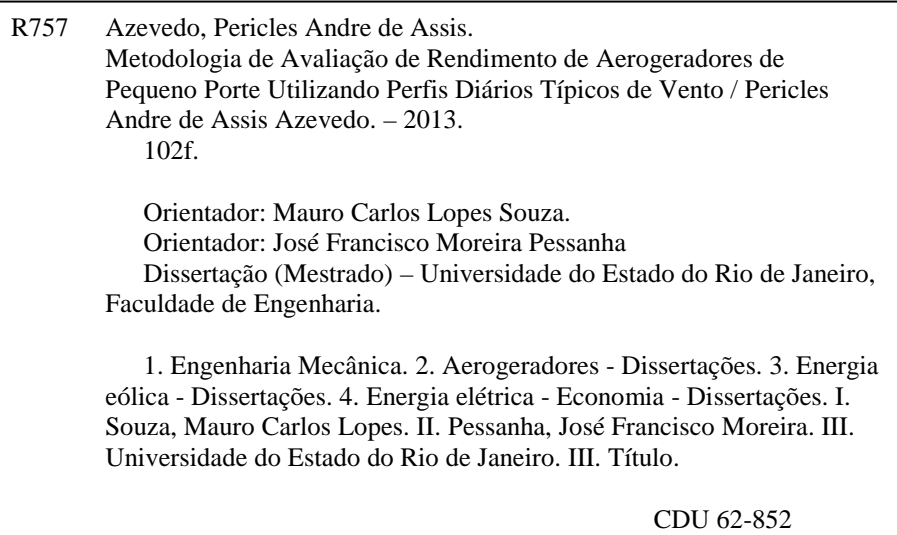

Autorizo, apenas para fins acadêmicos e científicos, a reprodução total ou parcial desta tese, desde que citada a fonte.

Assinatura Data

Pericles Andre de Assis Azevedo

### **Metodologia de avaliação de rendimento de aerogeradores de pequeno porte utilizando perfis diários típicos de vento**

Dissertação apresentada, como requisito parcial para obtenção do título de Mestre, ao Programa de Pós-Graduação em Engenharia Mecânica, da Universidade do Estado do Rio de Janeiro. Área de concentração: Fenômenos de Transporte

Aprovado em: 28 de fevereiro de 2013.

Banca Examinadora:

Prof. Dr. Mauro Carlos Lopes Souza (Orientador) Faculdade de Engenharia - UERJ

Prof. Dr. José Francisco Moreira Pessanha (Orientador) Instituto de Matemática e Estatística - UERJ

\_\_\_\_\_\_\_\_\_\_\_\_\_\_\_\_\_\_\_\_\_\_\_\_\_\_\_\_\_\_\_\_\_\_\_\_\_\_\_\_\_\_\_\_\_\_\_\_\_\_\_\_\_\_\_

\_\_\_\_\_\_\_\_\_\_\_\_\_\_\_\_\_\_\_\_\_\_\_\_\_\_\_\_\_\_\_\_\_\_\_\_\_\_\_\_\_\_\_\_\_\_\_\_\_\_\_\_\_\_\_

\_\_\_\_\_\_\_\_\_\_\_\_\_\_\_\_\_\_\_\_\_\_\_\_\_\_\_\_\_\_\_\_\_\_\_\_\_\_\_\_\_\_\_\_\_\_\_\_\_\_\_\_\_\_\_

\_\_\_\_\_\_\_\_\_\_\_\_\_\_\_\_\_\_\_\_\_\_\_\_\_\_\_\_\_\_\_\_\_\_\_\_\_\_\_\_\_\_\_\_\_\_\_\_\_\_\_\_\_\_\_

\_\_\_\_\_\_\_\_\_\_\_\_\_\_\_\_\_\_\_\_\_\_\_\_\_\_\_\_\_\_\_\_\_\_\_\_\_\_\_\_\_\_\_\_\_\_\_\_\_\_\_\_\_\_\_

Prof. Dr. Luiz Arthur Pecorelli Peres Faculdade de Engenharia - UERJ

Prof. Dr. Weber Figueiredo Faculdade de Engenharia - UERJ

Prof. Dr. Amaro Olímpio Pereira Junior Universidade Federal do Rio de Janeiro - UFRJ/COPPE

### **DEDICATÓRIA**

À minha família o motor da minha força, luz e esperança, para enfrentar dia após dia as dificuldades, sempre presente.

Às pessoas de boa vontade, que com essa atitude, apesar das diversidades, contribuem para um mundo melhor.

À todos que me ajudaram, presentes ao meu lado ou à distância, mas que de alguma forma plantaram em mim a força que necessitava para seguir em frente.

#### **AGRADECIMENTOS**

A toda minha família, pelo amor incessante, compreensão e estímulo oferecido.

Ao Programa de Pós-Graduação em Engenharia Mecânica da UERJ e em especial ao prof. Norberto Mangiavacchi, que me proporcionou a oportunidade de desenvolver um projeto na área da eficiência energética, associado ao Centro de Estudos e Pesquisas em Energias Renováveis CEPER.

Aos meus orientadores prof. Mauro Carlos Lopes Souza e prof. José Francisco Moreira Pessanha que ofereceram um enorme ânimo e apoio em todas as etapas deste trabalho com grandiosa qualidade e capacidade tanto profissional como humana, auxiliando a superar cada obstáculo com determinação e seriedade.

Ao Prof Luiz Artur Pecorelli Peres que em momentos cruciais, me acolheu e orientou a soluções ímpares neste trabalho e me apresentou a profissionais de grande competência que também contribuíram para a realização deste

À profa. Mila Rosendal Avelino que me incentivou a iniciar esse trabalho de dissertação e também me auxiliou no início das atividades. .

Ao grande amigo e colega, Júlio Bicalho, oferecendo sempre seu positivismo inigualável me incentivando a seguir em frente sempre.

Ao grande amigo Washington companheiro da pós-graduação em Engenharia Mecânica que compartilhou comigo os conhecimentos adquiridos e me acompanhou em diversos momentos, inclusive naquelas situações mais adversas onde ofereceu sugestões e soluções.

Agradeço o carinho, a paciência e a contribuição de todos os profissionais que de alguma forma contribuíram neste trabalho.

Aos meus amigos que acompanharam e incentivaram o processo do mestrado desde o início, sempre ao meu lado.

A todos aqueles que, direta ou indiretamente, contribuíram para a realização desta dissertação, muito obrigado.

"Nossa maior fraqueza está em desistir. O caminho mais certo de vencer é tentar mais uma vez."

Thomas Edison

"Nas grandes batalhas da vida, o primeiro passo para a vitória é o desejo de vencer."

Mahatma Gandhi

#### **RESUMO**

AZEVEDO, Pericles Andre de Assis. Metodologia de avaliação de rendimento de aerogeradores de pequeno porte utilizando perfis diários típicos de vento. 2013. 102f. Dissertação (Mestrado em Engenharia Mecânica) – Faculdade de Engenharia, Universidade do Estado do Rio de Janeiro, Rio de Janeiro, 2013.

 O crescimento do uso dos aerogeradores de pequeno porte em áreas urbanas em todo o mundo aponta para um mercado em expansão e extremamente promissor, principalmente no brasil, onde o potencial eólico é grande. tratando-se de máquinas pequenas existe interesse dos consumidores residenciais na sua utilização, seja para economia de energia ou por adesão às fontes alternativas. existe uma grande quantidade de fabricantes no mundo incluindo aerogeradores de alta, média e baixa qualidade. com isso surge a necessidade de criar métodos que avaliem estes produtos quanto ao seu rendimento energético, como ocorrem com as geladeiras, lâmpadas, fogões e outros, a fim de resguardar a qualidade deste equipamento ao consumidor. a proposta é criar um ciclo de teste (ou ciclo de ventos) baseado nos perfis de comportamentos diários de ventos urbano obtidos através de medições reais feitos pelo projeto sonda. esse perfil será usado para testar os aerogeradores de até 1 kw em laboratório, com auxílio de um túnel de vento a fim de determinar o rendimento energético do conjunto gerador, servindo como método para o aprimoramento desses aparelhos. outra possibilidade é o uso desta metodologia no programa brasileiro de etiquetagem, que classifica os produtos em função de sua eficiência energética. este trabalho também pode ser usado para acreditação de laboratórios de certificação que avaliam produtos em função de sua eficiência e/ou rendimento, visto que a acreditação é uma ferramenta estabelecida em escala internacional para gerar confiança na atuação de organizações que executam atividades de avaliação da conformidade.

Palavras-chave: Aerogeradores de pequeno porte; Etiquetagem; Rendimento energético; Metodologia de avaliação; Aerogeradores de uso urbano.

### **ABSTRACT**

AZEVEDO, Pericles Andre de Assis. Metodologia de avaliação de rendimento de aerogeradores de pequeno porte utilizando perfis diários típicos de vento. 2013. 102f. Dissertação (Mestrado em Engenharia Mecânica) – Faculdade de Engenharia, Universidade do Estado do Rio de Janeiro, Rio de Janeiro, 2013.

 The growing use of small wind turbines in urban areas around the world points to an expanding market and extremely promising, especially in Brazil, where the wind potential is great. In the case of small machines there is consumer interest in residential use, either for energy efficiency or adherence to alternative sources. There is a lot of wind turbines manufacturers in the world including high, medium and low quality. With this comes the need to classify these products as their energy efficiency, as with refrigerators, lamps, stoves and other in order to safeguard the quality of the equipment to the customer. The proposal is to create a test cycle (or cycle of winds) based on daily behavior profiles of urban winds obtained through actual measurements made by the SONDA project. This profile will be used to test wind turbines of up to 1 kW in the laboratory, with the aid of a wind tunnel in order to determine the energy efficiency of the generator set, serving as a method for the improvement of these devices. Another possibility is the use of this methodology in the Brazilian labeling Program, which ranks the products according to their energy efficiency. This job can also be used for certification laboratory accreditation which assesses products on the basis of its efficiency and/or income, since accreditation is a tool established on an international scale to generate confidence in the activities of organizations that perform conformity assessment activities.

Keywords: Small wind generators; Labeling; Energy efficiency; Evaluation methodology; Urban use of wind turbines.

### **LISTA DE FIGURAS**

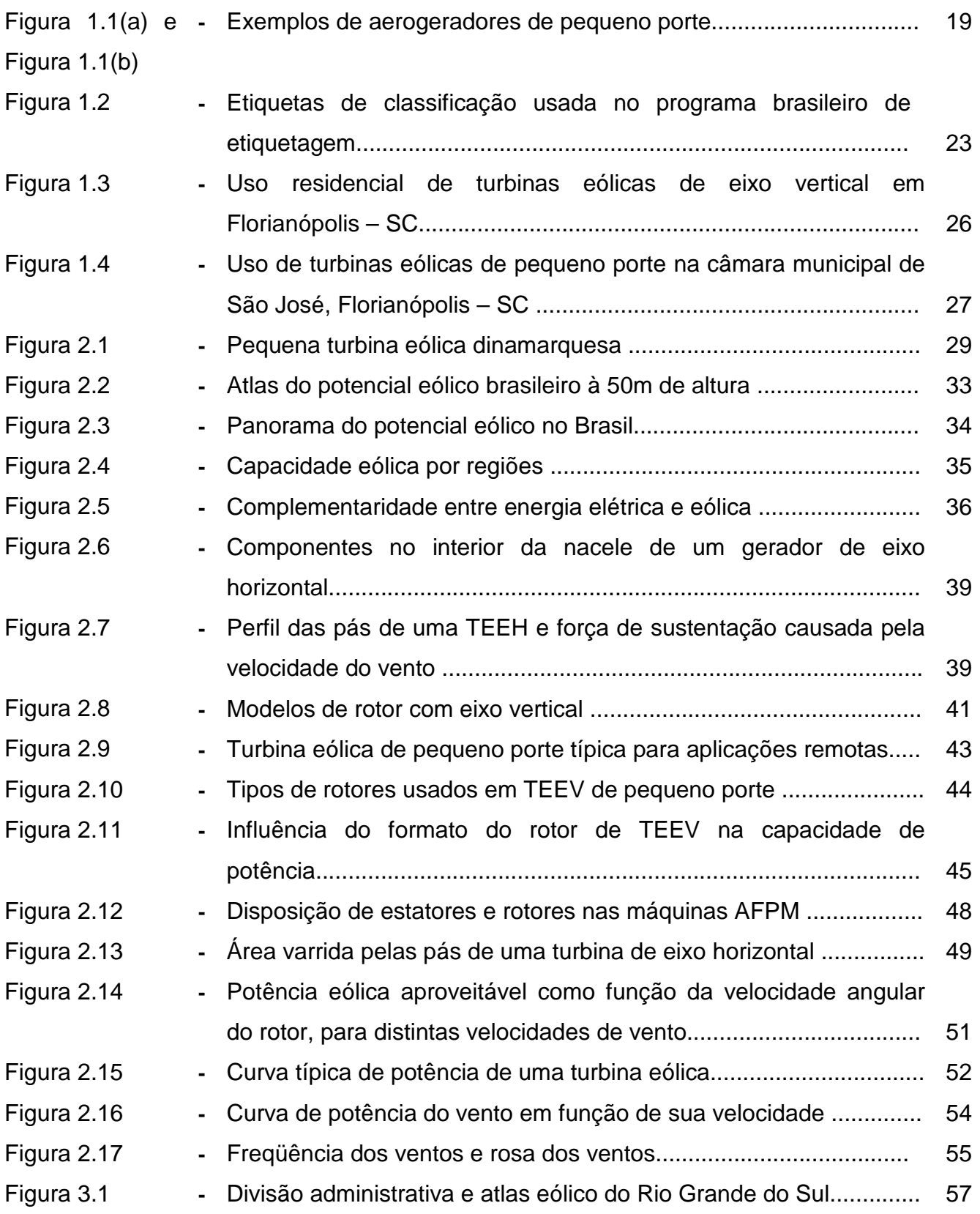

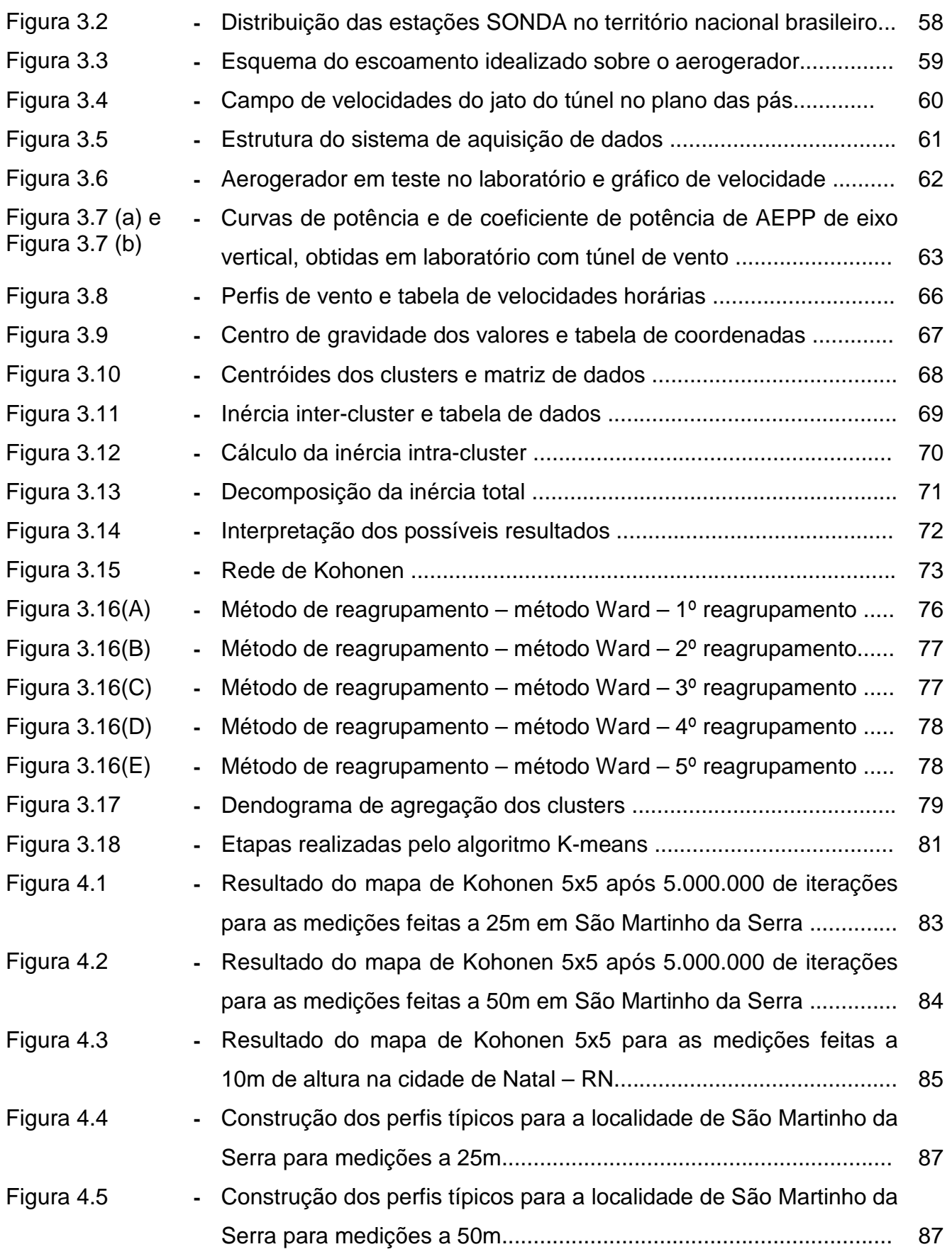

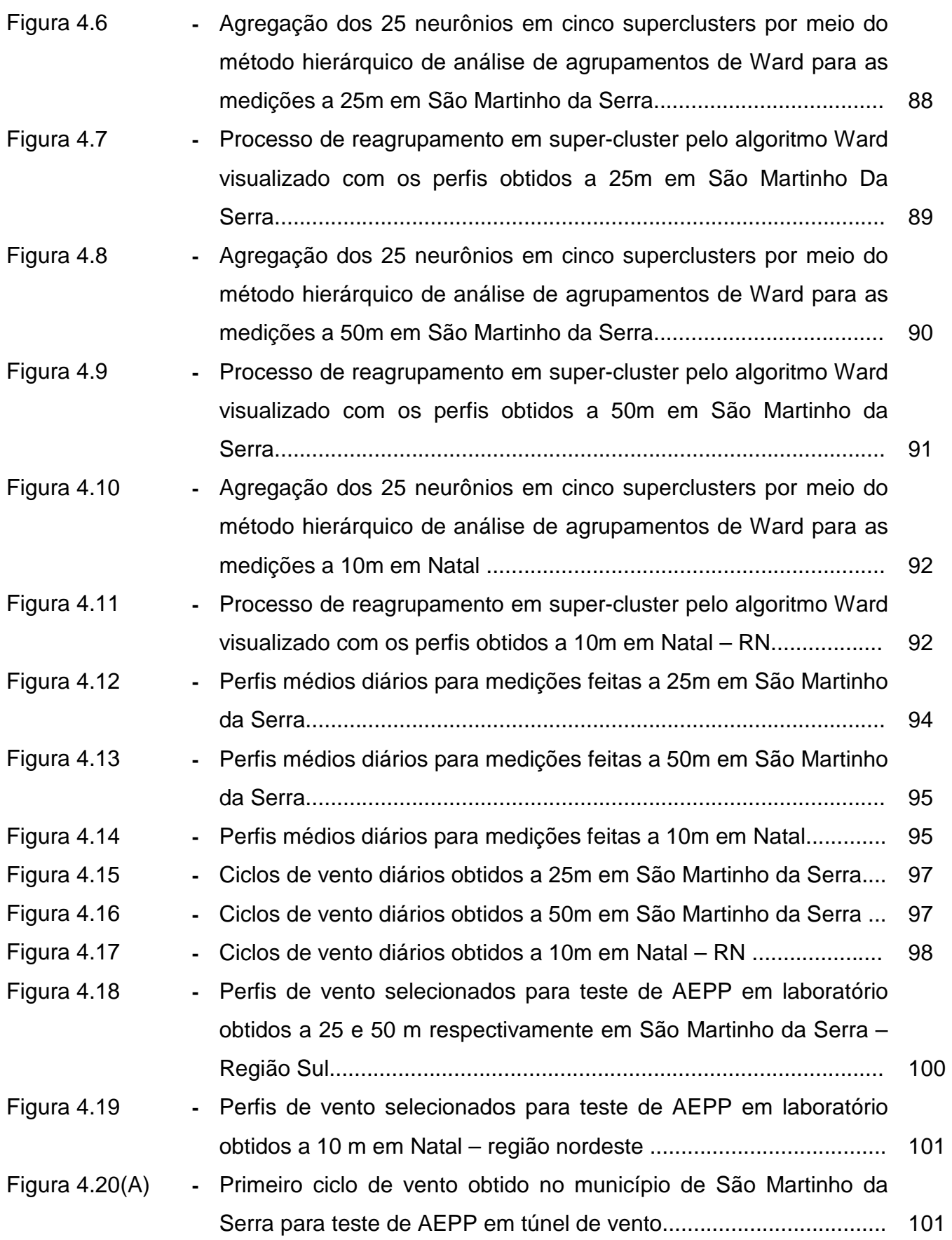

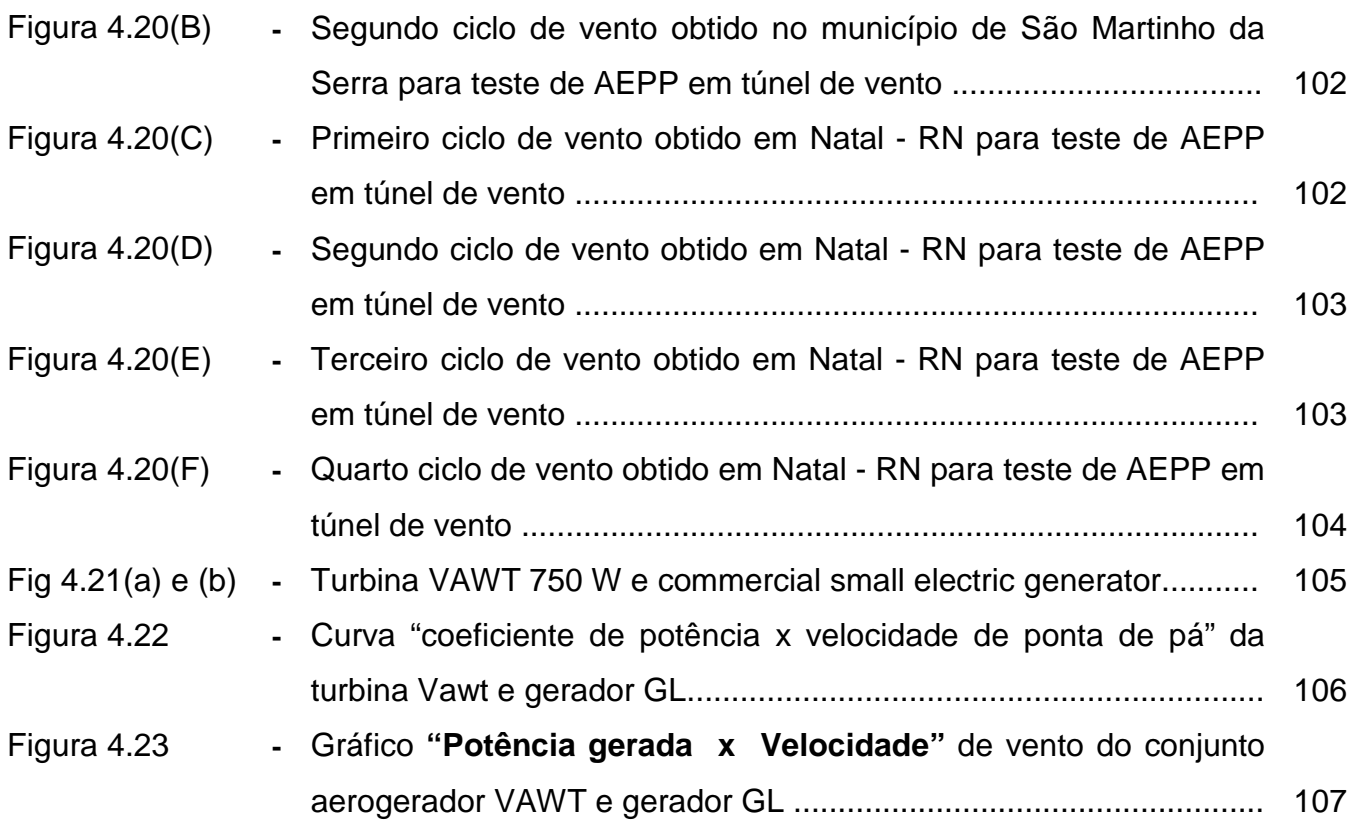

### **LISTA DE TABELAS**

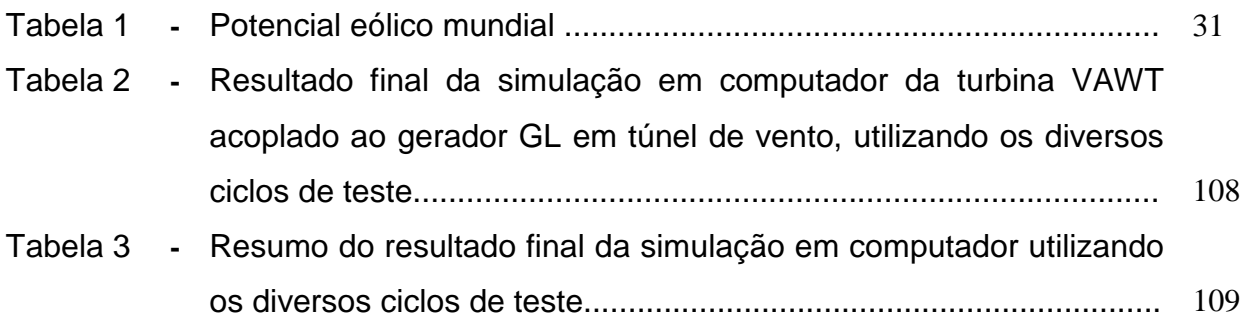

## **LISTA DE SÍMBOLOS E ABREVIATURAS**

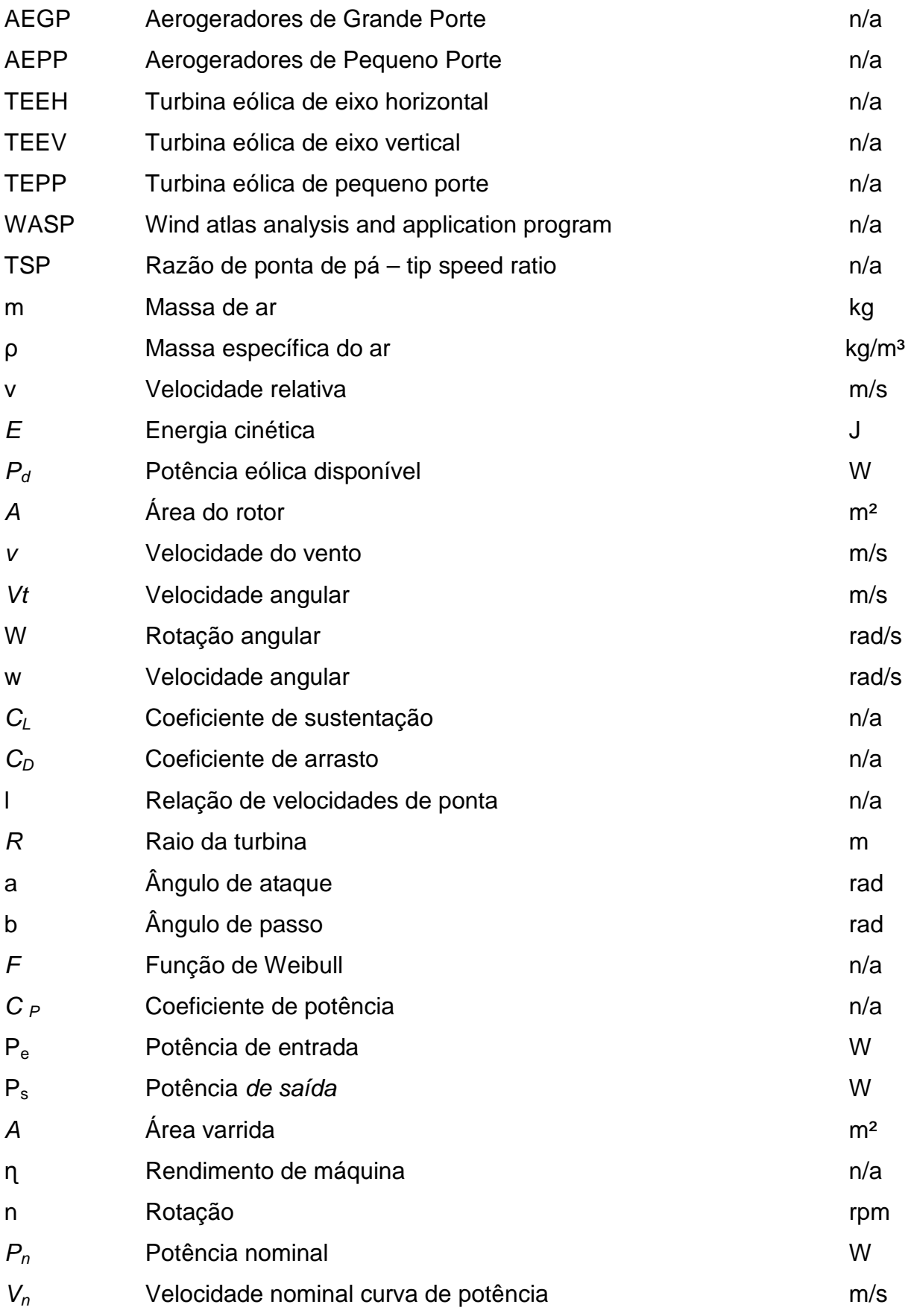

## **SUMÁRIO**

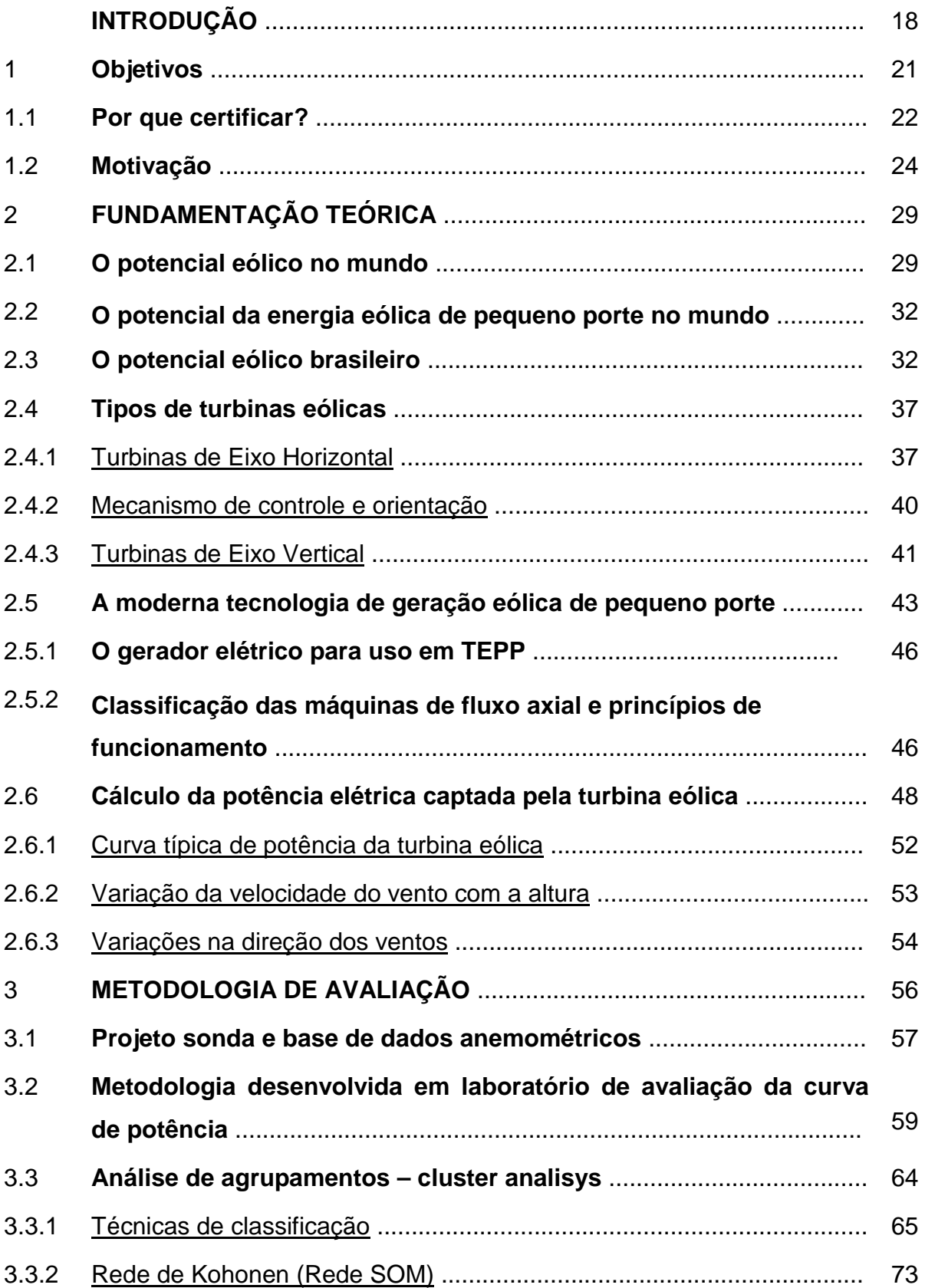

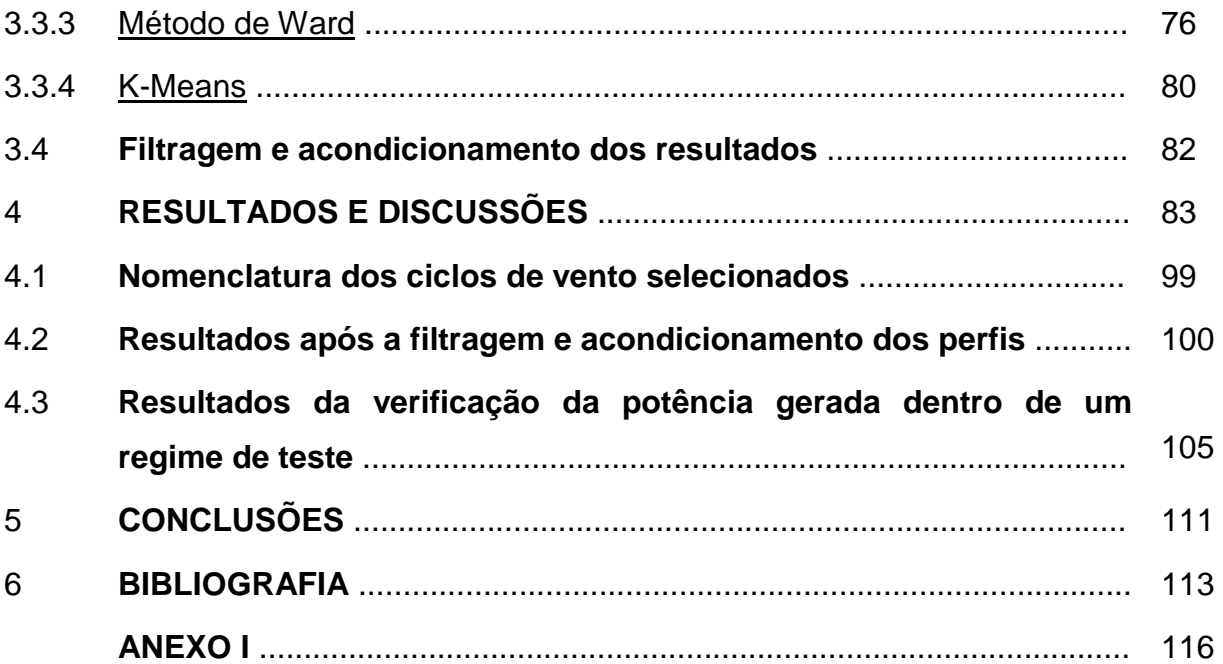

### **INTRODUÇÃO**

No conjunto das fontes alternativas de energia, a eólica aparece atualmente com grande destaque. O continente europeu ainda continua liderando em termos de capacidade instalada, sendo a Alemanha e Espanha as duas maiores referências (GWEC, 2010). A energia eólica representa uma parcela muito pequena da demanda mundial, porém é notável a idéia de que se vive um momento histórico no que diz respeito à utilização de fontes alternativas de energia para a geração de eletricidade.

Além das aplicações de grande porte, no entanto, existem também os sistemas de pequeno porte, cuja utilização está mais associada à eletrificação de áreas rurais, comunidades interioranas afastadas e atendimento a outras demandas isoladas da rede, havendo ainda a possibilidade de uso urbano (Alé et al, 2008). Mais recentemente, os pequenos aerogeradores têm ganhado espaço como sistemas de geração distribuída em residências, prédios comerciais e locais rurais afastados, sobretudo nos países que já apresentam bom desempenho no uso de energia eólica para a geração de eletricidade (WWEA, 2012). Nos Estados Unidos da América (EUA), por exemplo, o negócio de pequenos aerogeradores já apresenta bom nível de desenvolvimento. O Brasil, até 2007 possuía cerca de 150 mil peças instaladas (Polito, 2007).

A geração distribuída de energia apresenta algumas vantagens para o sistema elétrico, como a eliminação das perdas características da geração centralizada, visto que não se fazem necessárias as linhas de transmissão e distribuição, pelo fato de a geração e consumo de eletricidade serem feitos no mesmo ponto (Rosa, 2007). Para o consumidor, nos países em que a geração distribuída já é uma prática comumente utilizada, a grande vantagem é a possibilidade de se obter uma espécie de crédito de energia, como resultado de uma instalação que forneça energia além daquela necessária para o consumo (Alé et al, 2008). No Brasil, a Diretoria da Agência Nacional de Energia Elétrica (ANEEL) aprovou em 13 de Dezembro de 2012 a retificação da **Resolução Normativa nº 482/2012**, que estabelece as condições gerais para o acesso de micro e minigeração distribuída aos sistemas de distribuição de energia, criando também o sistema de compensação de energia elétrica que permite que o consumidor receba créditos, pela geração excedente de energia. Outro fator interessante dos sistemas de geração distribuída é a dispensa de utilização de baterias, já que a rede funciona como backup e, portanto, não há a necessidade de acúmulo de energia (Alé, 2010).

A tendência mundial de substituição de fontes poluentes vem contribuindo e deverá contribuir cada vez mais para o desenvolvimento das tecnologias de geração limpa. Especialmente em relação às fontes alternativas de energia, como a eólica e a solar fotovoltaica, pode-se afirmar que são evitadas as emissões de gases de efeito estufa por queima de combustíveis fósseis (Rosa, 2007). Isso já pode ser observado em países como a Alemanha, que apresenta um elevado índice de utilização de fontes alternativas de energia para a geração de eletricidade, tanto sob a forma de grandes centrais como para geração distribuída e a microgeração, utilizando o sistema smart grid.

A tecnologia eólica, no Brasil, ainda se mostra muito mais tímida para a microgeração distribuída de energia em residências, prédios comerciais e uso em localidades rurais afastadas, seja por barreiras tecnológicas, por falta de incentivos governamentais ou por desconhecimento por parte da população. O mercado de turbinas eólicas de pequeno porte está crescendo significativamente em todo o mundo. Existem mais de 50 fabricantes deste tipo de produto, com amplo portfólio contemplando 125 modelos (Alé et al, 2009). É notória a dependência de importação para a composição final de aerogeradores de pequeno e grande porte no Brasil (Adegas et al, 2003). A Figura 1.1a e 1.1b apresentam um exemplo de turbina de eixo horizontal e eixo vertical, respectivamente, ambos de pequeno porte.

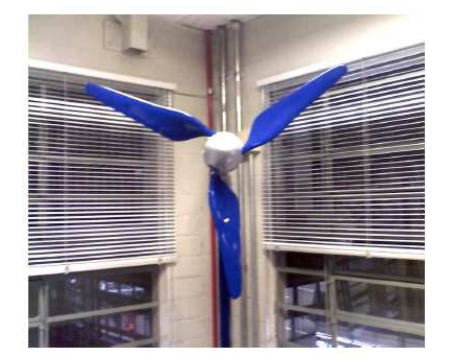

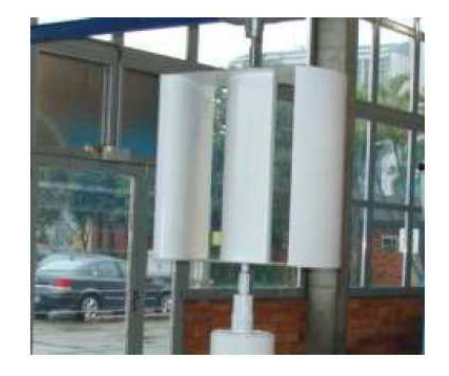

 (a) Turbina eólica de eixo horizontal. (b) Turbina eólica eixo vertical. Figura 1.1 - Exemplos de aerogeradores de pequeno porte. Fonte: CE - Eólica

A norma IEC-61400-2 classifica como aerogeradores de pequeno porte (AEPP) aqueles que apresentam rotores com área de varredura menor que 200 m², segundo o relatório de 2012 da WWEA, se equacionar em função da potência, obterse-á como resultado diâmetros inferiores a 8m e/ou com potência nominal de até 50kW, porém o mesmo relatório deixa em aberto a possibilidade de classificar como pequeno porte equipamentos de até 100kW. Tratando-se de máquinas pequenas existe interesse em consumidores residenciais e principalmente rurais na sua utilização, visto que há muitas localidades afastadas no nosso país aonde a rede elétrica não chega ou se mostra cheia de deficiências no fornecimento de energia (Chagas Filho, 2011). Outra alternativa seria a economia de energia ou a adesão na procura de alternativas de microgeração que possam minimizar os impactos ambientais das fontes de energias fósseis.

Existe uma grande quantidade de fabricantes no mundo incluindo aerogeradores de alta, média e baixa qualidade (Alé, 2008). Um dos mecanismos que pode ser utilizado para o controle de qualidade é a determinação do rendimento destas máquinas. Outro mecanismo possível é incluir este produto (que pode ser comprado facilmente pela internet, com fabricantes nacionais) no Programa Brasileiro de Etiquetagem que classifica os mesmos com o selo Procel de eficiência energética, neste caso, o rendimento e a eficiência se tornam o foco e este estudo é diretamente voltado para este fim. No caso de aerogeradores de grande porte (AEGP) a norma IEC-61400-12-1 especifica critérios a serem adotados para levantar a curva de potência deste tipo de aerogeradores. No caso de aerogeradores de pequeno porte (AEPP) não existem normas específicas. O anexo H da norma IEC-61400-12-1 apresenta orientações básicas a serem seguidas para este tipo de máquina. Trabalhos como o de Corbus (1999) e Villar Alé (2008) descrevem procedimentos para testes de verificação de curva de potência para AEPP. Gipe et al (1999) realiza testes em campo obtendo essa curva em diversas máquinas comerciais operando como sistemas eólicos autônomos, utilizando banco de baterias para armazenagem de energia.

Estudos mostram que resultados obtidos em laboratório e em campo apresentam divergências com a curva do fabricante, contudo, concordantes com os

resultados de outras referências bibliográficas realizadas com os mesmos modelos de aerogeradores (Alé e Simioni et al, 2004).

Este trabalho se adapta às metodologias citadas anteriormente que determinam a curva de potência em laboratório, criando um ciclo de teste baseado em perfis de ventos diários típicos de determinada região, onde o aerogerador será testado, simulando essas condições de vento, em laboratório, com auxílio de um túnel de vento. Isso simplifica a determinação do rendimento dos AEPP's e aproxima-os das condições reais de trabalho no campo, fornecendo como resultado um valor numérico de rendimento, tornando sua avaliação mais precisa e permitindo verificar sua capacidade de geração em horários de grande consumo (horários de pico) da região de estudo.

### **1 – OBJETIVOS**

Este trabalho possui como objetivo adaptar ou complementar os testes em laboratório para determinar a curva de potência de aerogeradores de pequeno porte de uso urbano e residencial, para uma nova metodologia, cujo foco seja avaliar o rendimento energético desses equipamentos e medir a capacidade de geração, a fim de determinar uma forma mais adequada de analisar este produto em laboratórios de pesquisa e desenvolvimento de universidades, empresas fabricantes e organismos afins. Outra possibilidade é permitir a certificação deste produto pelo Programa Brasileiro de Etiquetagem através do selo Procel fornecido por organismos competentes de avaliação como o INMETRO e laboratórios acreditados. Como este selo classifica os produtos em classes de consumo de energia, eficiência e/ou rendimento, determinar o rendimento do conjunto aerogerador se torna o foco dessa nova metodologia.

A proposta é criar um ciclo de teste (ou ciclo de ventos) baseado nos perfis de comportamentos diários de ventos (GÓMEZ-MUÑOZ & PORTA-GÁNDARA, 2002) de uma determinada localidade, **medidos no período de um ano, em intervalos de 10 em 10 minutos**. Inicialmente 365 perfis diários são agrupados por semelhança formando grupos chamados de clusters. A próxima

etapa consiste em reagrupar esses clusters formando novos grupos chamados de superclusters, onde em cada um deles, a média obtida entre os perfis de vento contidos nestes grandes grupos serão os perfis diários médios típicos de uma determinada região. Ao final, esses perfis serão acondicionados ao uso em laboratório a fim de simular essas condições em túnel de vento. Para realizar cada etapa, utilizar-se-á os algoritmos de Rede Neural (Rede SOM), método Ward e K-Means respectivamente, sendo executados pelo programa "R" (R Development Core Team, 2011), um software livre disponibilizado em http://www.r-project.org/.

Os registros de velocidade de vento correspondem às medições reais realizadas no âmbito do projeto SONDA cujos dados são de domínio público e facilmente encontrado na internet. Os perfis diários de vento serão usados para testar os aerogeradores de até 1 kW em laboratório, com auxílio de um túnel de vento, a fim de determinar seu rendimento.

#### **1.1 – POR QUE CERTIFICAR?**

Em 1984, o Inmetro iniciou com a sociedade a discussão sobre a criação de programas de avaliação da conformidade com foco no desempenho, com a finalidade de contribuir para a racionalização do uso da energia no Brasil através da prestação de informações sobre a eficiência energética dos equipamentos disponíveis no mercado nacional. Inicialmente pensado para o setor automotivo, por causa das crises do Petróleo que afetaram o mundo na década de 70, este projeto foi redirecionado, ampliado e ganhou o nome de Programa Brasileiro de Etiquetagem (PBE). Portanto **um produto certificado ganha créditos e confiabilidade no mercado por parte do consumidor e isso se reflete nas vendas tornando-se mais competitivo, visto que um produto certificado é sinônimo de qualidade, pois deve atender a requisitos mínimos de desempenho, além de atender aos artigos 18 e 20 do código de defesa do consumidor.** 

Fazem parte do PBE os programas de Avaliação da Conformidade que utilizam a Etiqueta Nacional de Conservação da Energia para prestar informações sobre o desempenho dos produtos no que diz respeito à sua eficiência energética, a figura 1.2 mostra um exemplo de etiqueta usada nesse programa. Seus objetivos são:

- Prover informações úteis que influenciem a decisão de compra dos consumidores, que podem levar em consideração outros atributos, além do preço, no momento da aquisição dos produtos.
- Estimular a competitividade da indústria, através da indução do processo de melhoria contínua promovida pela escolha consciente dos consumidores.
- Incentivar a inovação e a evolução tecnológica dos produtos e funcionar como instrumento para redução do consumo de energia, estando alinhado, dessa forma, com as metas do Plano Nacional de Energia (PNE2030) e ao Plano Nacional de Eficiência Energética (PNEf).
- Contribuir para o efetivo cumprimento da Lei 10.295, de 17 de outubro de 2001, conhecida como a Lei de Eficiência Energética, que dispõe sobre a Política Nacional de Conservação e Uso Racional de Energia.

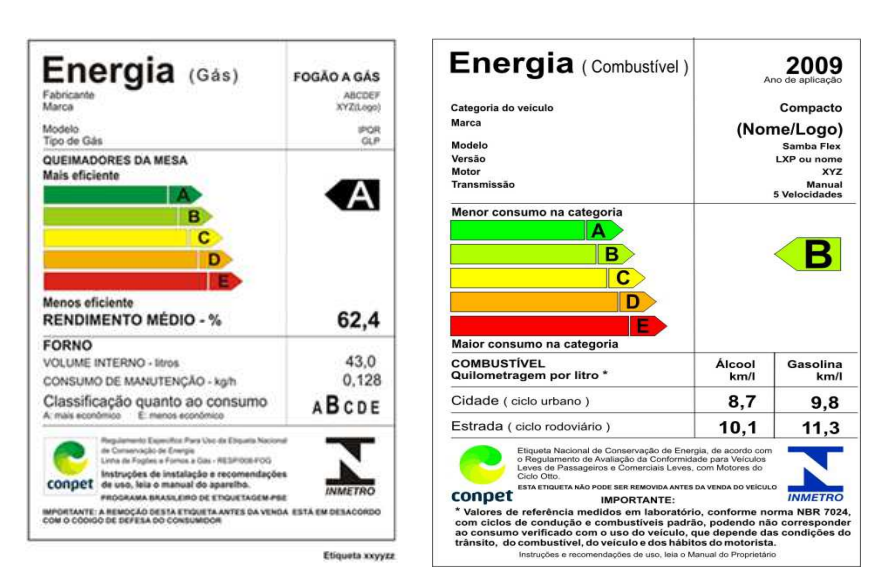

Figura 1.2 – Etiquetas de Classificação Usadas no Programa Brasileiro de Etiquetagem

É uma forma de evidenciar, por meio da Etiqueta Nacional de Conservação de Energia (ENCE), o atendimento a requisitos mínimos de qualidade e desempenho (e, em alguns casos, adicionalmente, também de segurança), estabelecidos em normas e regulamentos técnicos. A ENCE classifica os equipamentos, veículos e edifícios em faixas coloridas, em geral de "A" (mais eficiente) a "E" (menos eficiente), e fornece outras informações relevantes, como, por exemplo, o consumo de combustível dos veículos e a eficiência de centrifugação e de uso da água em lavadoras de roupa.

Atualmente, o PBE é composto por 38 Programas de Avaliação da Conformidade em diferentes fases de implementação, que contemplam desde a etiquetagem de produtos da linha branca, como fogões, refrigeradores e condicionadores de ar, até demandas mais recentes na área de recursos renováveis (aquecimento solar e fotovoltaico) e outras mais complexas e com grande potencial de economia de energia para o país, como as edificações e os veículos. A inclusão destes dois últimos revela a tendência, para os próximos anos, de aumento do número e da complexidade dos programas, nesse contexto, cabe ressaltar que o Plano Nacional de Eficiência Energética (PNEf), em vias de implementação por parte do Ministério de Minas de Energia, reforça a importância do PBE ao considerá-lo estratégico, junto com outras iniciativas, para atingir as metas estabelecidas no Plano Nacional de Energia (PNE2030).

Os programas do PBE são coordenados em parceria com o Programa Nacional da Racionalização do Uso dos Derivados do Petróleo e do Gás Natural (Conpet) e o Programa Nacional de Conservação de Energia Elétrica (Procel), duas iniciativas governamentais operacionalizadas, respectivamente, pela Petrobras e pela Eletrobrás, que premiam os produtos mais eficientes no processo de etiquetagem.

### **1.2 - MOTIVAÇÃO**

O Brasil possui um grande potencial eólico ainda pouco explorado, principalmente quando se trata de aerogeradores de pequeno porte (Alé, 2009) para uso em localidades rurais afastadas, uso urbano e residencial, tornando-o um mercado extremamente promissor para este produto, o que acabaria por ajudar ainda mais nas reduções de emissões dos gases de efeito estufa produzidos pelas termoelétricas que na maioria das vezes atendem à essas localidades. Com dimensões continentais nosso país possui muitas comunidades no interior com

deficiência no fornecimento de energia, ou simplesmente sem o fornecimento de eletricidade, por ser inviável economicamente o atendimento pela rede elétrica devido ao pequeno número de consumidores (Rosa et al, 2007). Uma solução para esses locais seria a geração isolada de pequeno porte ou a geração híbrida para atender a esses pequenos públicos alvos. Estudos mostram que há uma melhora de renda e pequena geração de emprego para atender a demanda e manutenção onde há esses equipamentos instalados nesses locais afastados (Gonçalves et al, 2009).

Segundo a WWEA (Small Wind World Report Summary, 2012), no ano de 2011 só foram vendidas 2 unidades registradas no Brasil para esse fim, sendo que há cinco fabricantes deste tipo de equipamento no país. Tal como no caso de aerogeradores de grande porte o mercado dos AEPP apresenta uma elevada taxa de crescimento. Segundo o mesmo relatório de 2012 da WWEA, do ano 2000 até o fim do ano de 2010 foram vendidas 656.084 unidades no mundo, sendo 450.000 só na China e 144.000 nos EUA, ambos países dominam esse mercado. O relatório mostra um crescimento de 26% no último ano, quando comparado a 2009 que teve 60.000 novas unidades, movimentando 215 milhões de dólares, isso representa 55,9 milhões de dólares a mais em 2010. Com isso a capacidade total instalada no mundo foi de aproximadamente 382 GWh em produção de energia anual oriundas da microgeração.

Assumindo que uma bateria pode suprir completamente as flutuações na demanda de energia dos sistemas aerogeradores de pequeno porte, é estimado que uma turbina de 180 W pode sustentar suficientemente uma televisão de LED de 40 polegadas com consumo aproximado de 200 W durante 4 horas por dia (Small Wind World Report Summary, 2012).

Sistemas inteligentes ligados à rede, chamados de Smart-Grid podem ser a solução para locais afastados com fornecimento deficiente de energia, pois a rede funcionaria como Backup, suprindo o local quando não houvesse geração local. Essa pode ser também uma das soluções para o uso urbano e residencial, visto que acarretaria em grande economia de energia por parte do consumidor urbano, reduzindo as emissões de carbono provenientes das termoelétricas, e em grande escala, evitando a degradação de grandes áreas para construção de hidrelétricas.

A Agência Nacional de Energia Elétrica (ANEEL) aprovou a retificação da **Resolução Normativa nº 482/2012**, que estabelece as condições gerais para o acesso de micro e minigeração distribuída aos sistemas de distribuição de energia, criando o sistema de compensação de energia elétrica, permitindo que a partir de março de 2013 o consumidor receba créditos, pela geração excedente de energia.

A falta de incentivos governamentais anteriores à aprovação da resolução Normativa nº 482/2012 e o desconhecimento por parte da população são os fatores principais para o retardo do crescimento de vendas desse produto, entretanto essa é uma tendência que começa a mudar com a aprovação da resolução supracitada, pois essa novidade começa a chegar ao nosso país com o nome de Arquitetura Sustentável, como mostram os exemplos a seguir:

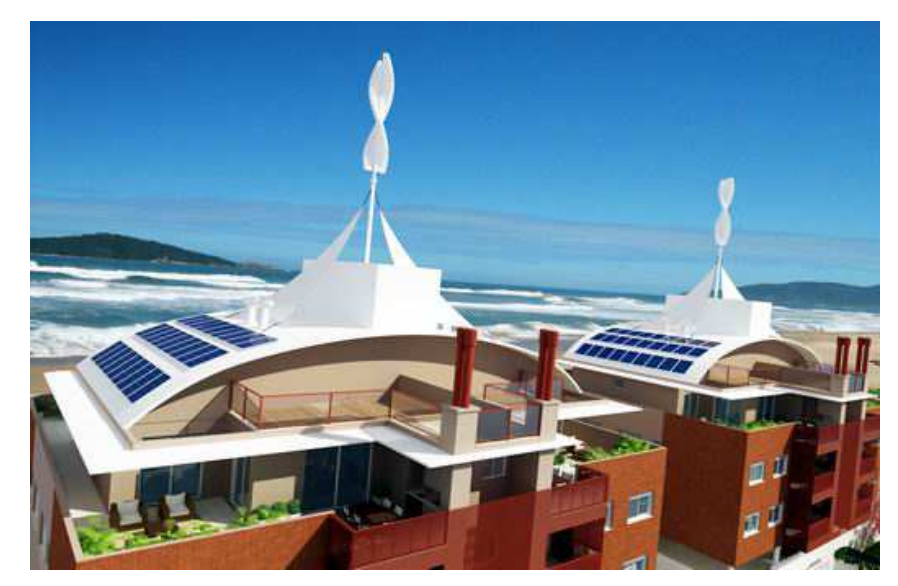

Figura 1.3 – Uso Residencial de Turbinas Eólicas de Eixo Vertical em Florianópolis – SC Fonte: Globo News / Terra

Em Santa Catarina o condomínio Neo será um dos primeiros empreendimentos com produção de energia eólica de uso residencial no Brasil. Localizado no bairro Novo Campeche, em Florianópolis (SC), o projeto prevê a instalação de duas turbinas de vento – uma em cada torre residencial – para o aquecimento da água consumida pelos 24 apartamentos do condomínio. O equipamento da Helix Wind tem dimensões reduzidas e se destaca pelo design vertical, como mostra a figura 1.3. Desenvolvida nos Estados Unidos e trazida para o Brasil pelo arquiteto e urbanista paulista Jaques Suchodolski, a turbina de eixo vertical mede 1,20m de diâmetro e 6m de altura e são capazes de gerar cerca de 5 kW cada, de maneira silenciosa e segura, configuração ideal para a instalação em casas e edifícios (Globo News, 2012).

A câmara de município de São José em SC é a primeira a usar energia eólica em repartição pública. O aerogerador ao lado do prédio, modelo Skystream, importado e instalado pela Energia Pura Empreendimentos, é do mesmo tipo que funciona na Casa Branca, sede do governo dos Estados Unidos, em Washington.

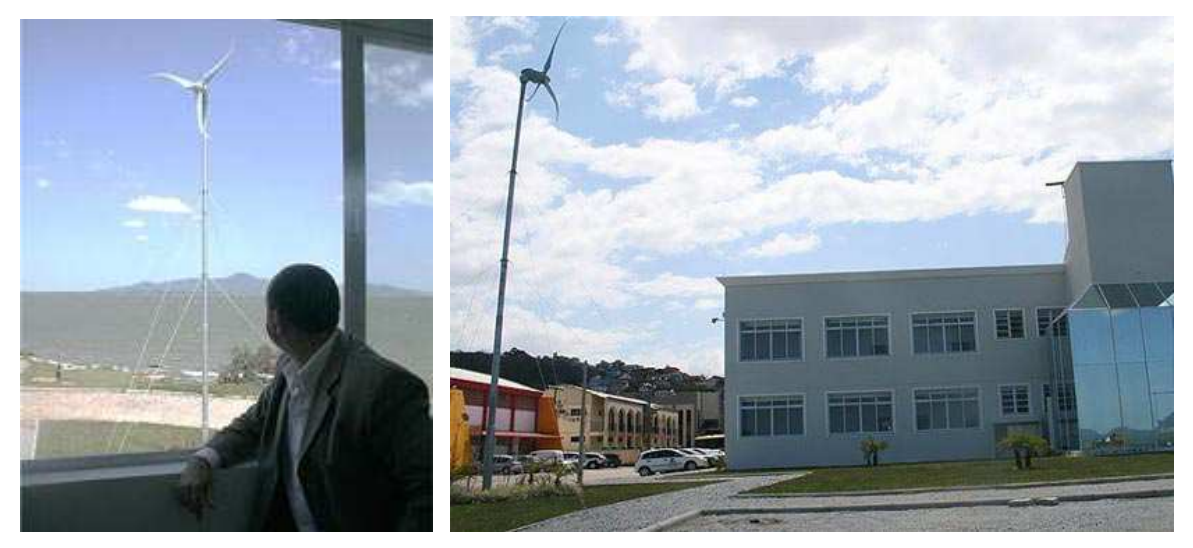

Figura 1.4 – Uso de Turbinas Eólicas de Pequeno Porte na Câmara Municipal de São José, Florianópolis – SC Fonte: Globo News / Terra

Com um custo de instalação de R\$ 26 mil o equipamento pode produzir um total de mais de 500 kWh de energia "limpa" por mês, mesmo com rajadas de vento de 6,5 m/s consideradas muito fracas para a região. Apenas na primeira semana de testes, em outubro, foram gerados 320 kWh, energia suficiente para abastecer metade da Câmara (Globo News, 2012).

A microgeração distribuída, seja em locais afastados, seja no uso urbano com sistema Smart Grid, vem atender a uma série de problemas ambientais e de fornecimento de energia. Uma nova metodologia que possibilite a certificação dos AEPP's no Programa Brasileiro de Etiquetagem surge com o intuito de garantir a qualidade do produto, melhor rendimento e segurança, além de dificultar a penetração do mercado por produtos piratas ou de baixa qualidade, pois fornece parâmetros de escolha por parte de quem compra esse produto, atendendo também aos artigos 18 e 20 do código de defesa do consumidor e a lei nº 10.295, de 17 de outubro de 2001 que dispõe sobre a Política Nacional de Conservação e Uso Racional de Energia, colaborando e auxiliando também com o cumprimento da Portaria n.º163, de 08 de junho de 2009 do INMETRO que estabelece as diretrizes e critérios para a atividade de avaliação da conformidade dos edifícios comerciais, de serviços e públicos a fim de zelar pela eficiência energética.

### **2 – FUNDAMENTAÇÃO TEÓRICA**

### **2.1- O POTENCIAL EÓLICO NO MUNDO**

A década de 1970 trouxe consigo uma grande crise mundial de petróleo. Este fato despertou novo interesse por parte de países europeus e dos Estados Unidos na busca de novas fontes de energia independentes do petróleo e do carvão. É dessa forma que nasce, ou renasce a indústria de equipamentos específicos para conversão de energia eólica em energia elétrica. Por volta da década de 1970, os dinamarqueses investiram em projetos de aerogeradores de pequeno porte para geração de energia elétrica. Algumas pequenas e médias empresas que fabricavam maquinário agrícola naquele país começaram a desenvolver pequenos rotores eólicos. Estes equipamentos tinham venda assegurada para fazendeiros ou proprietários particulares, entretanto alguns fazendeiros iniciaram um movimento com objetivo de formar cooperativas. Dessa forma foi possível, entre outros benefícios, adquirir equipamentos com preço menor, construir plantas maiores, operadas em instalações comunitárias e, ainda, obtiveram regulamentação legal por parte do governo (Pires, 2010).

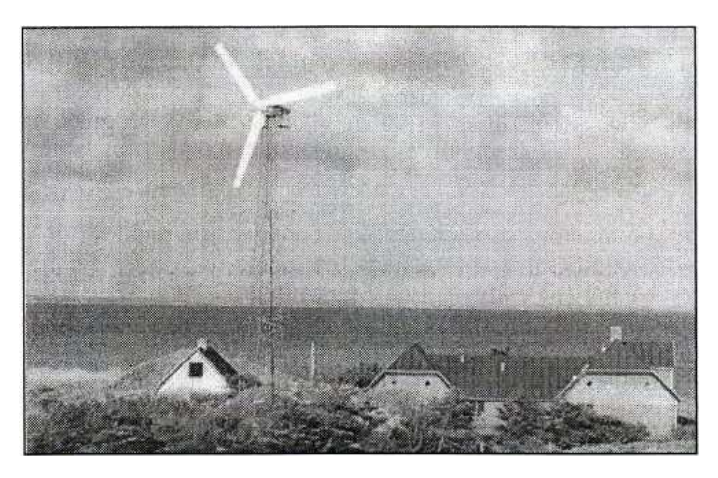

Figura 2.1 - Pequena turbina eólica dinamarquesa Fonte: Pires (2010)

Segundo o IDER, Instituto de Desenvolvimento Sustentável e Energias Renováveis a primeira turbina eólica comercial ligada à rede elétrica pública foi instalada na Dinamarca em 1976. O pioneirismo dos dinamarqueses pode

representar um bom exemplo de como iniciar um movimento para ampliar a atividade de conversão energética em pequena escala (Pires, 2010).

A energia eólica é "limpa" de baixo custo operacional e de manutenção e, assim como a hidrelétrica, seu "combustível" é fornecido gratuitamente pela natureza. A energia eólica compete diretamente com a energia solar e a hidráulica, perdendo atualmente, para esta última em termos de potência instalada exclusivamente por falta de investimentos (Rosa, 2007).

Denomina-se energia eólica a energia cinética contida nas massas de ar em movimento (vento). Seu aproveitamento ocorre por meio da conversão da energia cinética de translação em energia cinética de rotação, com o emprego de turbinas eólicas, também denominadas aerogeradores, para a geração de eletricidade, ou cata-ventos (e moinhos), para trabalhos mecânicos como bombeamento d'água (Chagas Filho, 2011).

Recentes desenvolvimentos tecnológicos como sistemas avançados de transmissão, melhor aerodinâmica, estratégias de controle e operação das turbinas, dentre outras, têm reduzido custos e melhorado o desempenho e a confiabilidade dos equipamentos. O custo dos equipamentos, que era um dos principais entraves ao aproveitamento comercial da energia eólica, reduziu-se significativamente nas últimas duas décadas (Polito, 2007). Projetos eólicos em 2009, utilizando modernas turbinas eólicas em condições favoráveis, apresentaram custos na ordem de US\$ 620/kW instalado e produção de energia a US\$ 0,04/kWh (EWEA, 2010). No caso das turbinas de pequeno porte para uso urbano, o custo de instalação variou de US\$ 3.000 a US\$ 6.000/kW com um custo de produção de eletricidade de US\$ 0,15 a US\$ 0,20/kWh, o que são considerados valores bastante competitivos (WWEA; Small Wind Report, 2012)

Para que a energia eólica de grande porte seja considerada tecnicamente aproveitável, é necessário que sua densidade seja maior ou igual a 500 W/m², a uma altura de 50 m, o que requer uma velocidade mínima do vento de 7 a 8 m/s. Segundo a Organização Mundial de Meteorologia, em apenas 13% da superfície terrestre o vento apresenta velocidade média igual ou superior a 7 m/s, a uma altura de 50 m. Mesmo assim, estima-se que o potencial eólico bruto mundial seja da ordem de 500.000 TW por ano (GRUBB, M. J; MEYER, N. I. Wind energy: resources, systems and regional strategies. Island Press, 1993). Devido, porém, a restrições socioambientais, apenas 53.000 TW (cerca de 10%) são considerados tecnicamente aproveitáveis (Tabela 1). Ainda assim, **esse potencial líquido corresponde a cerca de quatro vezes o consumo mundial de eletricidade**.

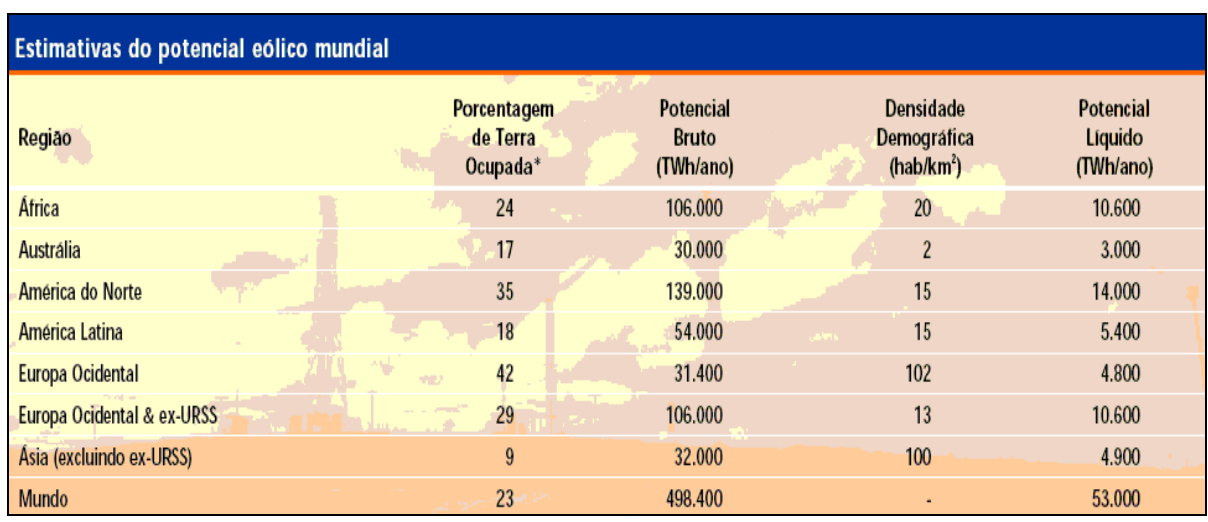

Tabela 1 - Potencial eólico mundial Fonte: GRUBB, M. J; MEYER, N. I. Wind energy: resources, systems and regional strategies. In: JO-HANSSON, T. B. et. al. Renewable energy: sources for fuels and electricity. Washington, D.C.

No contexto mundial cerca de 70% da energia elétrica produzida no mundo vem de combustíveis fósseis e de fontes não renováveis, sobrando apenas 18% da energia produzida no mundo para as fontes limpas e renováveis. No Brasil ocorre o contrário, ou seja, 80% da energia produzida vêm de fontes renováveis, como a hidráulica e apenas 17% produzidas por combustíveis fósseis (Rosa, 2007). A capacidade de geração eólica instalada no mundo até 2008 apresenta um total de 120.881MW onde só naquele ano houve um adicional de 27.076MW instalado, o que representa uma taxa de crescimento de 30% aproximadamente ao longo de 11 anos (WWEA; Small Wind Report, 2010).

Desse total, o domínio na geração desse tipo de energia está na Europa com 54,6% da capacidade, seguida da América do Norte, mais especificamente dos Estados Unidos com 22,8% do montante.

A América Latina está com uma parcela ainda muito pequena, apenas 0,5% da capacidade eólica instalada no mundo, sendo o Brasil o país mais participante e pioneiro contribuindo com 60% da energia gerada (Alé, 2010).

#### **2.2 - O POTENCIAL DA ENERGIA EÓLICA DE PEQUENO PORTE NO MUNDO**

O mercado de aerogeradores de pequeno porte é bem promissor, onde a Europa, os Estados Unidos e a China seus maiores consumidores, sendo este último o maior investidor na produção de produtos de baixo custo.

Os EUA é o país que mais se utiliza desse tipo de energia, participando com 10.500 unidades vendidas de um total de 19.000 unidades comercializadas em todo mundo. Só em 2009 houve um adicional de 17,3MW na produção desse tipo de energia e esses números se tornam ainda mais impressionantes quando comparados com o resto do mundo, pois o crescimento mundial totalizou um adicional instalado de 38,7MW. Como pode ser observado, os Estados Unidos participou com 44,7% da capacidade mundial instalada e 55,2% das unidades vendidas em todo o mundo (WWEA; Small Wind Report, 2012).

Outra característica da preferência americana neste tipo de produto é que 90% das instalações são feitas com aerogeradores de eixo horizontal e pouco mais de 9% são de turbinas de eixo vertical, ambas instaladas em torres com fundação no solo. Menos de 1% possui instalação no teto das construções seja de eixo vertical ou horizontal (Alé, 2010).

### **2.3 - O POTENCIAL EÓLICO BRASILEIRO**

Os primeiros anemógrafos computadorizados e sensores especiais para energia eólica foram instalados no Ceará e em Fernando de Noronha (PE), no início dos anos 1990. Os resultados dessas medições possibilitaram a determinação do potencial eólico local e a instalação das primeiras turbinas eólicas do Brasil (Rosa, 2007). Embora ainda haja divergências entre especialistas e instituições na estimativa do potencial eólico brasileiro, vários estudos indicam valores extremamente consideráveis. Até poucos anos, as estimativas eram da ordem de 20.000 MW, hoje a maioria dos estudos indica valores em torno de 143,5GW, sendo o principal publicado pelo Centro de Referência para Energia Solar e Eólica – CRESESB/CEPEL que resultou no atlas do potencial eólico brasileiro como mostra a figura 2.2 (CRESESB/CEPEL, 2012).

De qualquer forma, os diversos levantamentos e estudos realizados e em andamento (locais, regionais e nacionais) têm dado suporte e motivado a exploração comercial da energia eólica no País. Os primeiros estudos foram feitos na região Nordeste, principalmente no Ceará e em Pernambuco.

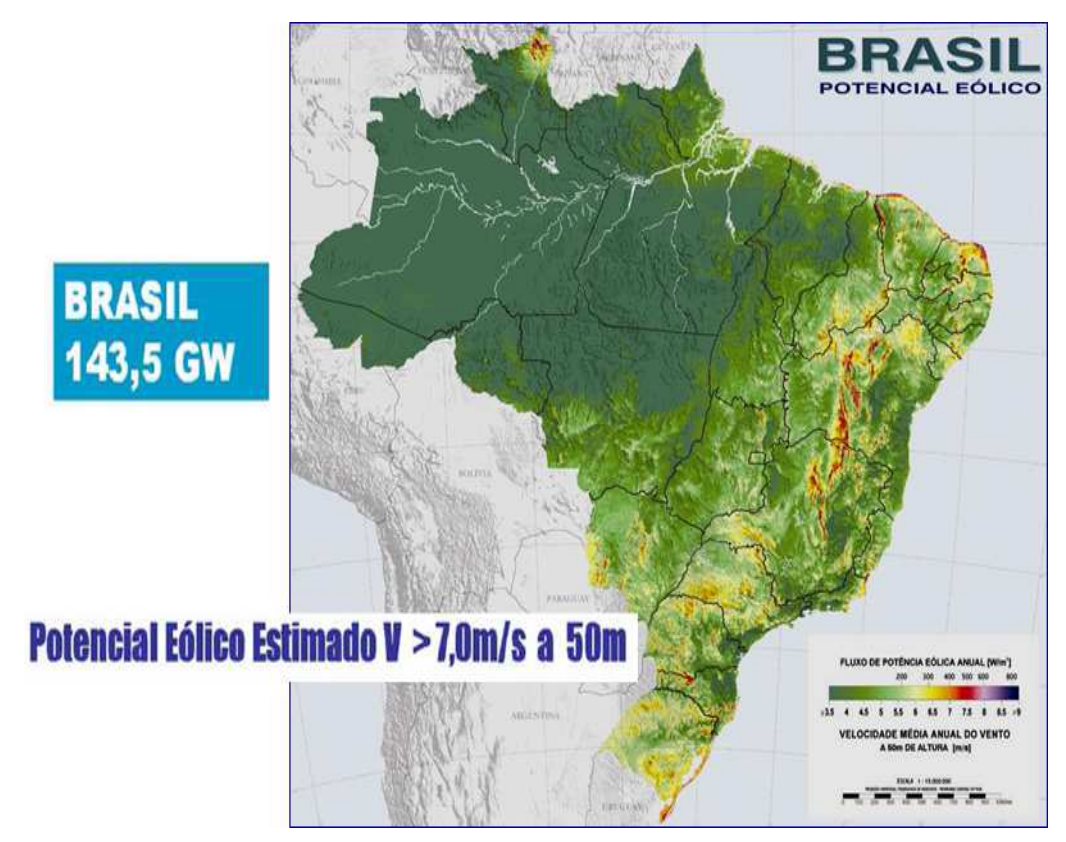

Figura 2.2 - Atlas do potencial eólico brasileiro à 50m de altura Fonte: CRESESB / CEPEL

Com o apoio da ANEEL e do Ministério de Ciência e Tecnologia – MCT, o Centro Brasileiro de Energia Eólica – CBEE, da Universidade Federal de Pernambuco – UFPE publicou em 1998 a primeira versão do Atlas Eólico da Região Nordeste. A continuidade desse trabalho resultou no Panorama do Potencial Eólico no Brasil, conforme Figura 2.3 (Costa e Lyra et al, 2010).

Os recursos apresentados na legenda da Figura 2.3 referem-se à velocidade média do vento e energia eólica média a uma altura de 50m acima da superfície para 5 condições topográficas distintas: zona costeira – áreas de praia, normalmente com larga faixa de areia, onde o vento incide predominantemente do sentido mar-terra; campo aberto – áreas planas de pastagens, plantações e /ou vegetação baixa sem muitas árvores altas; mata – áreas de vegetação nativa com arbustos e árvores altas mas de baixa densidade, tipo de terreno que causa mais obstruções ao fluxo de vento; morro – áreas de relevo levemente ondulado, relativamente complexo com pouca vegetação ou pasto; montanha – áreas de relevo complexo, com altas montanhas. Ainda na legenda, a classe 1 representa regiões de baixo potencial eólico, de pouco ou nenhum interesse para o aproveitamento da energia eólica. A classe 4 corresponde aos melhores locais para aproveitamento dos ventos no Brasil.

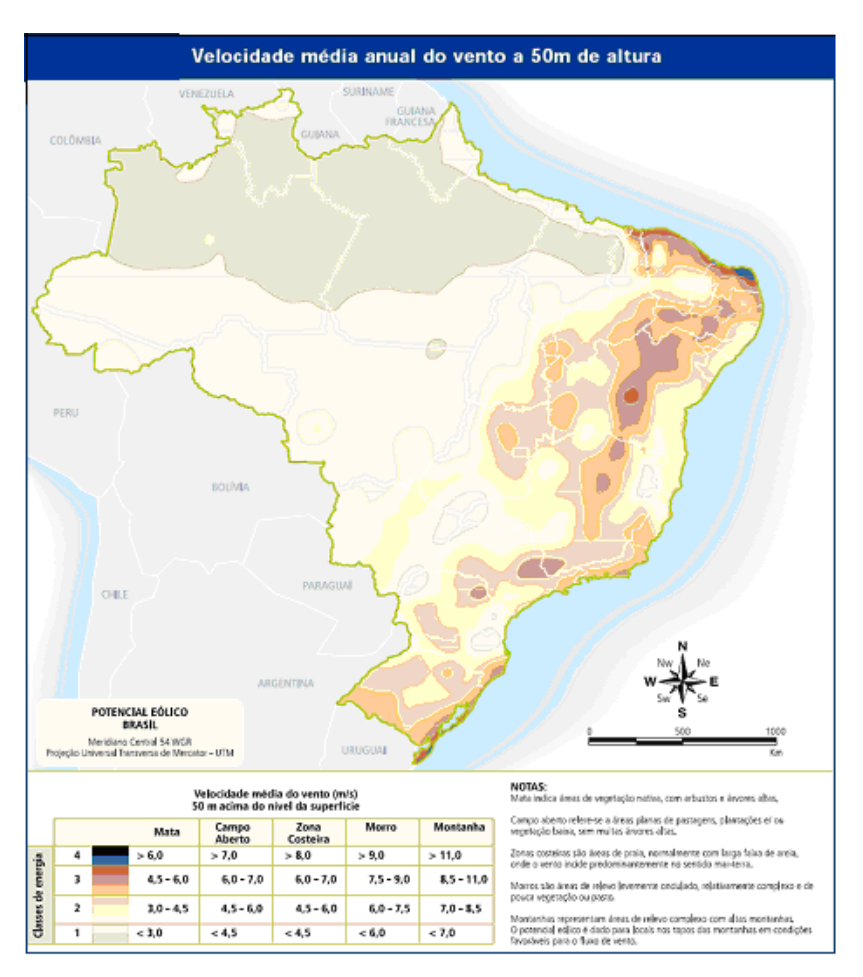

Figura 2.3 - Panorama do Potencial Eólico no Brasil. Fonte: Feitosa, E. A. N. et al. Brasília: Dupligráfica, 2003. (adaptado)

As classes 2 e 3 podem ou não ser favoráveis, dependendo das condições topográficas. Por exemplo: um local de classe 3 na costa do Nordeste (zona costeira) pode apresentar velocidades médias anuais entre 6,5 e 8 m/s, enquanto que um local de classe 3 no interior do Maranhão (mata) apresentará apenas valores entre 4,5 e 6 m/s. A Tabela de classes de energia da figura mostra a classificação das velocidades de vento e regiões topográficas utilizadas no mapa. Os valores correspondem à velocidade média anual do vento a 50 m de altura em m/s  $(V_m)$  e à densidade média de energia média em W/m<sup>2</sup> ( $E_m$ ). Os valores de  $E_m$  foram obtidos para as seguintes condições padrão: altitude igual ao nível do mar, temperatura de 20ºC e fator de Weibull de 2,5 (Feitosa, 2003). A mudança de altitude para 1.000 m acima do nível do mar acarreta uma diminuição de 9% na densidade média de energia e a diminuição de temperatura para 15ºC provoca um aumento de cerca de 2% na densidade de energia média (Manwell, 2002). Os estudos citados anteriormente, juntamente com o atlas eólico mostraram o potencial de geração de energia pelo vento separado por regiões, como mostra a figura 2.4. Com isso verificou-se que a região Nordeste é a de maior potencial energético e é lá onde estão as principais usinas eólicas do Brasil, sendo o Rio Grande do Sul a exceção à regra, pois localizado na região sul do país é o segundo colocado neste tipo de energia até agora (Costa e Lyra,2010).

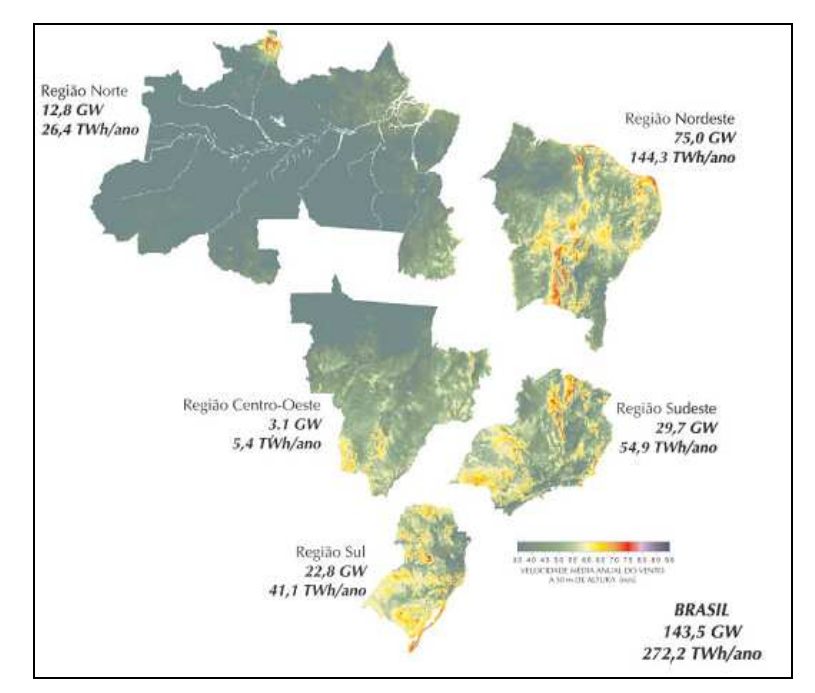

Figura 2.4 - Capacidade Eólica por Regiões Fonte: Agência Nacional de Energia Elétrica – ANEEL. Banco de Inform. de Geração – BIG. 2003.

A energia eólica pode ser aplicada nas seguintes condições:

- Geração de energia em locais afastados onde o relevo e outras condições climáticas dificultam a instalação da rede, tornando-se onerosa a construção de linhas de transmissão para um grupo tão pequeno de clientes, portanto, a geração isolada acaba sendo mais econômica
- Em sistemas híbridos para geração elétrica também em locais afastados
- Geração de energia para sistemas independentes, como para recarga de veículos elétricos, eletricidade domiciliar (microgeração), energia para compressores de postos e etc...
- Concomitante com a rede elétrica, complementando-a. Um exemplo a ser citado é o rio São Francisco, que durante o período de menor disponibilidade hídrica, ocorre a maior incidência de ventos. A Figura 2.5 mostra esse fenômeno.

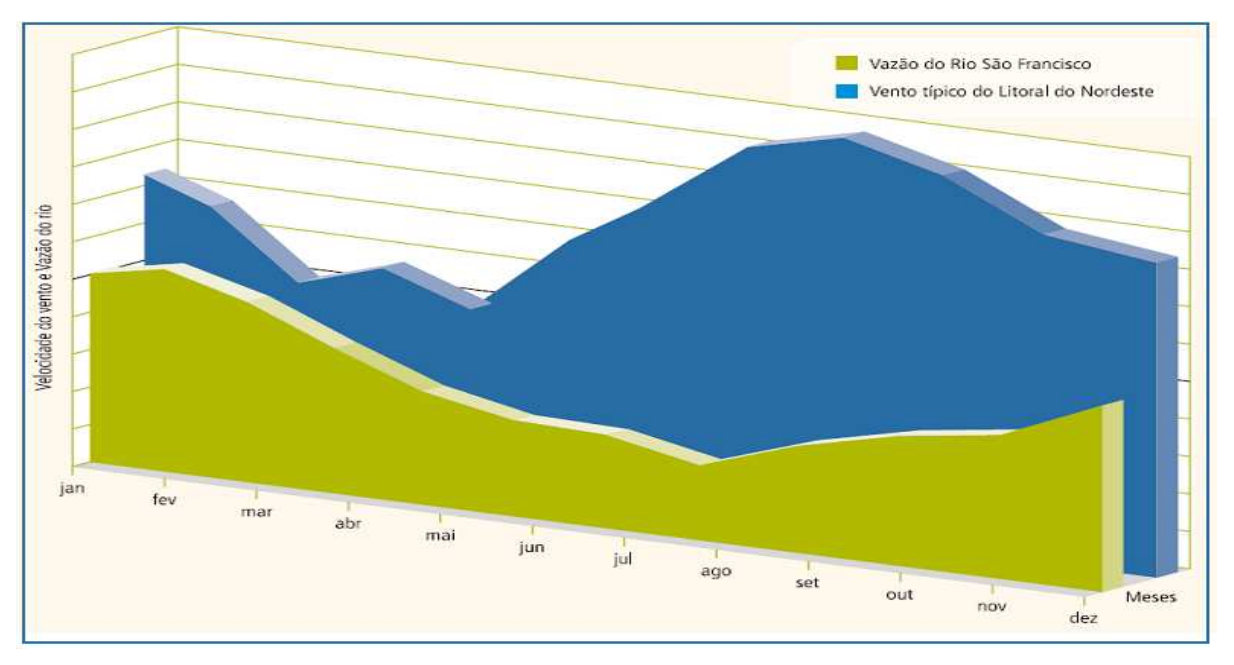

Figura 2.5 - Complementaridade entre Energia Elétrica e Eólica Fonte: Centro Brasileiro de Energia Eólica – CBEE / UFPE. 2000. Disponível em: www.eolica.com.br.
## **2.4- TIPOS DE TURBINAS EÓLICAS**

A turbina eólica é uma máquina de conversão de energia que transforma a energia cinética contida nos ventos em eletricidade. Vale salientar que, diferente do conceito de turbina hidráulica, que diz respeito unicamente ao conjunto de pás que giram sob a ação da água, o conceito de turbina eólica é algo mais amplo, englobando não apenas o rotor aerodinâmico, como também o gerador elétrico e todas as peças necessárias à conexão entre o rotor e o gerador, além do que, não se pode falar em aproveitar a energia do vento sem lembrar que diferentemente da energia hidráulica, o vento não pode ser armazenado (Pires, 2010).

Para aproveitamento da energia eólica em eletricidade, existem hoje em dia duas opções: turbinas eólicas de eixo vertical (TEEV) e turbinas eólicas de eixo horizontal (TEEH). As turbinas eólicas de eixo vertical derivam a sua força, basicamente, a partir de princípios aerodinâmicos com base no arrasto, uma força considerada atualmente ineficiente, porém já existem turbinas deste tipo que trabalham sob o princípio aerodinâmico de sustentação, tornando-se mais eficientes. As turbinas eólicas de eixo horizontal apresentam-se atualmente como as mais eficientes e tem o seu principio também baseado em aerodinâmica e nas forças de sustentação (Chagas Filho, 2011).

Esses aerogeradores podem ser ainda de grande porte (AEGP) ou de pequeno porte (AEPP). Todas as turbinas de geração pública de larga escala produzida comercialmente na atualidade são de eixo horizontal.

## **2.4.1 - Turbinas de Eixo Horizontal**

Como o nome indica, o eixo da TEEH é montado horizontalmente, paralelo ao solo. As TEEHs precisam se alinhar constantemente com o vento, usando um mecanismo de ajuste. O sistema de ajuste padrão consiste de motores elétricos e caixas de engrenagens que movem todo o rotor para a esquerda ou direita em pequenos incrementos. O controlador eletrônico da turbina lê a posição de um

dispositivo cata-vento (mecânico ou eletrônico) e ajusta a posição do rotor para capturar o máximo de energia eólica disponível. As TEEHs usam uma torre para elevar os componentes da turbina a uma altura ideal para a velocidade do vento (e para que as pás possam ficar longe do solo) e ocupam muito pouco espaço no solo, já que todos os componentes, que são mostrados na figura 2.6 estão a até 80 metros de altura (CEPEL / CRECESB, 2012). Os componentes de uma grande TEEH são:

- **pás do rotor**: capturam a energia do vento e a convertem em energia rotacional no eixo;
- **eixo**: transfere a energia rotacional para o gerador;
- **nacele:** é a carcaça que abriga:
	- **Caixa de engrenagens**: aumenta a velocidade do eixo entre o cubo do rotor e o gerador;
	- **Gerador**: trata-se de um alternador síncrono ou assíncrono que usa a energia rotacional do eixo para gerar eletricidade
	- **Unidade de controle eletrônico** (não mostrada): monitora o sistema, desliga a turbina em caso de mau funcionamento ou velocidade excessiva de vento e controla o mecanismo de ajuste para alinhamento da turbina com o vento;
	- **Controlador** (não mostrado): move o rotor para alinhá-lo com a direção do vento;
	- **Freios**: detêm a rotação do eixo em caso de sobrecarga de energia, velocidade excessiva do vento ou falha no sistema.
	- **Torre**: sustenta o rotor e a nacele, além de erguer todo o conjunto a uma altura onde as pás possam girar com segurança e distantes do solo;
	- **Equipamentos elétricos**: transmitem a eletricidade do gerador através da torre e controlam os diversos elementos de segurança da turbina.

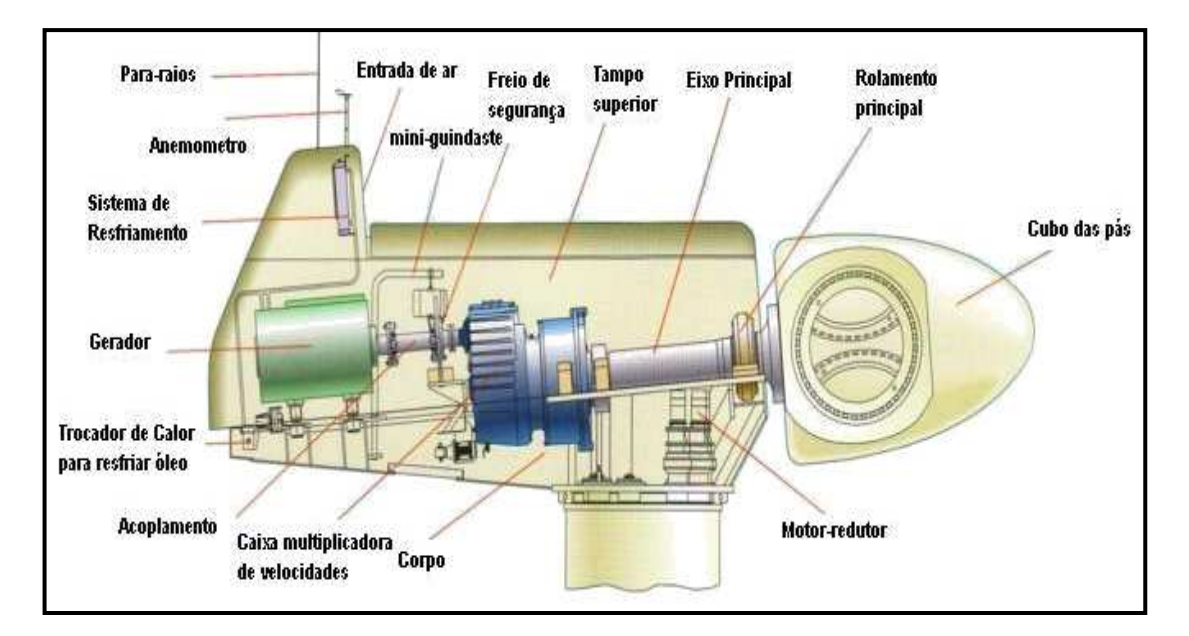

Figura 2.6 - Componentes no interior da nacele de um gerador de eixo horizontal Fonte: CEPEL / CRECESB

O rotor é composto pelas pás, eixo e engrenagens para transmissão do movimento de rotação para o gerador. As pás de um rotor de eixo horizontal são objetos de estudos de aerodinâmica para a otimização de seu emprego nos aerogeradores. Em números de uma, duas, três, quatro ou diversas, as pás são elementos aerodinâmicos, parecidos com o perfil das asas de um avião, projetados para produzir forças de sustentação elevadas e pequenas forças de arrasto (Appio, 2001).

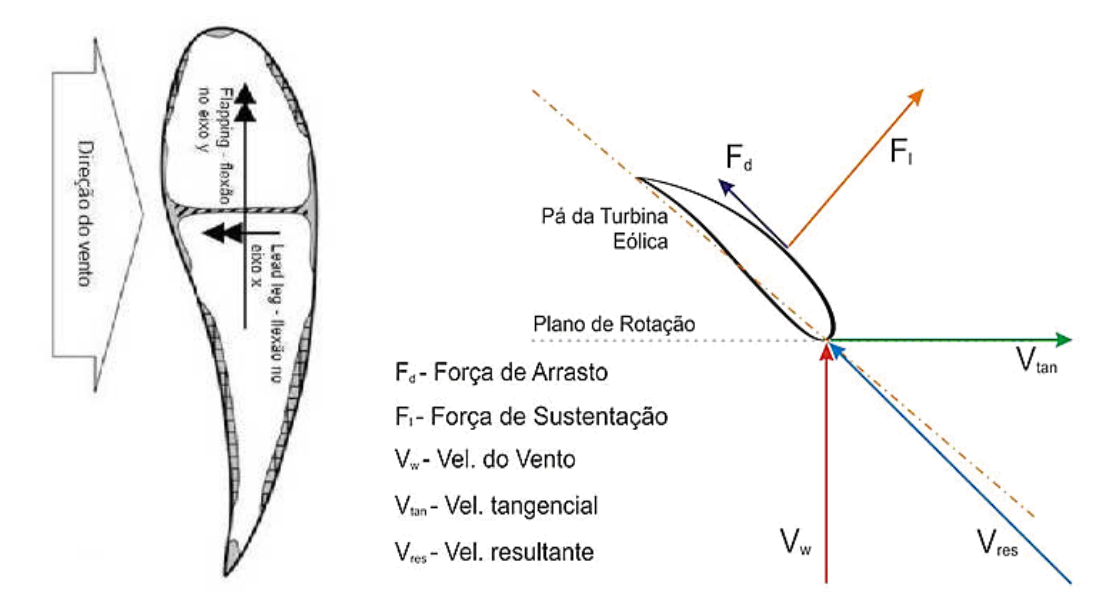

Figura 2.7 - Perfil das pás de uma TEEH e força de sustentação causada pela velocidade do vento Fonte : CEPEL/ CRECESB e Adaptação de Hayman B. et al. (Wenzel, 2007)

#### **2.4.2 - Mecanismo de controle e orientação**

Os sistemas de controle dos rotores funcionam como freios aerodinâmicos ou facilitadores para rotação com ventos fracos. Em turbinas de pequeno porte não são aconselháveis mecanismos de controle ativo por sua complexidade e custo de instalação, para esse tipo de equipamento, é aconselhável o controle passivo, ou controle de estol, que trabalha com pás fixas. O sistema de controle passivo, ou estol, requer desenho minucioso das pás, perfil aerodinâmico específico e torção longitudinal da pá, pois depende desses fatores a potência a ser atingida. Normalmente as pás são executadas com ângulo de passo que provoca perdas aerodinâmicas e reduz velocidade quando em ventos fortes (freio aerodinâmico), dessa forma torna-se mais difícil o arranque do sistema assim como boa rotação com ventos mais fracos (Pires, 2010).

O mecanismo de controle ativo, também conhecido como controle de passo, permite alterar a potência e as cargas de vento incidentes nas pás. Tais mecanismos consistem no domínio do ângulo de rotação das pás em relação ao seu eixo longitudinal. Controles eletrônicos mandam sinais para o sistema, que aciona pequenos motores hidráulicos pata fazer a rotação. Dessa forma é possível ajustar o ângulo de passo da pá e, conseqüentemente o ângulo de ataque para ventos leves (velocidade de partida ou de arranque), ventos com velocidade calculada para o melhor rendimento (potência nominal) e ventos elevados que poderão prejudicar o equipamento. O controle ativo pode funcionar também como freio aerodinâmico quando em posição que tende a aumentar o arrasto e diminuir a sustentação, que é a responsável pela rotação das pás. Esse tipo de controle permite grande eficiência na captação de energia eólica na faixa de velocidade entre a de partida e a nominal, onde as cargas de operação do aerogerador são parciais (Pires, 2010).

A orientação do rotor perpendicularmente ao fluxo de vento é uma necessidade constante para captação do mesmo. Existem em turbinas de grande porte, anemômetros, medidores de direção do vento e mecanismos de orientação direcional. Todos esses dispositivos trabalham em conjunto e em tempo real, executando ajustes para o resultado mais eficiente. Em pequenas turbinas, o

sistema passivo de orientação é o mais utilizado pelo baixo custo em relação ao controle de passo (Pires, 2010).

### **2.4.3 - Turbinas de Eixo Vertical**

Os modelos mais comuns encontrados na literatura sobre as TEEV (Turbinas Eólicas de Eixo Vertical) são do tipo Darrieus, Savonius e Molinete conforme mostrado na Figura 2.8. Os aerogeradores de eixo vertical (TEEV) possuem grande diversidade de desenhos.

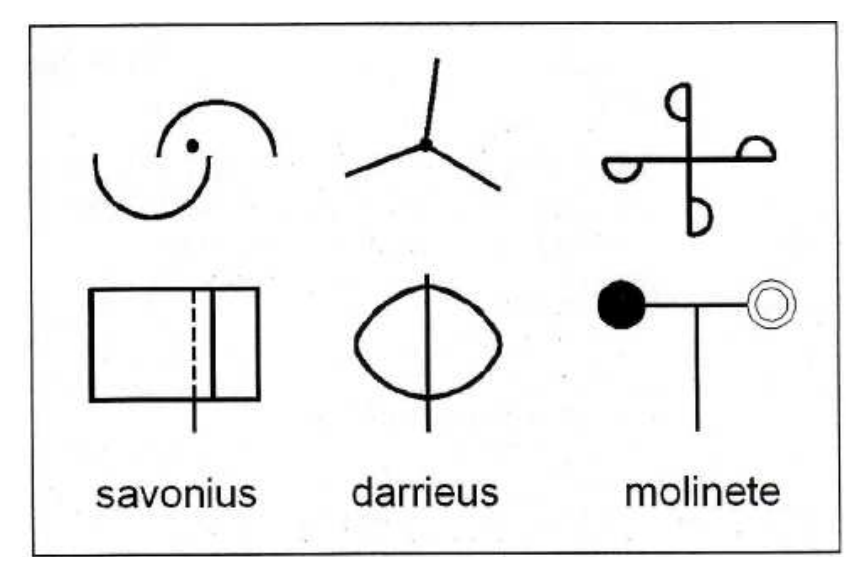

Figura 2.8 - Modelos de rotor com eixo vertical Fonte: Mafalda Antunes, Universidade do Minho, Portugal (Pires, 2010)

O modelo Savonius, inventado pelo engenheiro finlandês Sigurd J. Savonius em 1922 é uma TEEV constituída por duas pás em formato de conchas dispostas lado a lado. Em posições contrárias e ligadas a um eixo vertical. Essas turbinas são movidas predominantemente por forças de arrasto. A turbina Darrieus, desenvolvida em 1931 pelo Francês G. J. M. Darrieus é um modelo que apresenta duas ou três pás em formato de Catenária<sup>1</sup>. Segundo Alé et al (2006), essas máquinas apresentam deficiências de arranque, sendo necessários motores para dar partida.

Uma vez que a eletricidade em geradores eólicos é obtida por um alternador que transforma movimento de rotação em energia elétrica, os

equipamentos com maior velocidade de rotação são os mais indicados para conversão de energia, pois converterão mais energia em menos tempo em relação a equipamentos com baixa rotação. As turbinas de eixo horizontal de pequeno e grande porte apresentam vantagens em relação às de eixo vetical. Uma dessas vantagens é a velocidade de rotação mais elevada. Estes modelos (eixo horizontal) são, atualmente, os mais usados na geração de energia elétrica. Os modelos mais utilizados na atualidade são as TEEH de três pás, geralmente fabricadas em fibra de vidro. Contam ainda com sistemas de freios aerodinâmico, mecânico ou eletrônico, acionado quando o vento torna-se demasiadamente forte.

Um sistema de engrenagens de tamanhos distintos pode ser empregado para aumentar o giro e transferir movimento rotatório ao gerador, que funciona como um dínamo ou alternador. Alguns aerogeradores contam com tecnologia suficiente para descartar o uso de engrenagens, reduzindo o número de peças nos componentes.

<sup>&</sup>lt;sup>1</sup> Em matemática a catenária descreve uma curva plana semelhante ao que seriam geradas por uma corda suspensa pelas suas extremidades e sujeita a ação da gravidade

## **2.5 - A MODERNA TECNOLOGIA DE GERAÇÃO EÓLICA DE PEQUENO PORTE**

Sistemas eólicos de pequeno porte ("small wind") são compostos por turbinas eólicas com capacidade de geração igual ou inferior a 50kW. O tamanho dessas turbinas (entenda-se diâmetro da área de varredura) varia de 1,0 a 8m para os geradores de eixo horizontal. Os principais componentes de um sistema "small Wind" são:

- **Turbina eólica:** gera eletricidade usando a energia dos ventos.
- **Torre:** suporte da turbina usado para elevar o nível da mesma a uma região de melhor condições de vento.
- **Baterias:** acumula a energia gerada (muito usado em sistemas isolados ou como opcional para áreas urbanas).
- **Inversor:** serve para adequar as características da energia gerada às características da rede elétrica convencional
- **Controlador de carga:** controla o carregamento e consumo de energia das baterias (para sistemas que utilizam baterias).

A Figura 2.9 exibe o desenho esquemático de uma turbina eólica de pequeno porte com seus principais componentes como: rotor aerodinâmico, pás, gerador elétrico, leme e outros.

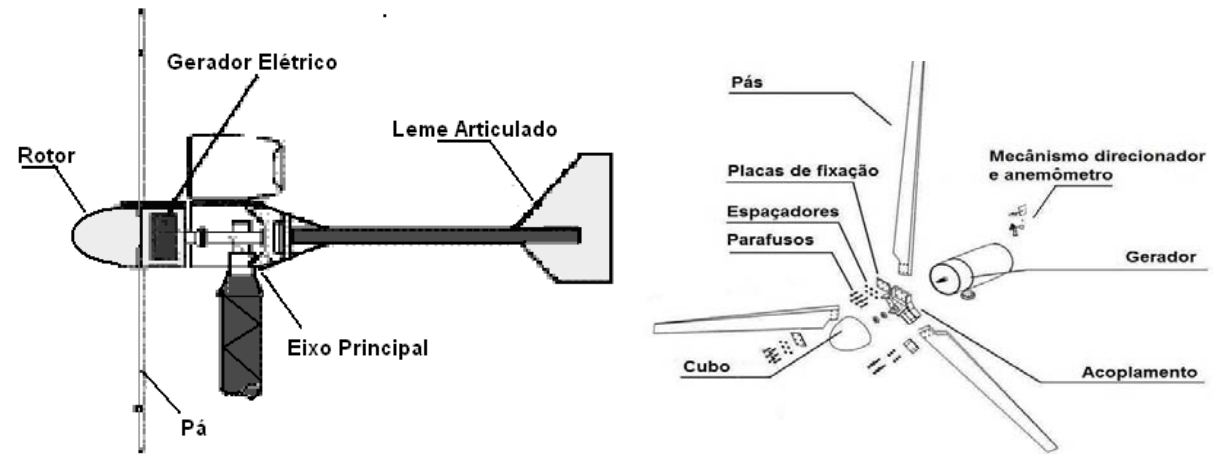

Figura 2.9 – Turbina eólica de pequeno porte típica para aplicações remotas. Fonte: Adaptado de www.uscg.mil (Chagas Filho, 2011)

O modelo de turbina eólica exibida possui eixo horizontal e gerador de imã permanente acoplado ao rotor aerodinâmico que em composição com o estator bobinado formam o gerador elétrico. Próximo à extremidade de cada uma das pás há uma massa adequadamente localizada que funciona como dispositivo de controle mecânico da potência gerada. Sob a ação da força centrífuga de acordo com a rotação do rotor o citado dispositivo atua mudando o ângulo de ataque e daí a potência gerada, esse sistema é denominado de controle de passo. Outros mecanismos podem ser usados para o controle da rotação e da potência da turbina, como o controle de estol (freio aerodinâmico).

O funcionamento da turbina eólica é automático e todos os controles são mecânicos, como o controle passivo do ângulo de passo e o direcionamento ou orientação da turbina com relação ao vento que é efetuado pelo leme articulado localizado na região posterior da turbina (Chagas Filho, 2011).

No caso de turbinas de eixo vertical de pequeno porte, o controle mecânico da rotação não é feito pelo passo e nem pelo estol, pois o formato e a disposição do rotor não permitem esse tipo de controle, a figura 2.10 mostra alguns tipos de rotores usados em turbinas de eixo vertical. Nesse caso a força centrífuga gerada pela rotação movimenta um conjunto de massas que ativam o dispositivo que vai controlar a rotação e/ou desconectar o rotor do gerador em caso de ventos fortes. Esses dispositivos se assemelham muito a embreagens centrífugas.

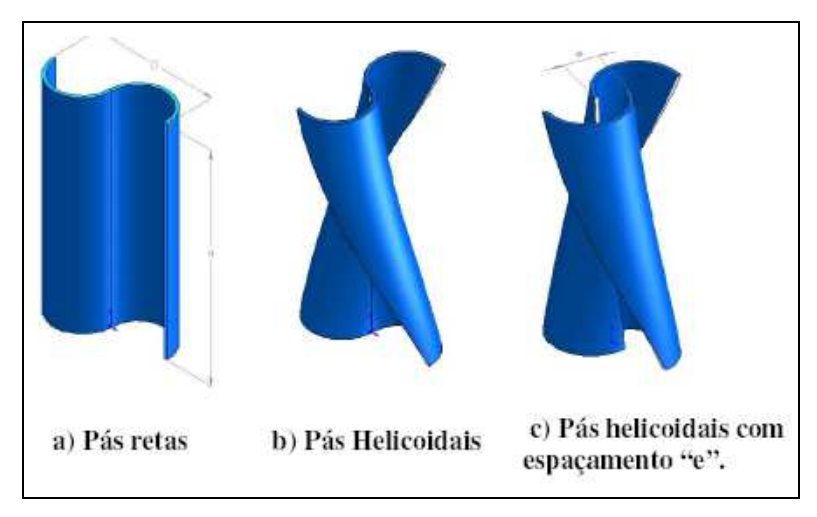

Figura 2.10 - Tipos de rotores usados em TEEV de pequeno porte Fonte: MENET, J. L. "A double-step Savonius rotor for local production of electricity: a design study ». Groupe de Recherche Énergies et Environnement, França, 2002.

Os formatos dos rotores de aerogeradores de eixo vertical influenciam diretamente na potência da turbina para uma mesma área de captação de vento, ou seja, a aerodinâmica e a geometria do rotor pode aumentar ou diminuir a potência produzida por uma turbina desse tipo. A figura 2.11 mostra essa relação. Há muitos estudos com o objetivo de projetar rotores de eixo vertical com novos formatos a fim de aproveitar melhor a potência do vento utilizando as forças de sustentação como fonte de movimento. Muitos desses estudos têm sido financiados por empresas atuantes no ramo interessadas em desenvolver produtos melhores ou aumentar seu portfólio (Alé, 2006).

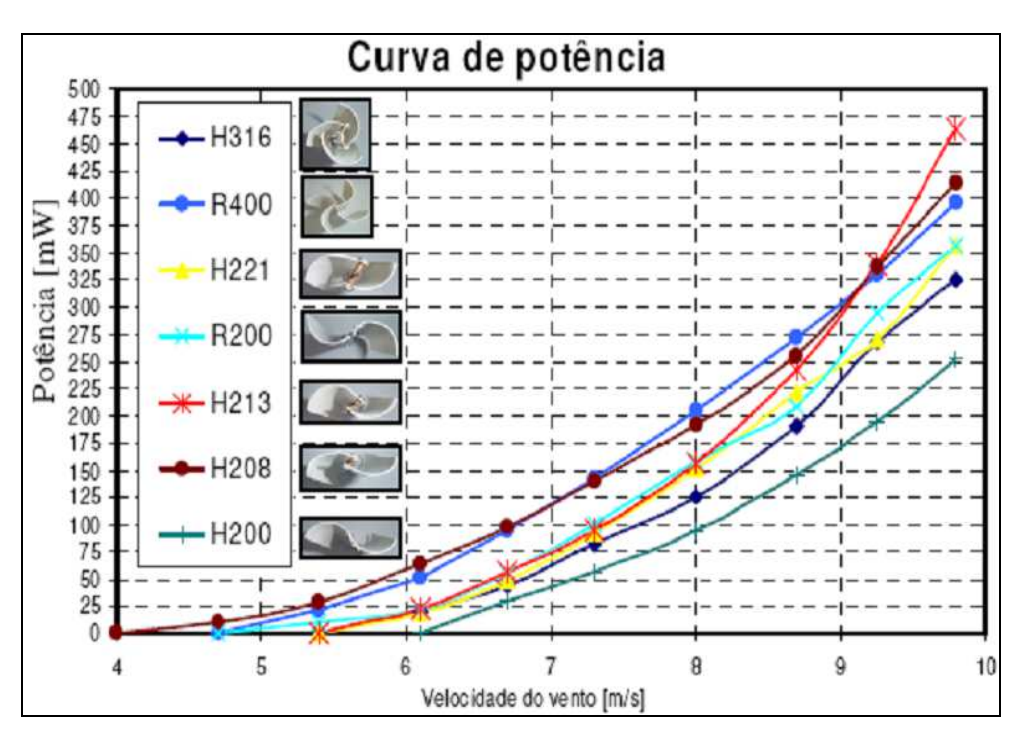

Figura 2.11 - Influência do formato do rotor de TEEV na capacidade de potência Fonte: PUC-RS/ NUTEMA – Núcleo Tecnológico de Energia e Meio Ambiente

A instalação de um AEPP em residências, prédios ou fazendas ocorre de maneira simples e pode ser feita de duas formas:

- Acúmulo da energia gerada em baterias e conversão dessa energia para atender a demanda residencial
- Ligação concomitante e direta na rede elétrica, fazendo com que a rede apenas complemente energia em caso de baixa da turbina

#### **2.5.1 - O Gerador Elétrico para Uso em TEPP**

A máquina de indução convencional não costuma ser apropriadas para aplicação em turbinas eólicas de pequeno porte devido a sua baixa densidade de torque e sua baixa capacidade de sobre carga. Essas máquinas em geral apresentam um percurso de fluxo magnético radial ao eixo mecânico.

Comparando as máquinas elétricas convencionais com as máquinas de fluxo axial apresentam uma relação potência/peso muito mais alta que as máquinas convencionais para os mesmos rendimentos. Essa razão alta se consegue através de um número elevado de pólos. A denominação de Fluxo Axial tem origem no fato que o caminho do fluxo magnético principal se dá em paralelo ao eixo mecânico.

Nas máquinas de fluxo axial o estator tem uma estrutura de anel e o rotor em forma de disco. O comprimento radial do raio interno ao raio externo é a parte ativa que produz torque. O comprimento axial é dependente da densidade do fluxo mútuo entre o estator e rotor. O estator e o rotor podem ser completamente utilizados quando concatenados (Washington, 2004).

# **2.5.2 - Classificação das Máquinas de Fluxo Axial e Princípios de Funcionamento**

As máquinas de fluxo axial podem ser classificadas inicialmente em função da forma pela qual gera corrente de magnetização, onde são denominadas como:

#### **Maquinas de imãs permanentes (AFPM).**

O campo magnético é estabelecido através de imãs permanentes situados no rotor, e o funcionamento da máquina se caracteriza por produzir torque pela existência de sincronismo entre a velocidade do campo do estator e a velocidade de rotação do rotor (Washington, 2004).

## **Máquinas de indução (AFIM).**

Neste caso o torque é obtido pela existência de deslizamento entre as velocidades de campo do estator e a do rotor. A corrente de magnetização é gerada no estator. Outra classificação é feita em função da disposição dos condutores no estator podendo ser com ranhuras ou não (Washington, 2004).

# **Características e vantagens das máquinas de imãs permanentes quando aplicada em energia eólica:**

- Não necessita da caixa de transmissão mecânica reduzindo assim manutenção mecânica.
- Podem operar em baixa rotação, devido à quantidade de pólos magnéticos.
- Sua estrutura permite melhor aproveitamento da potência extraída do vento.
- Facilidade de controle do sistema como, por exemplo, controle do fator de potência.
- Redução do ruído gerado, propiciando instalações em regiões habitadas.
- Eliminação de anéis e escovas de contato, reduzindo assim a manutenção.
- Redução das perdas no enrolamento do núcleo do rotor.
- Com a redução das perdas, se obtém maior rendimento, reduzindo-se o seu tamanho.

## **Geradores a ímãs permanentes de fluxo axial.**

A máquina possui um estator com enrolamento no entreferro com arquitetura toroidal e dois discos de rotor ou a máquina possui dois estatores e um rotor de dupla face e enrolamento no entreferro.

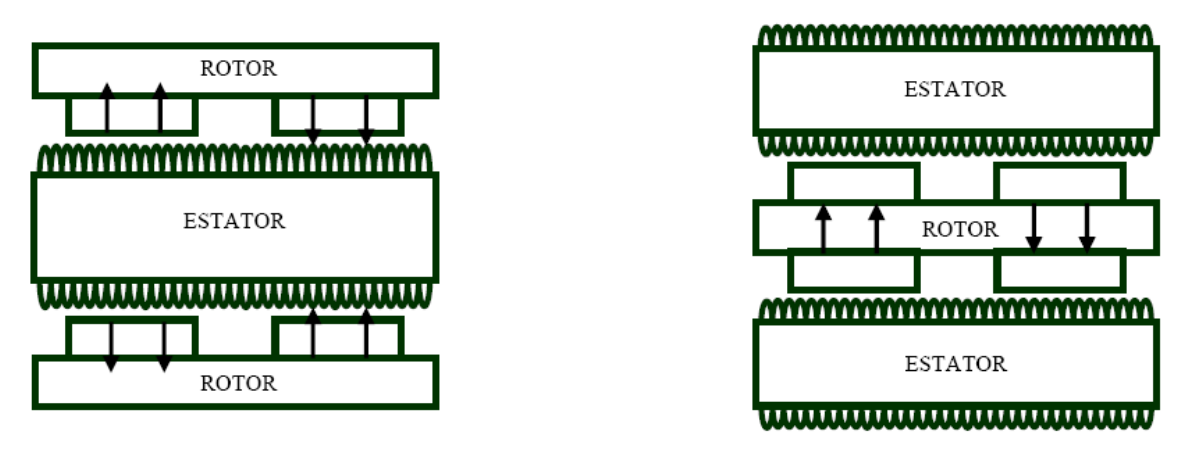

**Figura 2.12** – Disposição de estatores e rotores nas máquinas AFPM. Fonte: Washington (2004)

Algumas máquinas possuem ímãs sintetizados de Nd-Fe-B (neodímio ferro boro) que são os mais poderosos ímãs de terras raras, tem ótimo desempenho e alto produto energético, altíssima indução residual e alta força coercitiva, o que ocasiona alta excitação magnética. Com isso, é possível gerar a força eletromotriz desejável, com um pequeno número de espiras no enrolamento, diminuindo a resistência e a indutância tornando as máquinas leves e compactas. Outros tipos de supermagnetos podem ser usados como os de ferrite, SmCo e AlNiCo, pois é importante ter a capacidade de gerar energia em baixas rotações do conjunto, porém estes materiais citados por último ou possuem uma capacidade menor de magnetismo se comparados ao primeiro ou são de custo ainda muito elevado (Washington, 2004).

## **2.6 - CÁLCULO DA POTÊNCIA ELÉTRICA CAPTADA PELA TURBINA EÓLICA**

A energia contida no vento é a energia cinética ocasionada pela movimentação de massas de ar. Podemos calcular a energia cinética dos ventos se, primeiro, imaginarmos o ar passando através de um anel circular a uma velocidade "v" como mostra a figura 2.13. À medida que o ar vai se movendo através desse anel, vai formando um cilindro de ar cuja massa cresce a cada segundo proporcionalmente a velocidade "v".

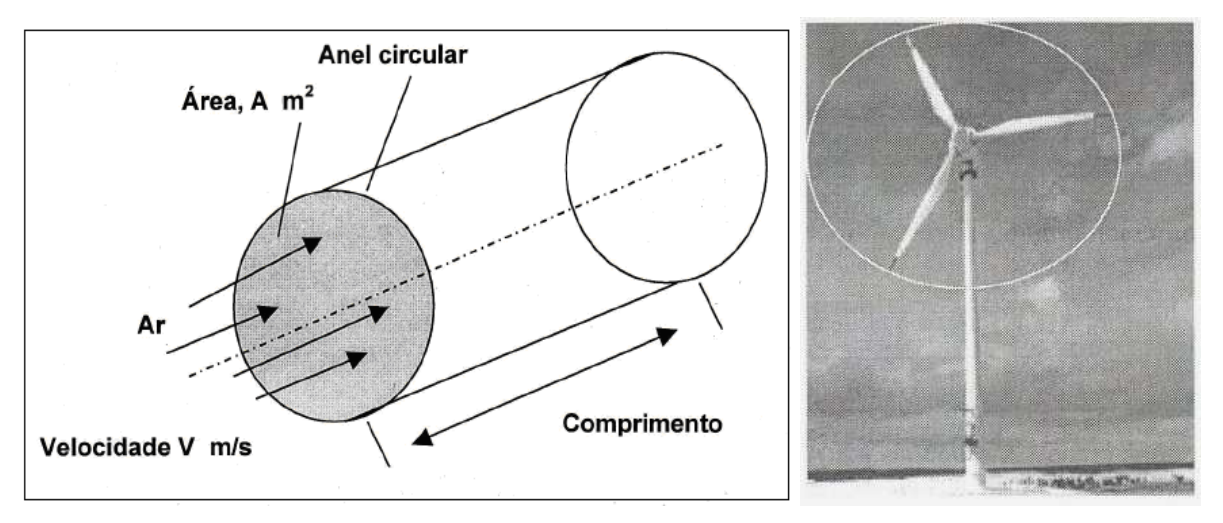

Figura 2.13 - Área varrida pelas pás de uma turbina de eixo horizontal Fonte: Gonçalves, 2009

Considerando a área do anel circular da figura 2.13 como sendo a área varrida pelas pás de uma turbina de eixo horizontal e a massa de ar sendo aquela contida no tubo após passar pelo anel.

Para a turbina Darrieus de eixo vertical, como mostrada na figura 2.8, a determinação da área é mais complexa, pois envolvem integrais elípticas. No entanto, aproximando a forma das pás à parábola obtém-se a seguinte expressão simplificada (Gonçalves, 2009):

$$
A = \frac{2}{3}
$$
 (Largura máxima do rotor até o centro) x (Altura do rotor)

Agora podemos avaliar a potência elétrica de saída " $P_e$ " da turbina eólica partindo-se da energia cinética "E" contida no vento que flui laminarmente com velocidade "v", perpendicular ao plano do rotor de tal turbina, ou seja :

$$
E = \frac{1}{2}m \times v^2 \tag{2.1}
$$

Onde:

E - energia cinética (J)

 $m$  - massa de ar (kg)

v - velocidade do vento (m/s)

Diferenciando-se no tempo ambos os lados da Eq. (2.1), de um lado "dE/dt" e de outro, sabendo que:  $m = \rho A V$  onde "m" é a massa de ar que passa através do anel na unidade de tempo (seg) e que "dm/dt = *ρ*A.dx/dt", em que "x(t)" é o espaço percorrido por uma partícula de ar até o encontro com o rotor da turbina, chega-se a:

$$
P_d = \frac{1}{2} \rho \times A \times v^3 \tag{2.2}
$$

Onde:

 $P_d$  - potência eólica disponível (W)

*ρ* – massa específica do ar (kg/m³)

 $A - \text{área do rotor (m}^2)$ 

v – velocidade do vento (m/s)

Considerando-se o coeficiente de potência " $C_P$ " (rendimento aerodinâmico), que indica a fração da potência eólica disponível " $P_d$ " convertida em potência mecânica no eixo do rotor, tem-se:

$$
P_a = C_p \left( v \right) \frac{1}{2} \rho A v^3 \tag{2.3}
$$

Onde:

 $P_a$  - potência eólica aproveitável (W)

 $C_P$  - coeficiente de potência (adimensional)

v - velocidade do vento (m/s)

O coeficiente " $C_P$ " é característica intrínseca de desenho da turbina eólica, tendo como máximo valor teórico 16/27 (~ 0,593, valor conhecido como "Limite de Betz"). Tipicamente, as mais modernas turbinas eólicas apresentam máximo valor para " $C_P$ " entre 0,4 e 0,5. Em outras palavras, podemos dizer que o coeficiente de potência é o rendimento da turbina, porém possui caráter variável. Para que se compreenda a relação desse coeficiente com a velocidade de vento "v", o que muitas vezes altera a característica cúbica da função potência eólica aproveitável  $P_a$ ", deve-se tomar a razão entre a velocidade linear da ponta da pá e a velocidade de vento "v" (razão definida como a "velocidade específica da ponta (tip speed ratio)") :

$$
\lambda = \frac{\Omega R}{\nu} \tag{2.4}
$$

Onde:

 $\lambda$ -razão de velocidade específica da ponta da pá (adimensional)

 $\Omega$ -Velocidade angular do rotor (rad | s)

 $R$ -raio do rotor  $(m)$ 

 $V-Velocidade do vento (m/s)$ 

A Figura 2.14 exibe a relação entre a potência eólica aproveitável " $P_a$ " e a velocidade de rotação do rotor "n" para diferentes velocidades de vento para um rotor lento (6 a 8 pás tipicamente).

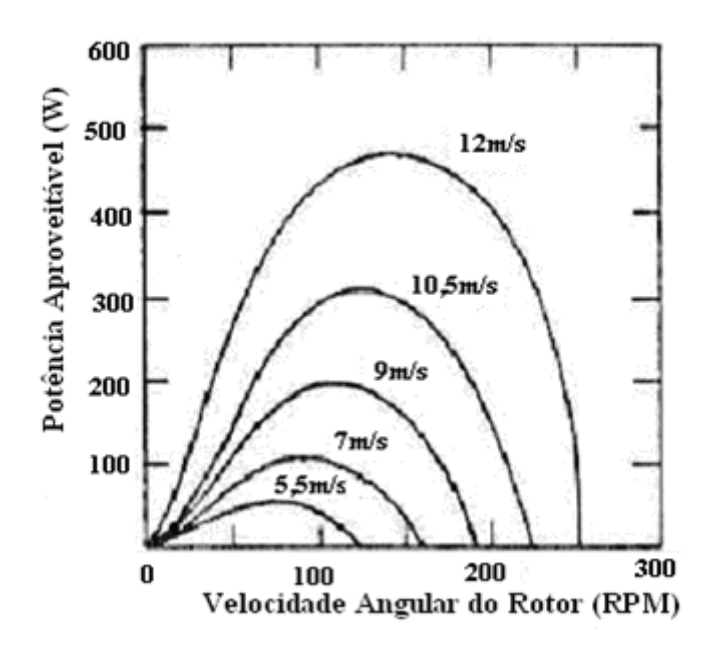

Figura 2.14 – Potência eólica aproveitável como função da velocidade angular do rotor, para distintas velocidades de vento. Fonte: Gonçalves, 2009

Salienta-se que, no tocante a essa relação, cada curva " $P_a$  x n" se dá para uma distinta velocidade de vento e o valor máximo de potência (para cada velocidade de vento) ocorre para a velocidade ótima de rotação. Pela análise da Figura 2.14, vê-se que para uma velocidade de vento de 9 m/s a velocidade ótima de rotação do rotor situa-se em torno de 100 RPM, onde há uma potência eólica aproveitável de 200Watts (Gonçalves, 2009).

### **2.6.1 - Curva Típica de Potência da Turbina Eólica**

.

A grande maioria dos modelos comerciais de turbinas eólicas apresenta, em sua curva de potência, características quadráticas para velocidades de vento entre a velocidade de partida também chamada de velocidade de entrada " $v_e$ " e a velocidade nominal " $v_n$ ". No entanto, a curva completa (para velocidades de vento entre a velocidade de partida " $v_e$ " e a "velocidade de parada (cut-out)  $v_c$ ") não pode ser inteiramente descrita por uma única função. Um esboço da curva típica de uma turbina eólica comercial com controle de potência passivo por estol é apresentado na Figura 2.15.

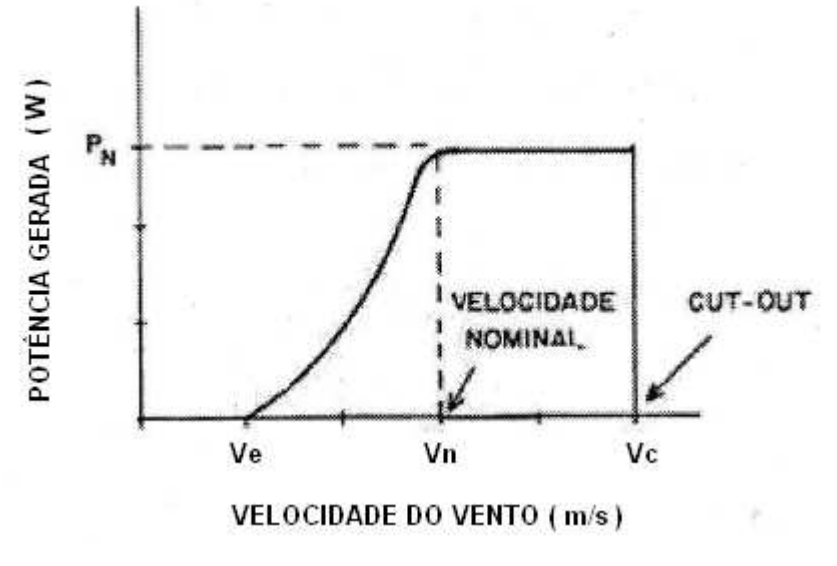

Figura 2.15 – Curva típica de potência de uma turbina eólica. Fonte: Manwell, 2004

Nessa Figura, observa-se que, com o aumento da velocidade de vento após a velocidade nominal " $V_n$ ", a potência atinge um valor máximo considerado como valor nominal " $P_N$ " e a partir daí não há ganhos de potência. Esse comportamento que se apresenta no "cume" da curva é regido pelo fenômeno estol e tem como principal objetivo a limitação da potência extraída pelo rotor para evitar uma sobrecarga no gerador elétrico. Ainda, a velocidade de parada ou velocidade de corte " $V_c$ " é definida para que se delimite a faixa de velocidades de vento para a operação da turbina eólica que garanta a integridade física de seus componentes. A quase totalidade das turbinas eólicas para aplicações remotas apresentam o controle em relação à " $V_c$ " realizado por um dos seguintes mecanismos passivos: leme articulado para o embandeiramento do rotor (horizontal furling); conjunto de molas para a inclinação vertical do rotor também chamada de vertical furling (Gonçalves, 2009)

#### **2.6.2 – Variação da Velocidade do Vento com a Altura**

.

Experimentos da mecânica dos fluídos, mostram que a velocidade de um fluído que escoa próximo a uma superfície é nula, decorrentes da função do atrito entre o ar e a superfície do solo. Levantando-se o perfil de velocidade do fluído com a altura, verifica-se que, no sentido perpendicular à altura, a velocidade passa de um valor nulo e atinge uma velocidade de escoamento "V". Esta mudança é mais acentuada próxima a superfície e menor nas grandes alturas. A região junto à superfície em que ocorre esta rápida mudança no valor de velocidade é conhecida como camada limite. No interior da camada limite, normalmente o ar escoa com certa turbulência, tendo em vista a influência dos parâmetros tais como: densidade e viscosidade do fluido, o acabamento da superfície (rugosidade) e a forma da superfície, ou seja, a presença de obstáculos (Manwell, 2004).

Os aspectos mais relevantes são que a potência do vento depende da área de captação e é proporcional ao cubo de sua velocidade. Pequenas variações da velocidade do vento podem ocasionar grandes alterações na potência (Manwell,

2004). A figura 2.16 mostra a sensibilidade da potência produzida em função da variabilidade na velocidade do vento.

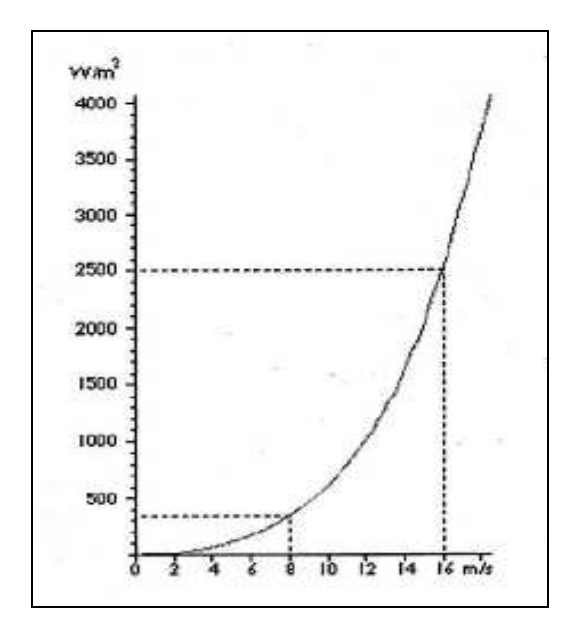

Figura 2.16 - Curva de potência do vento em função de sua velocidade Fonte: Manwell, 2004

Como as turbinas eólicas são instaladas no interior da camada limite (até 150 metros) torna-se importante conhecer a distribuição da velocidade do vento com a altura, tendo em vista que esta determina a produtividade de uma turbina instalada em uma torre de uma certa altura e o perfil do vento influencia na vida útil das pás do rotor, pois ao girarem dentro do perfil vertical dos ventos são submetidas a cargas cíclicas (Manwell, 2004).

### **2.6.3 – Variações na direção dos ventos**

Variações na direção dos ventos podem ocorrer numa mesma escala de tempo em que ocorrem as variações na velocidade. Variações sazonais na direção dos ventos podem ser pequenas em torno de 30°, porém podem ocorrer variações bruscas (de curta duração) na direção dos ventos em função do seu comportamento turbulento. O conhecimento das variações na direção dos ventos é importante no projeto da turbina eólica e escolha dos locais mais adequados para instalação da mesma. Turbinas de eixo horizontal precisam de mecanismos que coloquem as pás sempre na direção perpendicular à direção dos ventos para captarem o máximo de energia. Mudanças repentinas na direção dos ventos podem causar fadiga nas pás e nos mecanismos de controle de guinada. A figura 2.17 ilustra um exemplo da direção dos ventos medida pela rosa dos ventos e a freqüência de ocorrência.

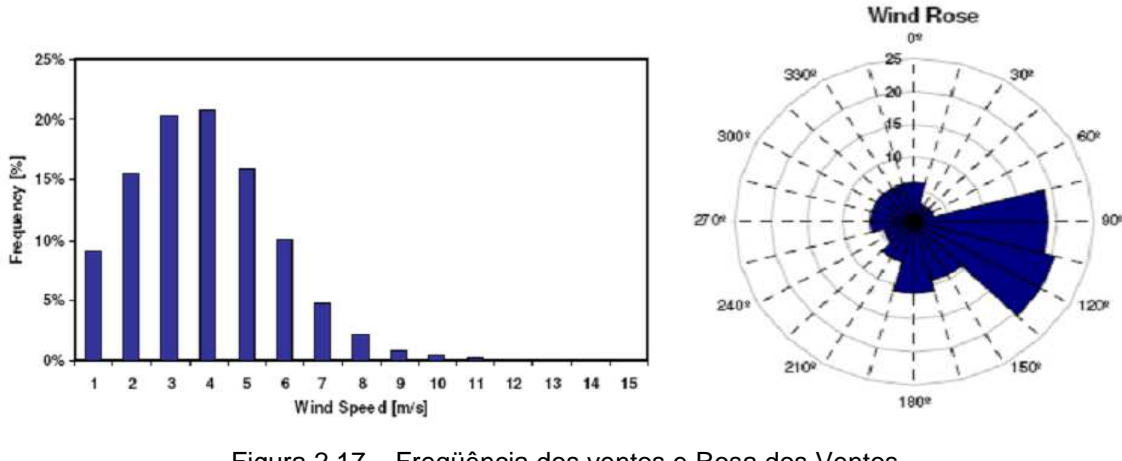

Figura 2.17 – Freqüência dos ventos e Rosa dos Ventos Fonte: Alé (2007)

A rosa dos ventos é um diagrama que mostra a distribuição temporal da direção dos ventos e distribuição azimutal da velocidade do vento em um dado local. É normalmente utilizada para representar dados anuais, sazonais ou mensais.

### **3 – METODOLOGIA DE AVALIAÇÃO**

O presente trabalho propõe a criação de ciclos de testes (ou ciclos de ventos) baseados nos perfis típicos do comportamento diário da velocidade do vento (GÓMEZ-MUÑOZ & PORTA-GÁNDARA, 2002) de uma determinada localidade, para que o aerogerador seja testado em laboratório, com auxílio de um túnel de vento. Tais ciclos de testes (ciclos de vento) são obtidos por meio da combinação de três métodos de análise de agrupamentos. Inicialmente, uma série histórica dos registros de velocidade do vento com pelo menos um ano de medição e com resolução temporal de 10 minutos é segmentada em um conjunto de 365 perfis diários de velocidade de vento. Na seqüência, os 365 perfis diários são organizados pela Self organizing Map – SOM (CARVALHO et al. 1998), uma rede neural artificial com treinamento não supervisionado, em um mapa topologicamente ordenado. O mapa resultante contém 25 agrupamentos, cujas médias determinam um conjunto de 25 perfis típicos. Em seguida, o método de classificação hierárquica de Ward (JOHNSON & WICHERN, 1998) é aplicado com a finalidade de agrupar os 25 perfis típicos em 5 grupos, de forma a serem obtidos apenas 5 perfis que descrevem os perfis diários contidos no conjunto de 365 perfis diários inicialmente analisados. Na última etapa o algoritmo K-Means (JOHNSON & WICHERN, 1998) é utilizado para obter uma versão discretizada em patamares dos cinco perfis diários típicos. Estes perfis em patamares podem ser utilizados nos modelos de simulação, com auxílio de um túnel de vento, em laboratório, a fim de medir o rendimento do conjunto aerogerador.

Ressalta-se que Gómez-Muñoz e Porta-Gándara (2002) aplicaram o método de encadeamento completo (JOHNSON & WICHERN, 1998) na obtenção dos perfis, enquanto na metodologia proposta neste trabalho são combinados três métodos distintos de análise de agrupamentos com a finalidade de permitir uma melhor visualização dos perfis típicos em um conjunto de medições e a sua representação em patamares, visando a simulação em túnel de vento.

Para ilustrar a aplicação da metodologia foram consideradas as medições obtidas no município de São Martinho da Serra e na cidade de Natal no Nordeste brasileiro. O primeiro está situado na região central do Rio Grande do Sul (Figura 3.1a e 3.2), onde está localizada uma das estações de referência do projeto SONDA, o segundo está localizado na região litorânea do Rio Grande do Norte (Figura 3.2).

# **3.1 - PROJETO SONDA E BASE DE DADOS ANEMOMÉTRICOS**

O Projeto SONDA (Sistema Nacional de Dados Ambientais para o setor de energia) desenvolvido pelo Instituto Nacional de Pesquisas Espaciais (INPE) e coordenado pelo Centro de Previsão de Tempo e Estudos Climáticos (CPTEC) é constituído por uma rede de estações de coleta de dados solares, eólicos e climatológicos, distribuídas em diferentes regiões do Território Brasileiro (Figura 3.2). Essas estações são classificadas em quatro tipos diferentes, de acordo com sua instrumentação e tipo de dados coletados.

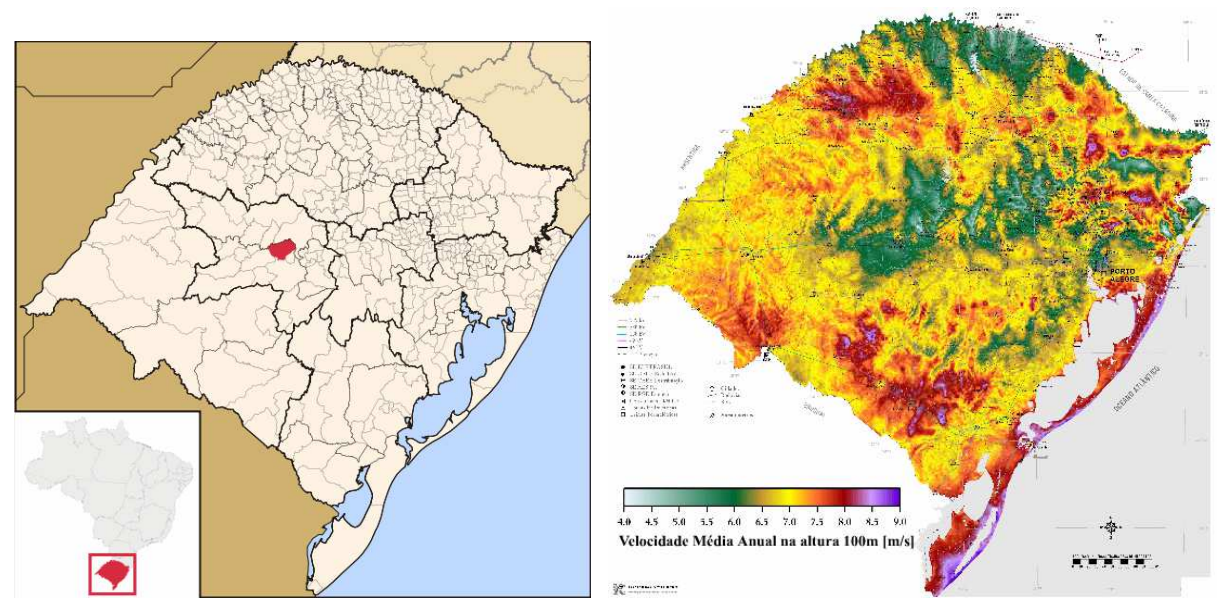

(a) Município de São Martinho da Serra (b) Velocidade média anual a 100 m Figura 3.1 – Divisão administrativa e Atlas eólico do Rio Grande do Sul Fonte: Wikipédia e Atlas eólico do Rio Grande do Sul

As estações de referência são as mais completas do Projeto SONDA (http://www.cptec.inpe.br/sonda) Estas possuem sensores solares, meteorológicos e eólicos, que realizam medidas importantes para cada um desses fenômenos respectivamente. As estações eólicas de referência são equipadas com torre contendo sensores capazes de medir a velocidade e direção do vento nas alturas de 10, 25 e 50 metros a partir da superfície, e temperatura nas alturas de 25 e 50 metros. Os equipamentos da estação estão conectados a um Datalogger que armazena os dados gerados em intervalos de 10 minutos. A cada intervalo de 1 hora, o datalogger transfere os dados armazenados em sua memória para o PC SONDA, atualizando o banco de dados.

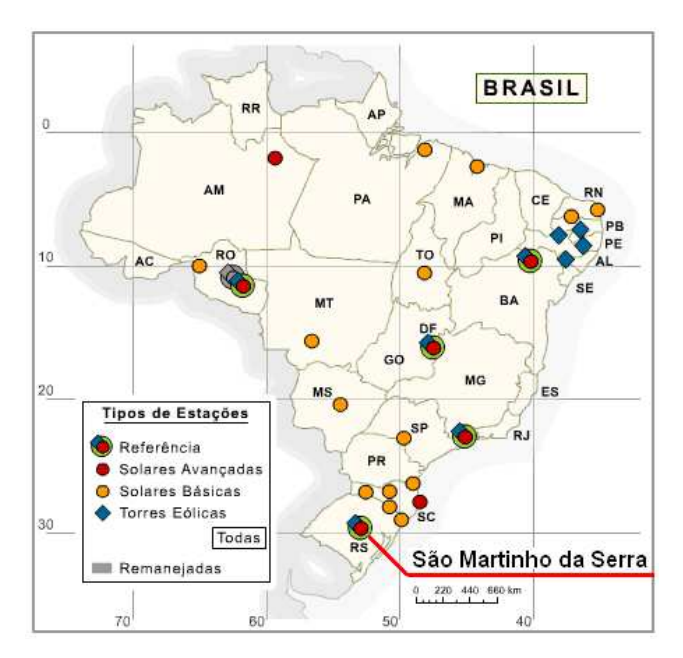

Figura 3.2 – Distribuição das estações SONDA no Território Nacional Brasileiro. Fonte: SONDA (2012).

A base de dados anemométricos analisada contém registros de velocidade e de direção do vento com resolução temporal de 10 minutos nas alturas de 25 e 50 metros para o município de São Martinho da Serra e de 10m para a cidade de Natal, sendo preferenciais as medições a 10m e 25m porque estão mais apropriadas aos aerogeradores de pequeno porte e ao uso urbano principalmente. Entretanto não se exclui a possibilidade do uso da outra medição.

Os dados referem-se ao período de 1º de janeiro de 2011 a 31 de dezembro do mesmo ano. A estação de referência de São Martinho da Serra encontra-se a 489 metros de altitude, a 29º 26' 34"de latitude sul e 53º 49' 23" de longitude oeste. A estação de Natal encontra-se a 58 metros de altitude, a 5º 50' 12" de latitude sul e 35º 12' 23" de longitude oeste.

# **3.2 - METODOLOGIA DESENVOLVIDA EM LABORATÓRIO DE AVALIAÇÃO DA CURVA DE POTÊNCIA**

Na metodologia desenvolvida por Villar Alé et al (2008) para avaliação do desempenho de aerogeradores de pequeno porte em túnel de vento, se utiliza um sistema composto de uma turbina de vento, banco de baterias, um banco de cargas resistivas e um controlador de carga e tensão das baterias conforme especificado na norma IEC-61400-12-1. Para levantar a curva de potência do aerogerador se utiliza um túnel de vento de jato aberto cujo fluxo de ar incide sobre a turbina. A velocidade é medida com um anemômetro de copos posicionado entre o bocal de saída do túnel e o aerogerador (Fig. 3.3). Antes de levantar a curva de potencia se utilizam dois anemômetros para correlacionar a velocidade do anemômetro de referência com a velocidade no plano da turbina. Esta correlação é utilizada posteriormente para corrigir a curva de potência. A Fig. 3.3 mostra o túnel de vento que é acionado por um ventilador axial de 75kW com 2m de diâmetro. Um sistema micro-controlado conectado ao inversor de freqüência do túnel permite realizar os testes numa faixa de velocidade de 2,5 m/s a 15 m/s no plano do aerogerador. A Fig. 3.4 mostra o campo de velocidades do jato do túnel de vento determinado no plano onde é instalada a turbina, sem levar em conta o efeito do campo rotacional da mesma.

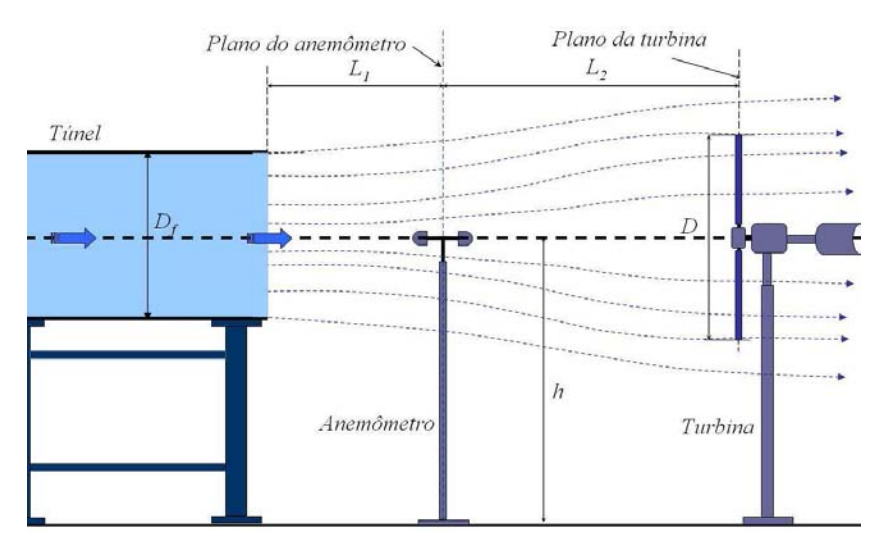

Figura 3.3 – Esquema do escoamento idealizado sobre o aerogerador Fonte: Alé (2009)

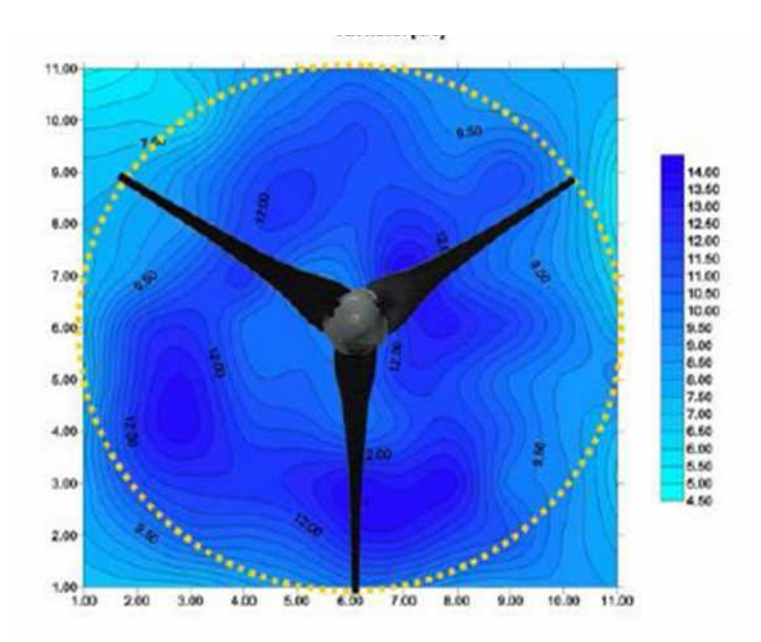

Figura 3.4 – Campo de Velocidades do Jato do Túnel no Plano das Pás. Fonte: Alé (2009)

No procedimento são monitorados a velocidade, temperatura, umidade relativa do ar, pressão atmosférica, tensão do banco de baterias, rotação e potência. Para tal são utilizados sensores específicos alem de um sistema de aquisição de dados (SAD) com a taxa de aquisição de 1Hz. Quando a placa micro-controlada habilita a porta de coleta de dados, o SAD passa a registrar todas as variáveis envolvidas no processo. Após a coleta da quantidade de dados pré-determinada o SAD desabilita a coleta de dados e envia um comando para a placa microcontrolada a qual faz o incremento da velocidade do vento e aguarda o tempo de

1min para estabilização do fluxo, logo após inicia-se o processo de coleta de dados novamente. Todo o processo é controlado e monitorado através de um microcomputador. A estrutura do sistema e o sistema supervisório de aquisição de dados são ilustrados na Fig. 3.5.

O sistema autônomo montado em laboratório utiliza um banco de baterias capacidade 300Ah, transdutor de potencia RMS de 5kW com erro de 0,2% da medida, túnel de vento controlado com inversor de freqüência de 74kW, banco de cargas resistivas configurável com potência máxima de 3kW, anemômetro calibrado e demais sensores de variáveis meteorológicas.

O controlador de carga foi utilizado em um modo onde o excesso de energia é redirecionado para um banco de carga resistiva em vez de deixá-lo fluir para a bateria. A faixa de operação do controlador foi configurada para 10% da tensão de testes com a finalidade de que o controlador de carga ajuste a tensão das baterias nesta faixa de operação.

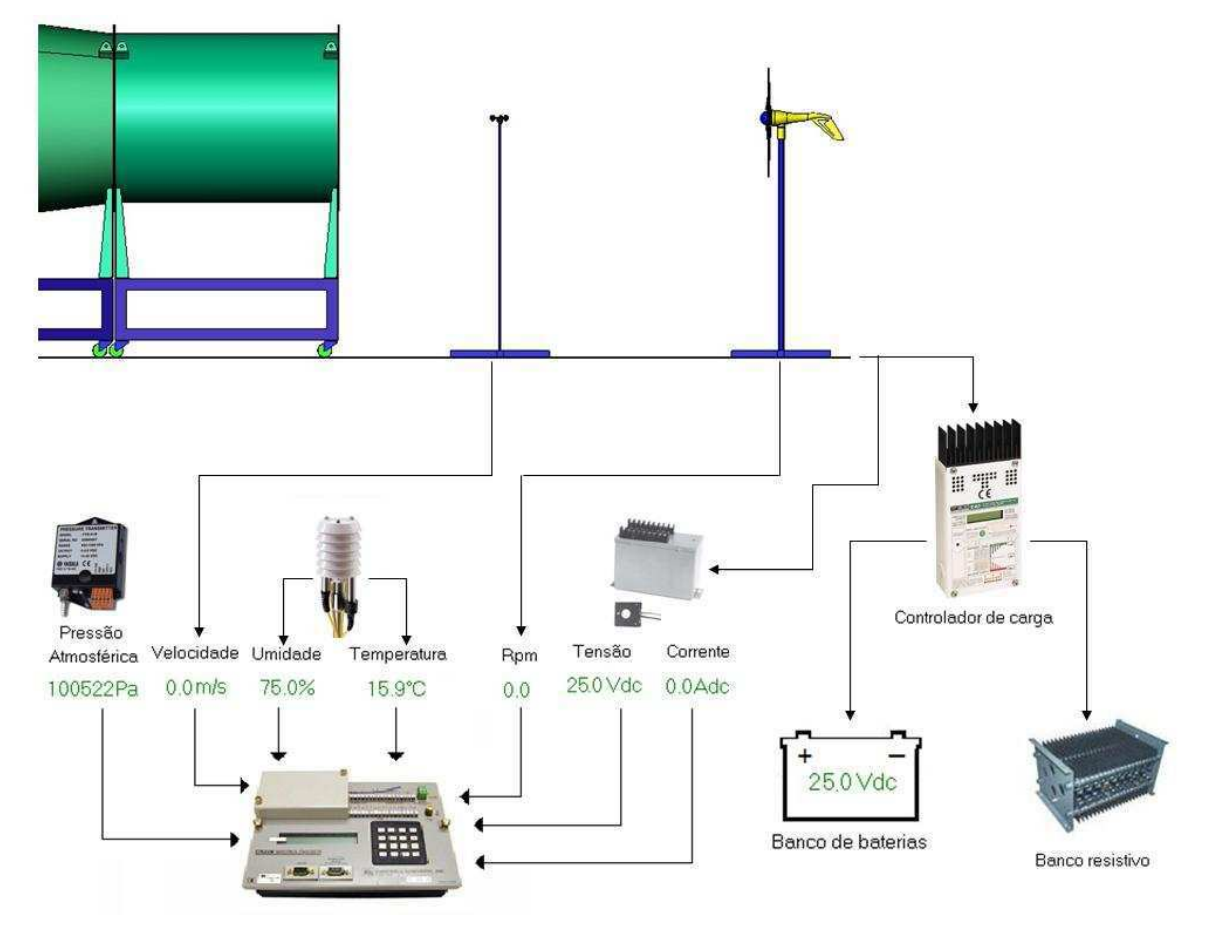

Figura 3.5 : Estrutura do sistema de aquisição de dados. Fonte: Alé (2009)

A variação do fluxo de ar do túnel de vento é automatizada permitindo que os testes sejam realizados num reduzido intervalo de tempo. O processo permite levantar a curva de potência de um aerogerador de pequeno porte (AEPP) em menos de três horas. A Fig. 3.6 mostra um aerogerador testado em laboratório e o gráfico do aumento da velocidade.

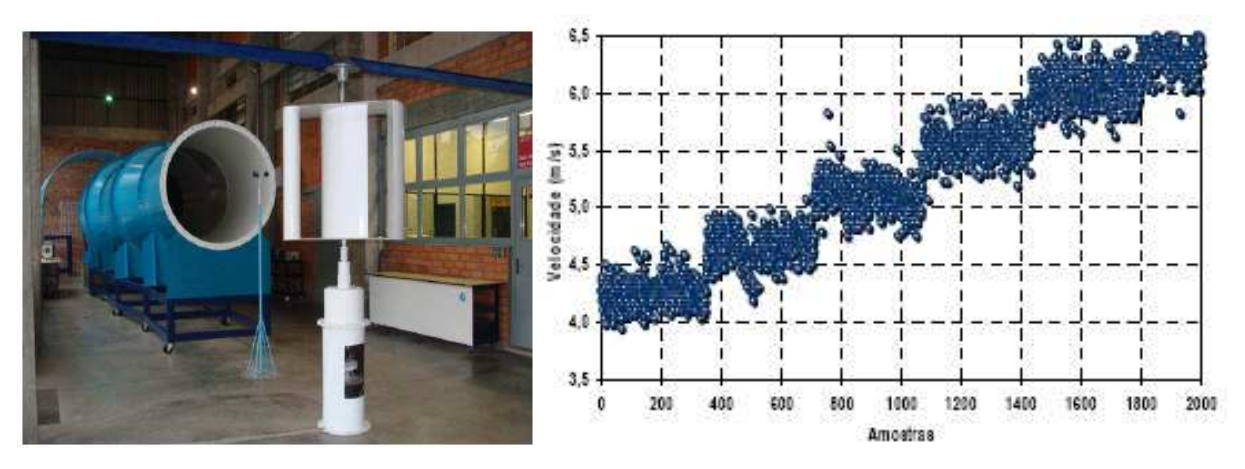

Figura 3.6 – Aerogerador em teste no laboratório e gráfico de velocidade Fonte: Alé (2009)

Esta metodologia foi desenvolvida para avaliar a curva de potência mecânica do rotor em laboratório, em um curto espaço de tempo e obtém resultados bastante satisfatórios, como mostram as figuras 3.7 (a) e (b). As velocidades de vento praticadas neste teste fornecem uma curva como resultado da análise de rendimento, identificado como coeficiente de potência, podendo ser visto na mesma figura.

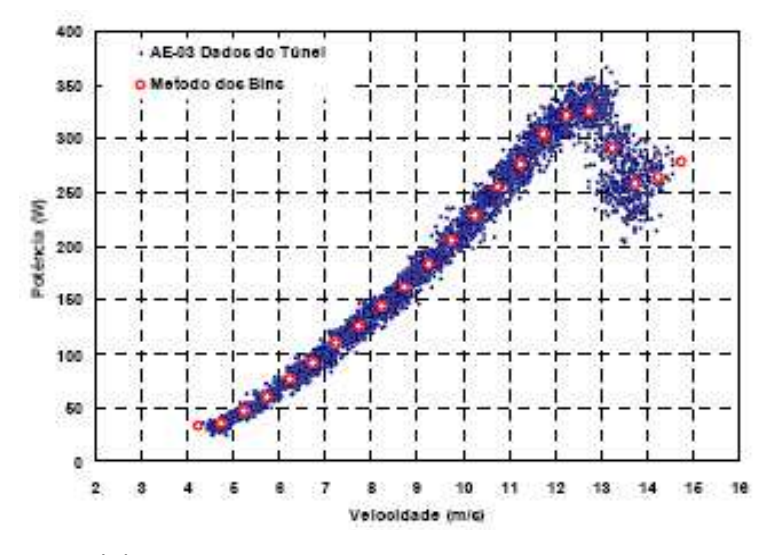

(a) Curvas de Potência de AEPP de Eixo Vertical

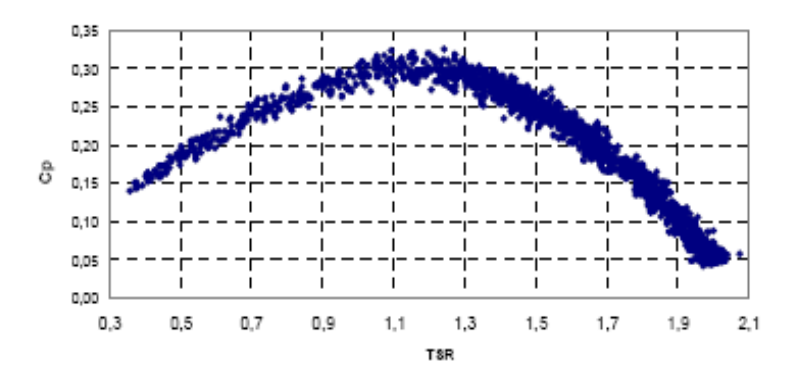

(b) Curvas do Coeficiente de Potência de AEPP de Eixo Vertical

Figuras 3.7 (a) e (b) – Curvas de Potência e de Coeficiente de Potência de AEPP de Eixo Vertical, obtidas em laboratório com túnel de vento Fonte: Alé (2009)

Como complemento à essa metodologia, instala-se o Wattímetro na saída do aerogerador e mede-se a potência elétrica gerada pelo conjunto durante a simulação do ciclo de teste reproduzido pelo túnel de vento. Para se obter o rendimento do aerogerador, basta comparar o resultado da potência elétrica gerada pelo aparelho durante a reprodução do ciclo (potência acumulada) com a potência fornecida pelo ciclo durante o mesmo teste (potência acumulada disponível). O cálculo do rendimento, cujo resultado é um valor adimensional, pode ser obtido pela equação 3.1:

$$
\mathsf{n} = (P_p/P_e) \tag{3.1}
$$

Onde:

- **Pp** Potência produzida pelo aparelho, trata-se da potência elétrica acumulada no período do teste, em outras palavras, é a potência elétrica gerada pelo aerogerador durante a reprodução do ciclo, medida em "Wh".
- **Pe** Potência de entrada ou fornecida pelo ciclo, trata-se da potencia disponível pelo ciclo completo, também medida em "Wh".

**η** - Rendimento

Esta nova metodologia permite e facilita a certificação do conjunto pelo programa Brasileiro de etiquetagem, pois facilita a avaliação do rendimento, fornecendo um valor numérico como resultado final e também permite que órgãos de avaliação e certificação verifiquem a capacidade de geração do equipamento em horários de pico de consumo de energia, pois fornece a capacidade de geração de acordo com o comportamento horário do vento de determinada localidade. Isso facilita e amplia a avaliação

## **3.3 - ANÁLISE DE AGRUPAMENTOS – CLUSTER ANALISYS**

Antes é preciso entender que a análise de agrupamentos (cluster analysis) abrange um conjunto de métodos que têm por objetivo particionar um conjunto de n objetos (perfis diários de vento) em um número m (m<n) de grupos ou clusters, tal que os objetos em um mesmo grupo sejam semelhantes entre si, mas diferentes dos objetos classificados nos demais grupos, em outras palavras, abrange uma variedade de métodos que **têm por objetivo fracionar um conjunto de objetos em um determinado nº de subconjuntos mutuamente exclusivos (agrupamentos ou clusters), de tal forma que os objetos em um mesmo cluster sejam semelhantes entre si, porém diferentes dos objetos dos outros clusters**  (GÓMEZ-MUÑOZ & PORTA-GÁNDARA, 2002).

Os clusters devem exibir elevada homogeneidade interna (**pequena variabilidade dentro de cada grupo**) e elevada heterogeneidade externa (**grande separação entre os grupos**). Eles não são conhecidos previamente, mas são obtidos pela análise das semelhanças ou diferenças entre os objetos do conjunto de dados**.** 

**Esses métodos já são largamente utilizados pelas Operadoras de energia elétrica para traçar perfis de consumo, a fim de diferenciar as taxas de acordo com as características do cliente em energia elétrica** (PESSANHA et al, 2002; PESSANHA et al, 2004). Os métodos de análise de agrupamentos têm por objetivo determinar uma estrutura de grupos que se ajuste aos dados disponíveis e classificar os objetos de acordo com o agrupamento natural dos dados. Esse método é proposto e testado neste trabalho a fim de encontrar padrões diários de intensidade do vento (Pessanha, 2004).

#### **3.3.1 – Técnicas de Classificação**

A expressão cluster analysis denota uma ampla variedade de técnicas de classificação não supervisionadas, usados para identificar uma estrutura natural de agrupamentos em objetos multidimensionais, baseados em uma medida de similaridade ou distância entre os objetos (Pessanha, 2002).

Apesar da sua grande variedade, os métodos de cluster analysis podem ser classificados em duas categorias :

- **Hierárquicos :** Particionam um conjunto de N objetos sequencialmente em 2,3,4 até N-1 classes, obtendo no final uma estrutura em árvore, semelhante as classificações zoológicas ( espécie, gêneros, famílias ,ordem, etc). Os métodos de encadeamento (linkage) e de Ward são exemplos de métodos hierárquicos.
- **Não hierárquicos :** Particionam o conjunto de objetos em um número fixo de  $k$  classes de maneira que a heterogeneidade interna da classe seja minimizada. O método K Means é um exemplo de método não hierárquico.

As técnicas apresentadas neste trabalho supõem que os atributos que caracterizam os objetos são de natureza quantitativa. Nesta condição, um conjunto de n objetos caracterizados por p atributos pode ser representado por n vetores  $x_i$ , onde i=1,2,...,n. A distância euclidiana pode ser usada para avaliar o grau de similaridade entre os objetos (Pessanha, 2002).

A fim de exemplificar a forma como funcionam as técnicas de classificação e agrupamento, segue o exemplo abaixo:

Como exemplo, tem-se dois perfis de vento, onde cada curva é considerada um objeto com 24 atributos e cada atributo corresponde a uma velocidade horária de vento como mostram a figura 3.8 e a tabela ao lado.

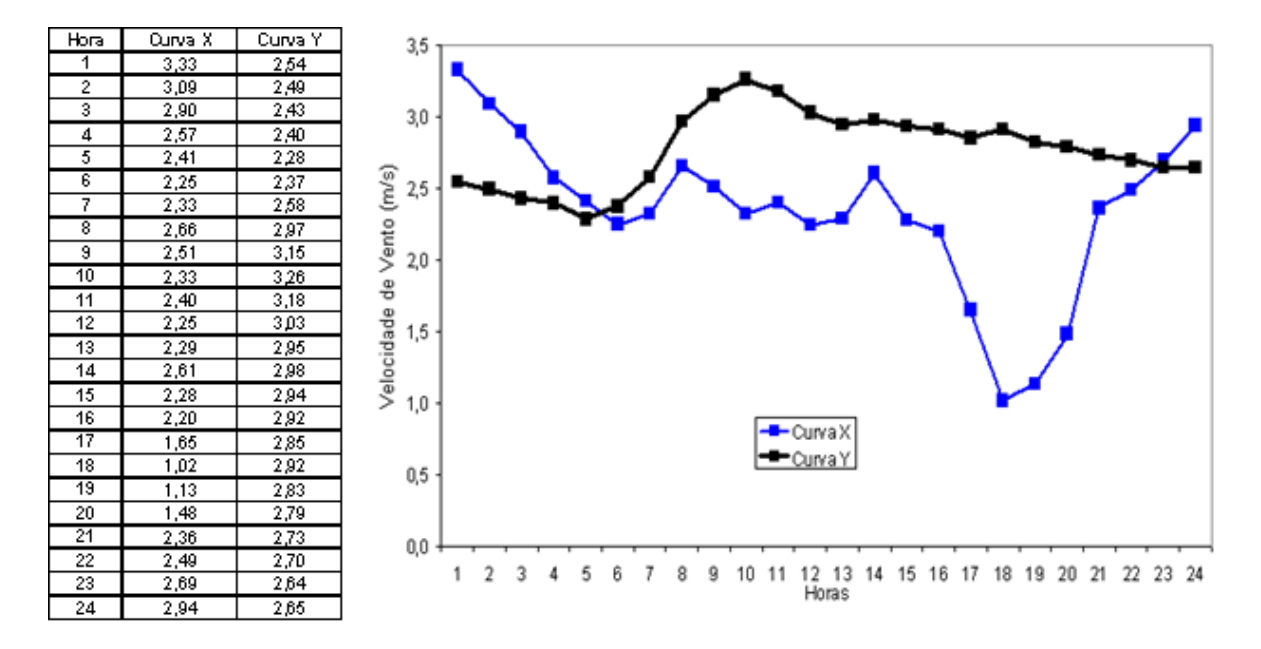

Figura 3.8 – Perfis de vento e tabela de velocidades horárias

O algoritmo, então, calcula a distância entre essas duas curvas de vento, sendo mais especificamente o quadrado da distância como mostrado a seguir:

$$
||X - Y||2 = \sum_{i=1}^{24} (x_i - y_i)^2 = (3,33 - 2,54)^2 + (3,09 - 2,49)^2 + \dots + (2,94 - 2,65)^2
$$
  

$$
||X - Y||2 = 15,38
$$

Neste caso, distâncias pequenas indicam objetos próximos, ou seja, semelhantes em um conjunto de atributos e distâncias grandes correspondem a objetos diferentes entre neste conjunto de atributos. Este método é utilizado pelo algoritmo de ward e K-Means

O algoritmo de rede neural classifica as curvas como vetores de 24 dimensões, e neste caso, não serão calculados o quadrado da distância entre as curvas e sim o produto interno. Neste caso, produtos internos de pequenos valores indicam curvas muito diferentes e valores altos indicam objetos próximos.

A próxima etapa é realizada o cálculo do centro de gravidade de cada ponto e determinado a Inércia total dos pontos, faz-se a medida de dispersão de cada valor ao redor do centro de gravidade desses pontos. A figura 3.9 mostra um exemplo bastante simplificado a fim de facilitar o entendimento do processo de cálculo. A tabela da figura 3.9 mostra as coordenadas de cada ponto formando a matriz de dados. De posse desses valores calcula-se a distância de cada objeto ao centro de gravidade:

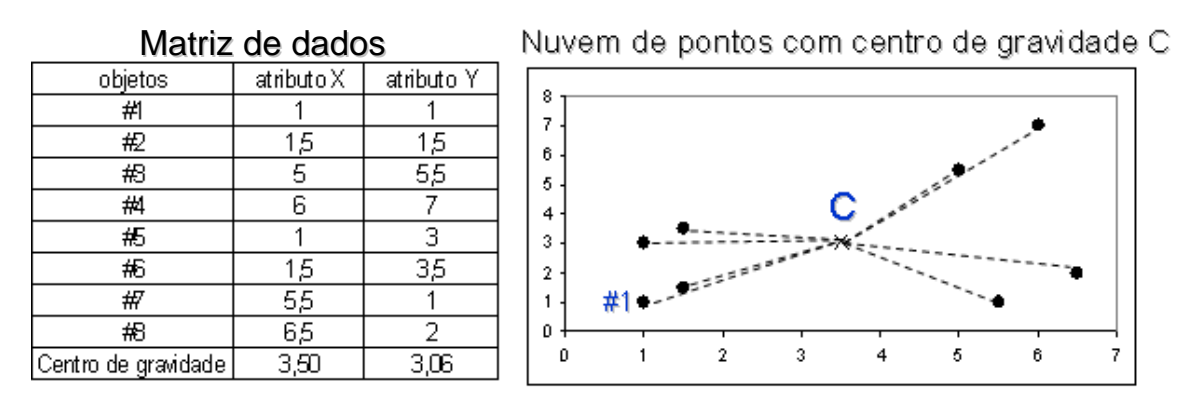

Figura 3.9 – Centro de gravidade dos valores (pontos) e tabela de coordenadas

Ex:

Quadrado da distância entre o objeto #1 e o centro de gravidade C:  $||#1 - C||^2 = (1 - 3.5)^2 + (1 - 3.06)^2 = 10.1$ Quadrado da distância entre o objeto #2 e o centro de gravidade C:  $||#2 - C||^2 = (1, 5 - 3, 5)^2 + (1, 5 - 3, 06)^2 = 6, 43$ 

A inércia total é a soma dos quadrados das distâncias entre cada objeto e o centro de gravidade da nuvem de pontos (ponto C):

Inércia total =  $||#1 - C||^2 + ||#2 - C||^2 + ... + ||#8 - C||^2 = 75,72$ 

O próximo passo consiste no cálculo dos centros de gravidade (centróides) de cada grupo de valores (clusters). A figura 3.10 e a tabela ao lado mostram o seguimento do exemplo anterior

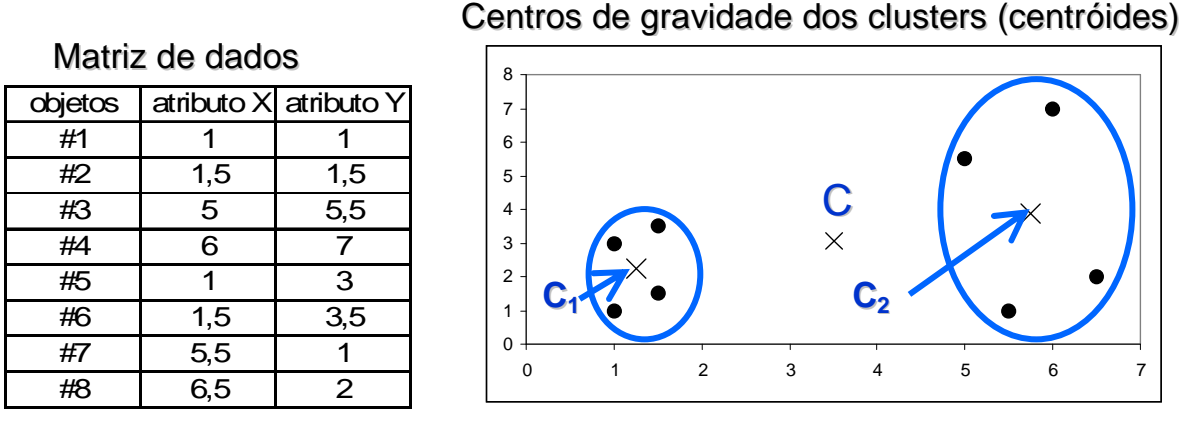

Figura 3.10 – Centróides dos clusters e matriz de dados

O centro de gravidade de um cluster é a média dos seus objetos como mostram os cálculos abaixo:

> Abscissa do centróide C1 =  $(1 + 1.5 + 1 + 1.5) / 4 = 1.25$ Ordenada do centróide C1 =  $(1 + 1.5 + 3 + 3.5) / 4 = 2.25$

Abscissa do centróide C2 =  $(5 + 6 + 5, 5 + 6, 5)$  / 4 = 5,75 Ordenada do centróide C2 =  $(5.5 + 7 + 1 + 2) / 4 = 3.88$ 

## **INÉRCIA INTER-CLUSTER**

O cálculo da inércia inter-cluster **determina a medida de separação dos clusters** e se dá pela soma dos quadrados das distâncias dos centróides dos clusters ao centro de gravidade da nuvem de pontos, ponderadas pelos respectivos tamanhos dos clusters, seguindo assim, a seguinte fórmula.

$$
4x||C1 - C||^2 + 4x||C2 - C||^2
$$

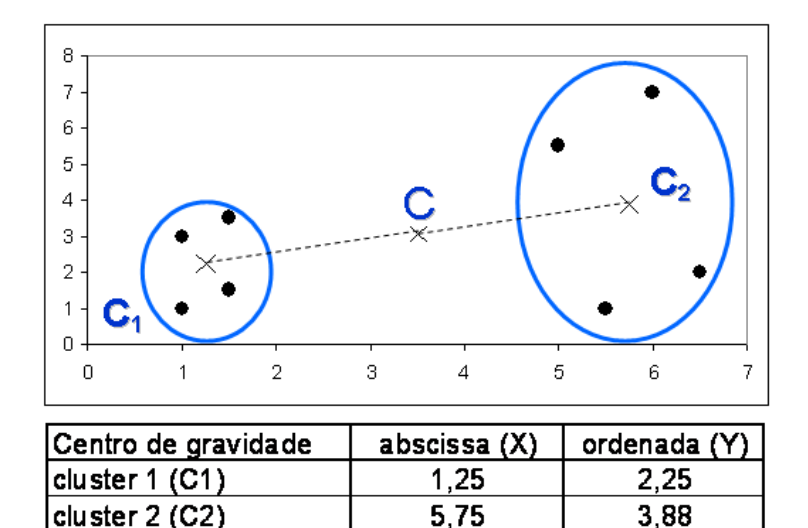

Figura 3.11 – Inércia inter-cluster e tabela de dados

5,75

3,50

3.88

3,06

A contribuição do cluster 1 para a inércia inter-cluster =  $4x$ |C1 – C||<sup>2</sup>  $4x[(1,25 - 3,50)^2 + (2,25 - 3,06)^2] = 22,89$ 

A contribuição do cluster 2 para a inércia inter-cluster =  $4x$ ||C2 – C||<sup>2</sup>  $4x[(5,75 - 3,50)^2 + (3,88 - 3,06)^2] = 22,89$ 

Inércia inter-cluster = 22,89 + 22,89 = 45,78

nuvem de pontos (C)

## **INÉRCIA INTRA-CLUSTER**

O cálculo da inércia intra-cluster **determina a medida de heterogeneidade interna dos clusters** e se dá pela soma dos quadrados das distâncias dos objetos aos centróides dos clusters onde estão alocados. A figura 3.12 e os cálculos adiante mostram o curso seguinte do exemplo anterior realizado pelo algoritmo

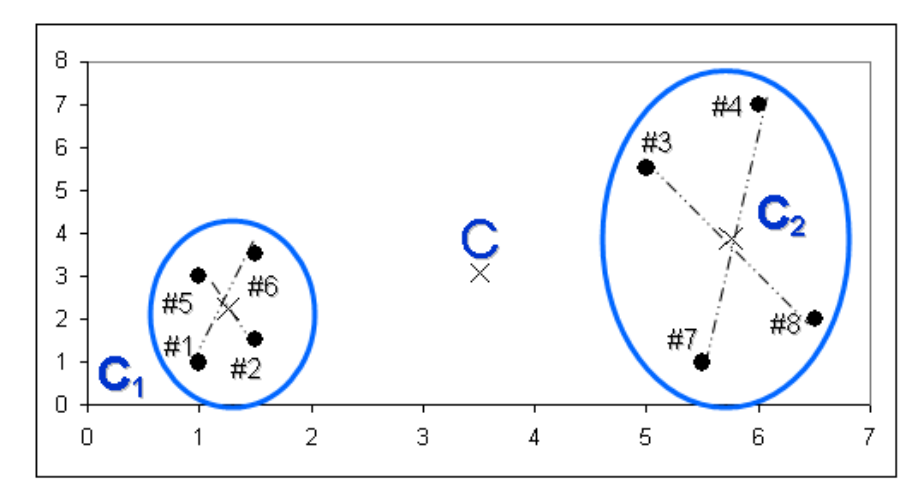

Figura 3.12 - Cálculo da inércia intra-cluster

A contribuição do cluster 1 para a inércia intra-cluster é dada pela soma dos quadrados das distâncias como mostrado abaixo:

$$
||#1 - C1||^2 + ||#2 - C1||^2 + ||#5 - C1||^2 + ||#6 - C1||^2 = 4.5
$$

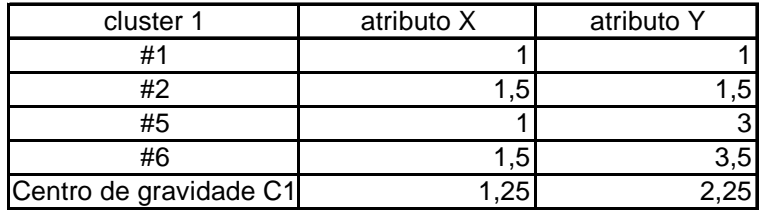

Contribuição do cluster 2 para a inércia intra-cluster é mostrado abaixo:

||#3 - C2||2+||#4 - C2||2+||#7 - C2||2 +||#8 - C2||2 = 25,44

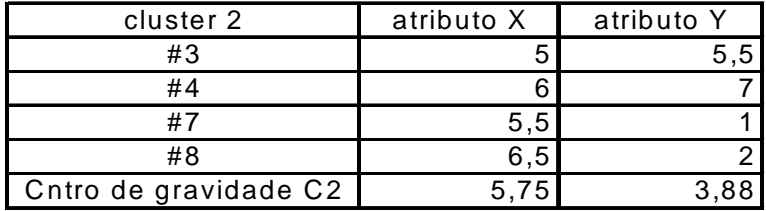

O resultado final é a soma das contribuições da cada cluster, ou seja, a Inércia intra-cluster = 4,5 + 25,44 = 29,94

# **DECOMPOSIÇÃO DA INÉRCIA**

Com isso pode-se determinar a decomposição da inércia total, visto que a mesma é o resultado da soma da inércia intra-cluster com a inércia inter-cluster como mostra a figura 3.13.

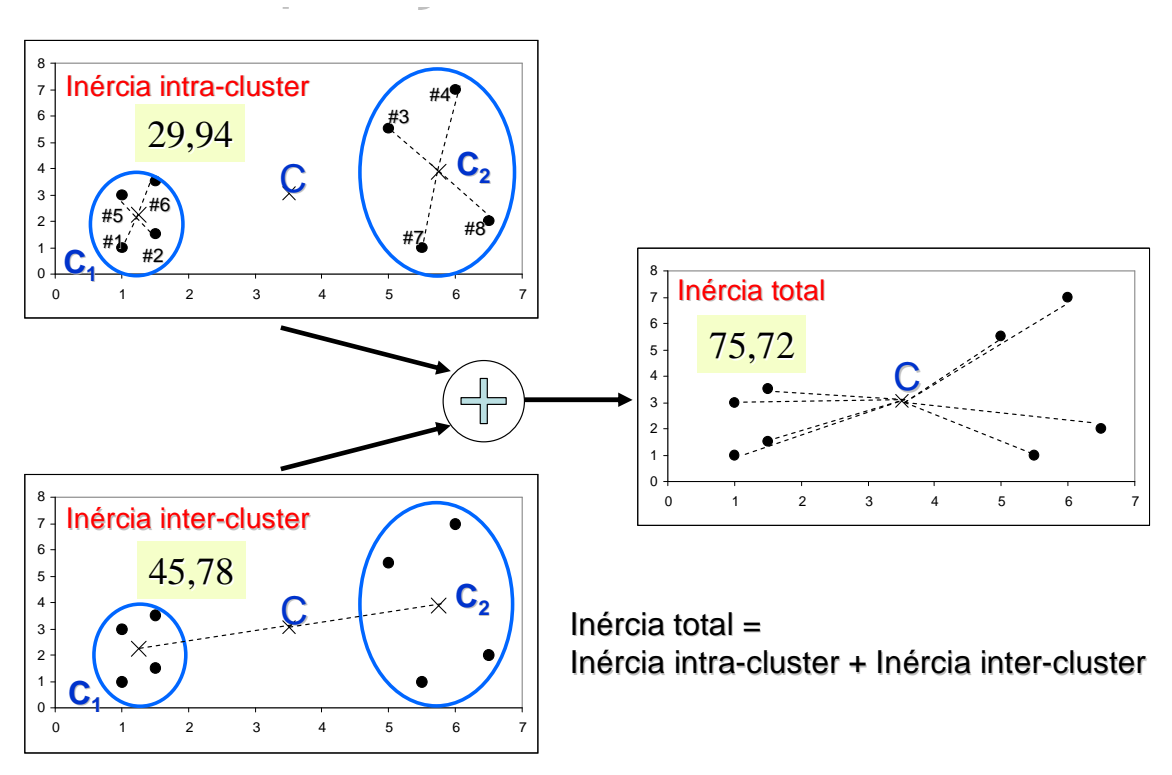

Figura 3.13 – Decomposição da inércia total

Essa decomposição serve para uma interpretação melhor dos resultados, visto que uma inércia inter-cluster alta representa conjuntos com alta dessemelhança entre si e uma inércia intra-cluster baixa significa grupos com objetos muito semelhantes, sendo esses os resultados esperados.

A figura 3.14 mostra uma interpretação útil de várias possibilidades de resultado do exemplo seguido até este momento, pois há várias formas de dividir um conjunto em "N" clusters, a melhor forma é aquela que produz clusters mais homogêneos.

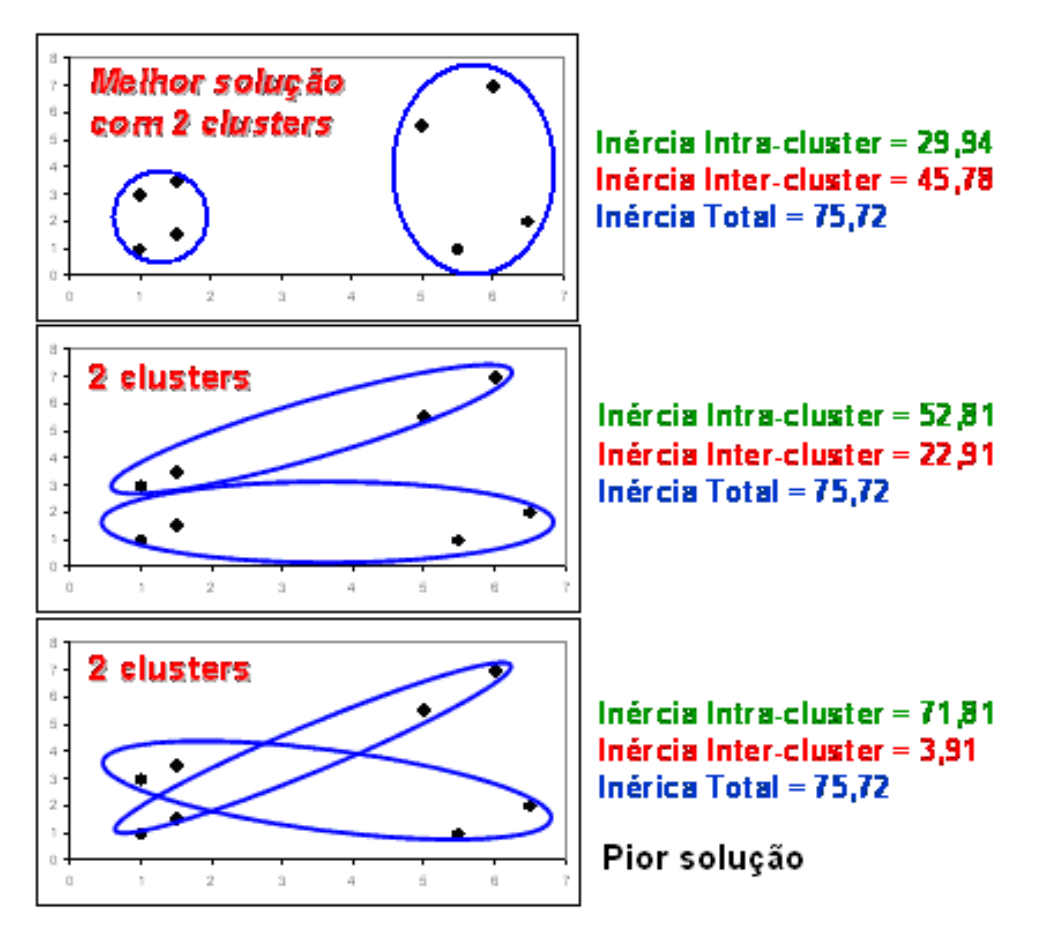

Figura 3.14 – Interpretação dos possíveis resultados

A inércia total permanece constante e independe da forma como os objetos são agrupados, quanto menor a inércia intra-cluster, mais homogêneos são os clusters formados e quanto maior a inércia inter-cluster, maior é a separação dos clusters. O primeiro resultado oferece a menor homogeneidade dos clusters (inércia intra-cluster) e a maior diferença entre os clusters (inércia inter-cluster), sendo este a melhor solução para o exemplo apresentado. O segundo resultado contém uma semelhança alta, que é um resultado desejável, porém também apresenta uma semelhança entre os clusters menor (inércia inter-cluster = 22,91 < 45,78) quando comparado à primeira solução, o que não o torna um bom resultado. A terceira solução apresenta a maior semelhança entre os objetos do cluster (o que é um ótimo resultado) e também a maior similaridade entre os clusters (o que o torna uma solução péssima).
#### **3.3.2 - Rede de Kohonen ( Rede SOM )**

A rede de Kohonen (CARVALHO et al, 1998) é uma rede neural artificial utilizada para classificar vetores de entrada, caracterizados por  $n$  atributos, em  $c$ clusters. A figura 3.8 mostra uma arquitetura típica de uma rede de Kohonen, que consiste em uma camada de entrada com n neurônios e uma camada de saída com c neurônios. Cada neurônio da camada de saída representa um cluster e está conectado a todos os neurônios da camada de entrada através de sinapses com pesos w.

Quando um vetor de entrada p é apresentado, a rede de Kohonen, classifica o vetor de entrada no *cluster* mais parecido com  $p$ , de tal forma que, para uma dada entrada, somente o neurônio com o maior valor de saída se torna ativo (neurônio vencedor), assumindo o nível lógico um, enquanto os demais assumem o nível lógico zero.

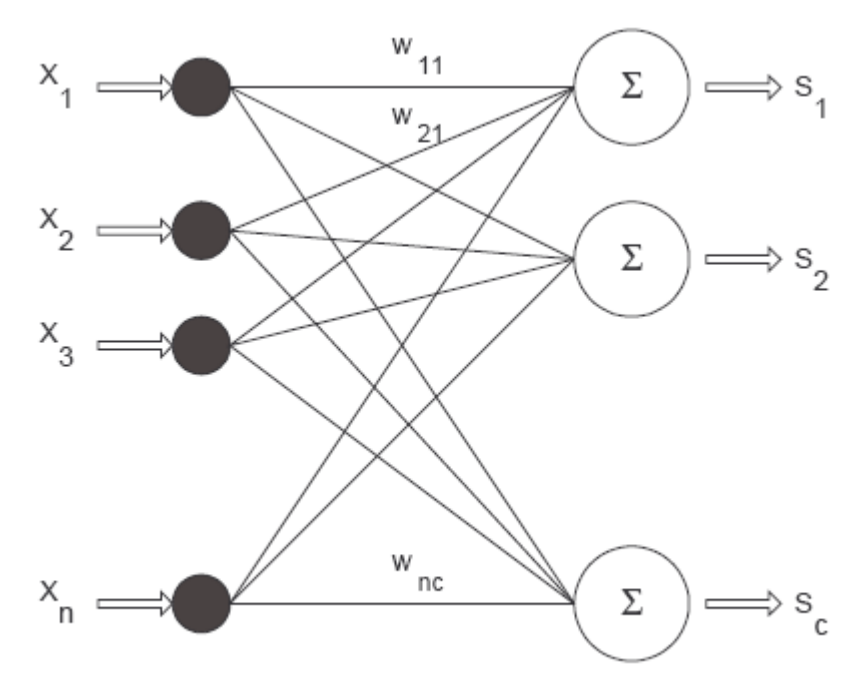

Figura 3.15 – Rede de Kohonen

A saída do  $m$ -ésimo neurônio,  $s_m$ , pode ser expressa como :

$$
S_m = \sum_{i=1}^{n} W_{i,m} x_i
$$
\n(3.2)

onde wi,m denota o peso sináptico do i-ésimo elemento do vetor de entrada,  $x_i$ , no m-ésimo neurônio de saída. A resposta do m-ésmio neurônio da camada de saída mede a similaridade do vetor de entrada com os pesos associados ao neurônio.

O treinamento da rede de Kohonen é não supervisionado, portanto, não se conhece, a priori, qual neurônio será ativado para uma dada entrada. Inicialmente, os pesos são escolhidos aleatoriamente e durante a fase de treinamento, os pesos são ajustados de tal forma que vetores de entrada similares ativem sempre o mesmo neurônio de saída, ou seja, pertençam ao mesmo cluster.

**Algoritmo:** O algoritmo de auto-organização (CARVALHO et al, 1998) determina a forma com que o mapa irá responder à entrada de dados externos. Os vetores mi(t) são reposicionados de acordo com os dados x(t) fornecidos conforme a Equação 3.3:

$$
mi(t+1) = mi(t) + h(c(x),t) \cdot (x(t) - mi(t))
$$
 (3.3)

#### onde:

- mi(t+1) é o novo vetor modelo, já reposicionado de acordo com x(t);
- mi(t) é o vetor da iteração anterior, não reposicionado;
- $\bullet$  h( $c(x)$ ,t) é a função vizinhança e aprendizagem, uma função que determina a taxa de aprendizagem do mapa, varia de 0 a 1;
- x(t) é um dos vetores do banco de dados de entrada.

A auto-organização do mapa se dá, basicamente, em duas fases distintas:

• Competição – Uma dada amostra de dados x(t) é comparada a cada neurônio mi(t), esta comparação pode se dar através da verificação da distância Euclidiana entre os vetores ou de outra expressão que determine coerentemente a similaridade espacial entre x(t) e mi(t). O neurônio mais similar, ou mais próximo, a x(t) é chamado de neurônio vencedor e denotado como mi $(t)(2)$ .

- Cooperação nesta fase, o neurônio vencedor é aproximado do vetor de dados x(t) conforme a equação (3.3). Semelhantemente, todos os vetores do mapa são também aproximados de x(t) de acordo com (3.3), no entanto, o fator h(c(x),t) diminui conforme a distância de cada neurônio ao neurônio vencedor aumenta. Desta forma, neurônios mais próximos ao neurônio vencedor se adaptam mais rapidamente a x(t) e neurônios mais distantes são pouco modificados. A função h(c(x),t) varia de acordo com:
- c(x) esta é a coordenada do neurônio vencedor, resultado da comparação de x(t) com todos os neurônios do mapa.
- t para cada instante t, tem-se um novo x(t) e uma nova série de comparações entre x(t) e os neurônios modelo do mapa.
- s(t) função que determina a largura ou raio da vizinhança, é decrescente com o tempo;
- $\mu(t)$  É a taxa de aprendizagem, que expressa a rapidez com que o mapa se adapta aos dados, e decresce com o tempo.

A função de vizinhança pode ser uma função gaussiana como:

$$
H(c(x),t) = \mu(t) * exp(-||Rc-Ri|| / 2s(t)^2) \qquad (3.4)
$$

Sendo:

- Rc coordenadas do neurônio vencedor;
- Ri coordenadas de um vetor vizinho mi(t).

O processo de aprendizagem com sucessivas fases competitivas e cooperativas consiste em duas etapas:

- Pré-organização: em torno de 500 a 1000 iterações com taxa de aprendizagem alta;
- Ajuste fino: de 5 a 20 mil iterações com uma taxa de aprendizagem menor e decrescendo até zero.

#### **3.3.3 - Método de Ward**

O método de Ward (JOHNSON & WICHERN, 1998) é um método de agrupamento de dados que forma grupos de maneira a atingir sempre a menor soma dos quadrados intra-clusters (SQintra) entre os vetores que compõe cada grupo e o vetor médio do grupo. Isto equivale a buscar a menor variabilidade entre os dados de cada grupo. No método de Ward, os grupos de dados são formados em etapas.

No princípio, têm-se m grupos; ou seja, um grupo para cada vetor componente da base de dados. Neste estágio inicial o erro interno é nulo para todos os grupos, pois cada vetor que compõe cada grupo é o próprio vetor médio do grupo. Igualmente a soma dos quadrados intra-clusters para cada grupo é nula. Na etapa subseqüente, cada possibilidade de aglutinação entre os grupos 2 a 2 é verificada, e é escolhido o agrupamento que causa o menor aumento na SQintra. São m x m verificações. Um exemplo disso pode ser visto nas figuras 3.16 (A) à (E) e figura 3.17.

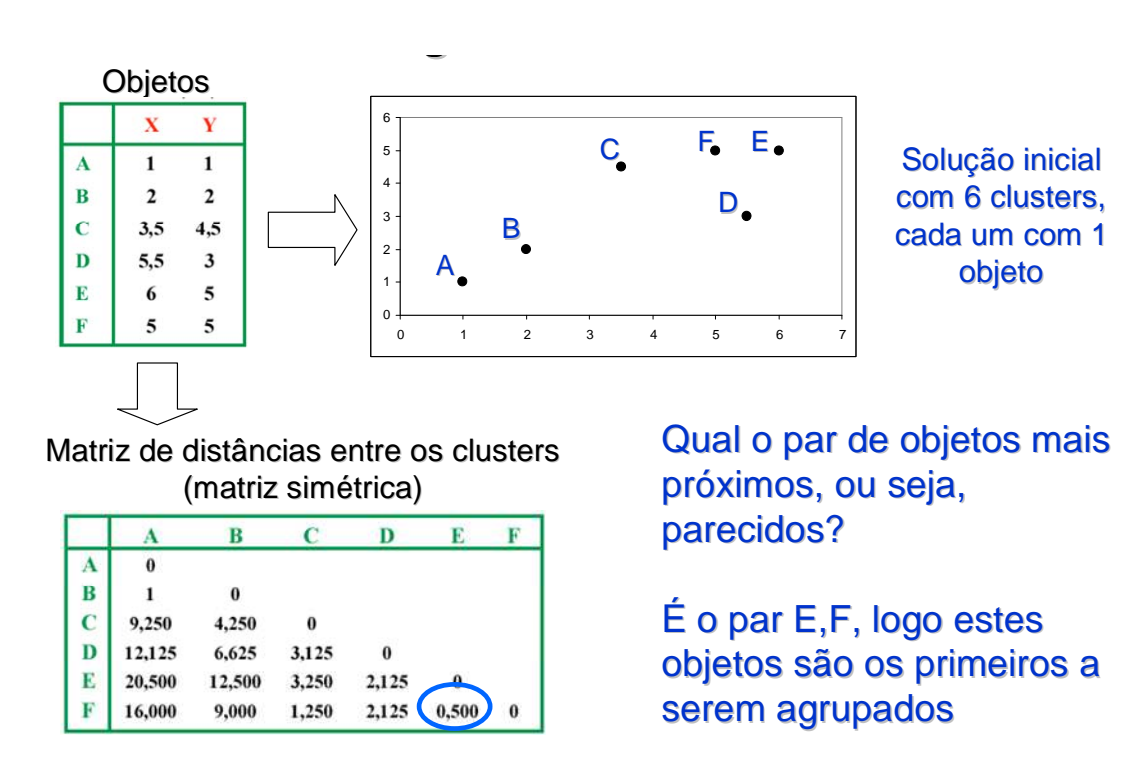

Figura 3.16(A) – Método de reagrupamento – método Ward – 1º reagrupamento

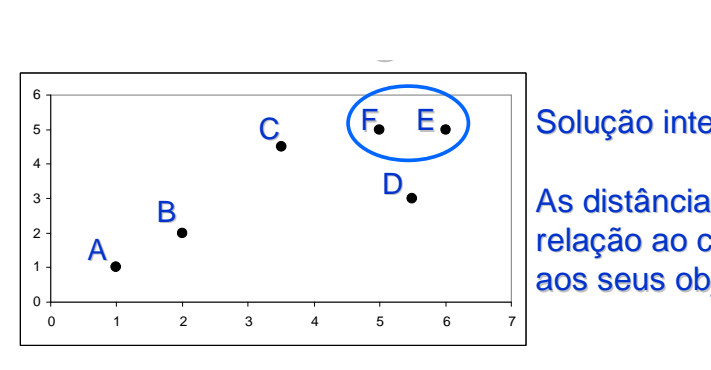

Solução intermediária com 5 clusters.

As distâncias passam a ser calculadas em relação ao cluster e não mais em relação aos seus objetos

Atualiza matriz de distâncias

Matriz de distâncias entre os clusters (matriz simétrica)

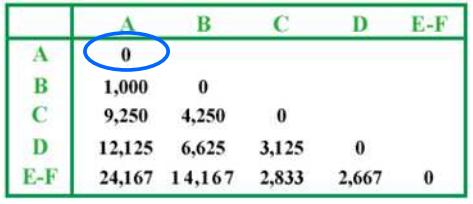

Qual o par de objetos mais próximos?

 $É$  o par A,B, logo estes objetos são os próximos a serem agrupados

Figura 3.16(B) – Método de reagrupamento – método Ward – 2º reagrupamento

A cada iteração o número de clusters diminui de uma unidade e os novos agrupamentos tornam-se mais heterogêneos internamente.

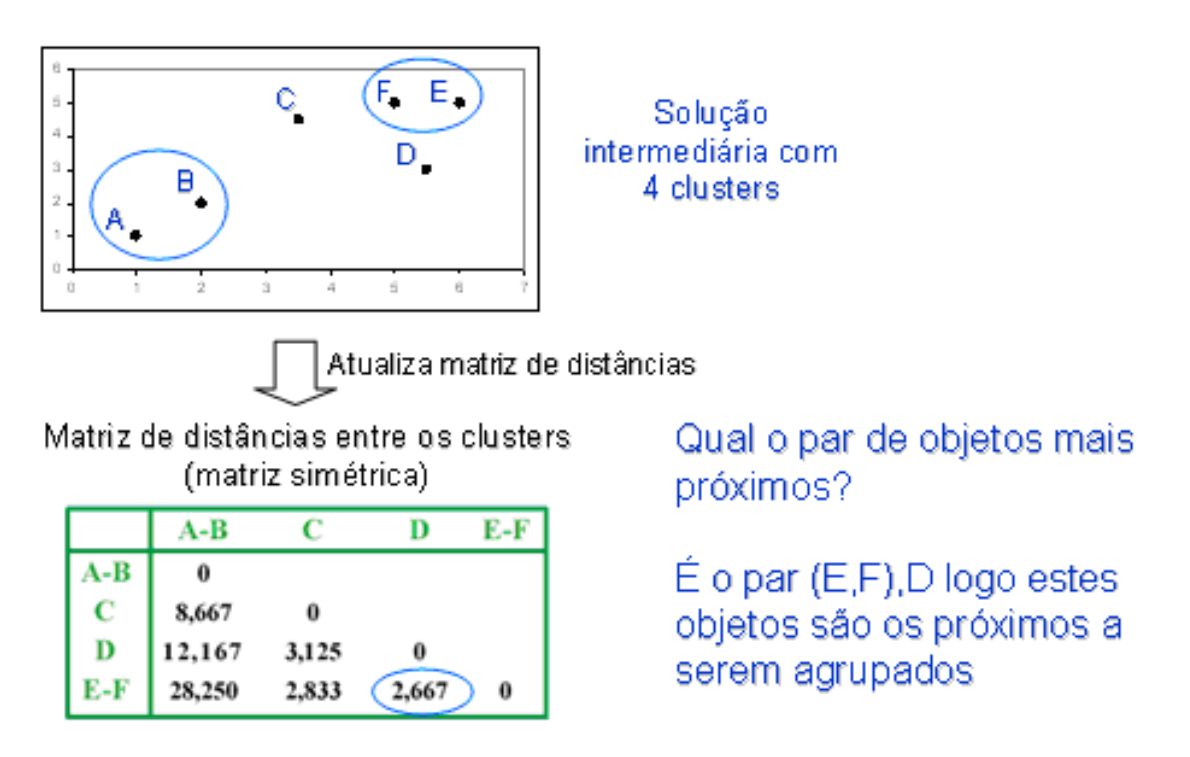

Figura 3.16(C) – Método de reagrupamento – método Ward – 3º reagrupamento

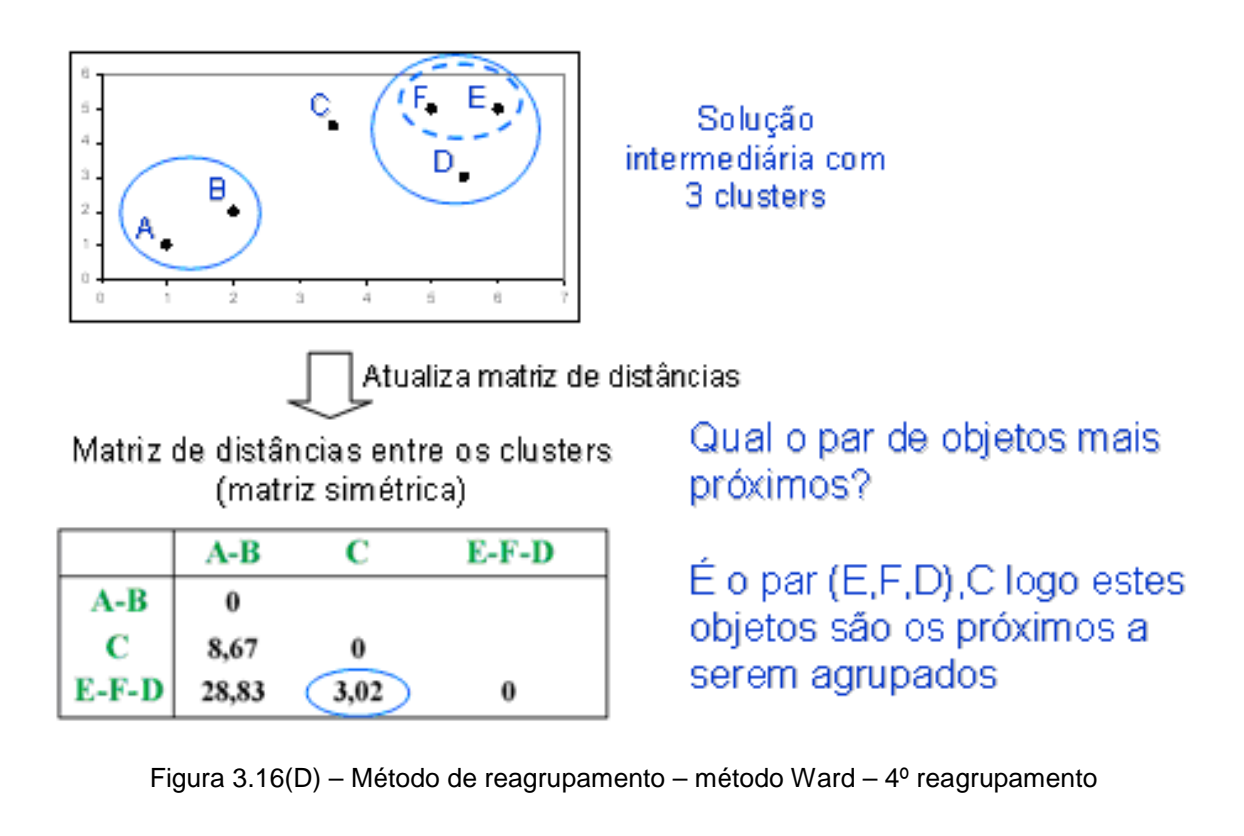

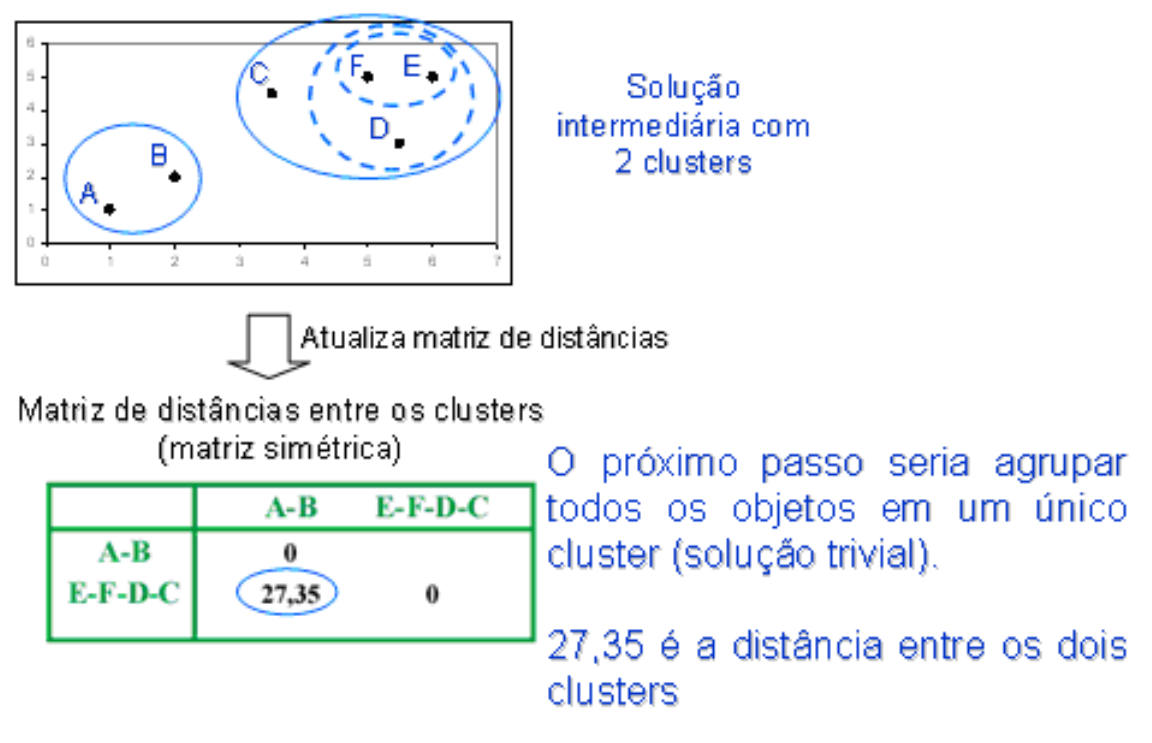

Figura 3.16(E) – Método de reagrupamento – método Ward – 5º reagrupamento

A seqüência das agregações e as distâncias em que elas ocorrem (DUTRA & SPERÂNDIO, 2004) são descritas no dendograma, que é um gráfico útil na definição do número de agrupamentos permitindo uma fácil visualização.

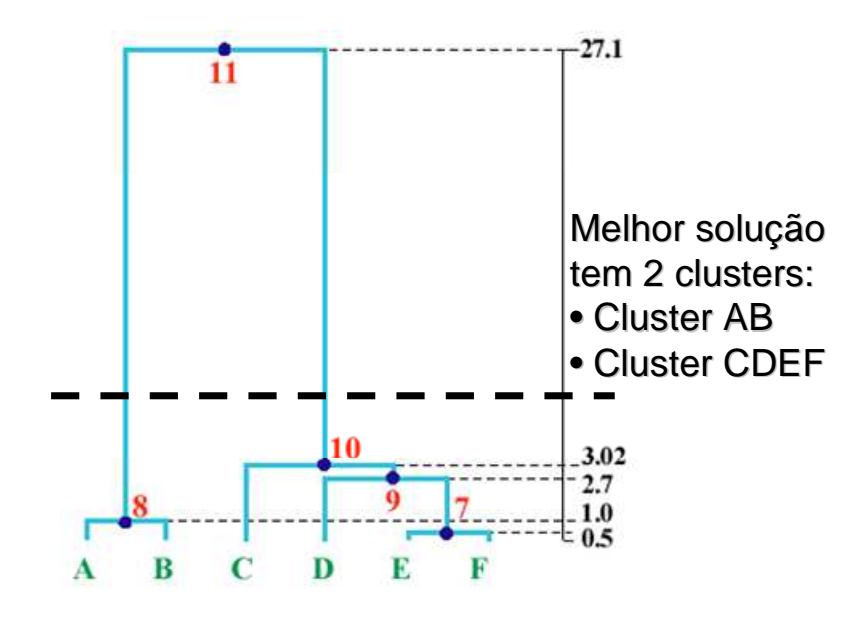

Figura 3.17 – Dendograma de agregação dos clusters

No dendograma as seqüências de agrupamentos estão dispostas de baixo para cima e as distâncias em que elas ocorrem formam as linhas verticais. Observe que o cluster CDEF possui distância interna pequena igual a 3,02 e distância externa grande de 27,1 do cluster AB. Isso representa uma homogeneidade interna alta (dados agrupados com grande semelhança) e heterogeneidade externa também alta (cluster com grandes diferenças de dados). Uma solução com três clusters é possível, para isso basta abaixar a linha tracejada entre os pontos 9 e 10 do dendograma, formando os grupos AB, C e DEF, porém este não se torna um resultado otimizado, visto que há uma distância muito pequena entre os clusters C e DEF sinalizando uma grande semelhança entre eles.

#### **Algoritmo**

- 1. São calculadas as **m** x **m** combinações de possíveis agrupamentos entre os vetores da base de dados;
- 2. É escolhida a combinação entre grupos que causa o menor aumento na SQintra
- 3. É registrado o agrupamento formado. Existem nesta etapa **m**  iter = m 1 grupos (iter = número de iterações);
- 4. É feita uma nova verificação entre as combinações possíveis entre os **m**  iter grupos;
- 5. É escolhida a combinação que causa o menor aumento de erro interno no possível grupo formado;
- 6. É registrado o agrupamento formado. Existem nesta etapa **m**  iter = **m**  2 grupos;

Este processo é repetido **m** -1 vezes até que se tenha somente um grupo que inclua todos os vetores da base de dados. Obviamente, o algoritmo listado acima é um resumo extremamente simplificado para implementação do método de Ward. Existem inúmeros fatores a serem considerados e detalhes funcionais que precisam ser observados a cada iteração.

#### **3.3.4 -. K-Means**

Um dos mais conhecidos métodos de cluster analysis (JOHNSON & WICHERN, 1998) é o K Means. Este método particiona um conjunto de n vetores em k classes,  $Cj, j=1, k$ , de tal forma que os centros de cada classe,  $cj, j=1, k$ , minimizem a dispersão interna das classes, conhecida como a soma dos quadrados intra-classe (SQIntra) :

$$
SQIntra = \sum_{j=1}^{k} \sum_{i \in C_j} \left\| x_i - c_j \right\|^2
$$
\n(3.5)

onde || xi - cj ||² denota o quadrado da distância euclidiana entre o objeto xi e cj, o centro de gravidade da classe Cj onde o objeto foi alocado. Dado que o objetivo é classificar os  $n$  objetos em  $k$  clusters tal que a heterogeneidade interna dos clusters seja mínima, o método busca identificar os k centróides  $c_j$ ,  $j=1,k$ , que minimizem a SQINtra. No K-Means um objeto pode pertencer a apenas uma das  $k$ classes (clusters). Computacionalmente o K-Means pode ser implementado segundo o algoritmo a seguir:

**Passo 1 -** Especifique um conjunto de  $k$  centróides iniciais  $ci$ ,  $j=1,K$ (escolhidos ou gerados aleatoriamente com base na amostra).

**Passo 2 -** Percorra a lista de objetos, calcule o quadrado da distância de cada objeto em relação ao centróide de cada cluster e aloque cada objeto ao cluster cujo centróide é o mais próximo.

**Passo 3 -** Calcule a soma dos quadrados dentro dos agrupamentos (SQIntra). Pare se o valor da função objetivo estiver abaixo de uma tolerância ou se a melhoria em relação a iteração anterior for desprezível.

**Passo 4 -** Atualize os centróides calculando a média dos objetos em cada cluster e volte para o passo 2.

O algoritmo deve continuar até o momento que não haja realocação de objetos de um cluster para outro. A figura 3.18 mostra essas etapas até um resultado ótimo.

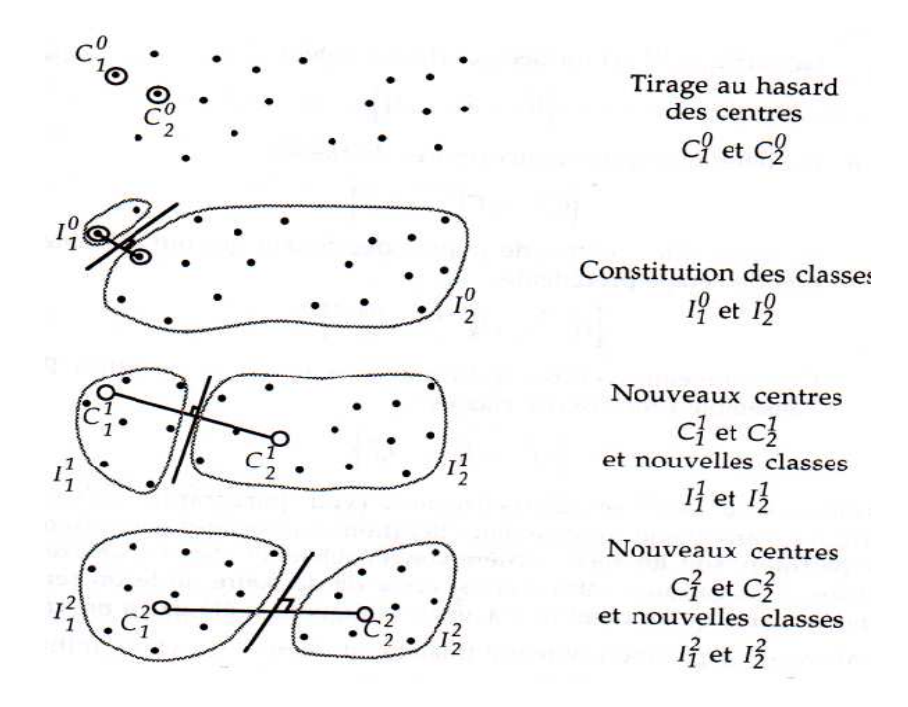

Figura 3.18 – Etapas realizadas pelo algoritmo K-means Fonte : Lebart, L., Piron, M, Morineau, A. Statistique exploratoire multidimensionnelle, Dunod, 2000

Este algoritmo é computacionalmente eficiente e produz bons resultados se as classes são compactas e bem separadas no espaço. Entretanto, o algoritmo não garante a convergência para uma solução ótima e o seu desempenho depende dos centros iniciais escolhidos no passo 1 (JOHNSON & WICHERN, 1998).

## **3.4 - FILTRAGEM E ACONDICIONAMENTO DOS RESULTADOS**

Após a obtenção dos perfis diários, faz-se necessário filtrar os resultados a fim de atender às necessidades do teste em laboratório com o túnel de vento para a realização do processo de certificação. Nem todos os perfis obtidos estarão próprios ao uso laboratorial, pois previamente verificou-se velocidades de vento muito baixas (menores que 3 m/s) que não propiciam a partida do gerador.

Então foram utilizados os seguintes critérios de seleção e acondicionamento:

- Perfis diários cujas velocidades estejam entre 3 m/s e 12 m/s estarão aptas ao teste em laboratório e serão usados integralmente.
- Os perfis cujas velocidades de vento apresentem predominância de 30% ou mais, inferiores a 3m/s serão descartados.
- Também serão descartados os perfis diários onde as velocidades de vento tenham pouca variação ao longo do dia e não seja possível a sua reprodução no túnel de vento.
- As horas serão transformadas em períodos de 10 minutos, a fim de tornar o teste rápido.
- Os crescimentos e decrescimentos de velocidade serão feitos de minuto a minuto com a variação de velocidade ocorrendo, no mínimo, a cada 0,5 m/s até que se atinja o próximo patamar de velocidade identificada no perfil.

A idéia é manter o perfil em patamares o mais próximo do perfil real possível, preferencialmente alterando-o muito pouco, onde o túnel de vento irá simular essas condições, porém pequenas modificações são necessárias para permitir a realização do teste em laboratório e no menor tempo possível. Esse processo é similar ao que acontece com os veículos com motor de combustão interna, quando são testados em ciclos que simulam rotas reais de ruas urbanas e estradas, a fim de se obter seu desempenho energético, eficiência e consumo de energia (Pecorelli Peres, 2000).

## **4 - RESULTADOS E DISCUSSÕES**

A base de dados anemométricos analisada contém registros de velocidade e de direção do vento com resolução temporal de 10 minutos para cada altura de medição. **Os dados referem-se ao período de 1º de janeiro de 2011 a 31 de dezembro do mesmo ano,** formando um quantitativo de 52.560 medições para cada altura medida, somando um total de 365 perfis diários a serem agrupados por similaridade em 25 grupos chamados de clusters e estes, por sua vez, serão reagrupados em 5 grandes grupos chamados de super-clusters. Após o tratamento dos dados pelo algorítmo de Rede Neural (Rede SOM) executado pelo programa "R", obteve-se a classificação dos perfis diários típicos em 25 clustes dispostos em uma matriz 5 x 5, para as leituras a 25m e 50m para o município de São Martinho da Serra e a 10m para a cidade de Natal (Figuras 4.1, 4.2 e 4.3).

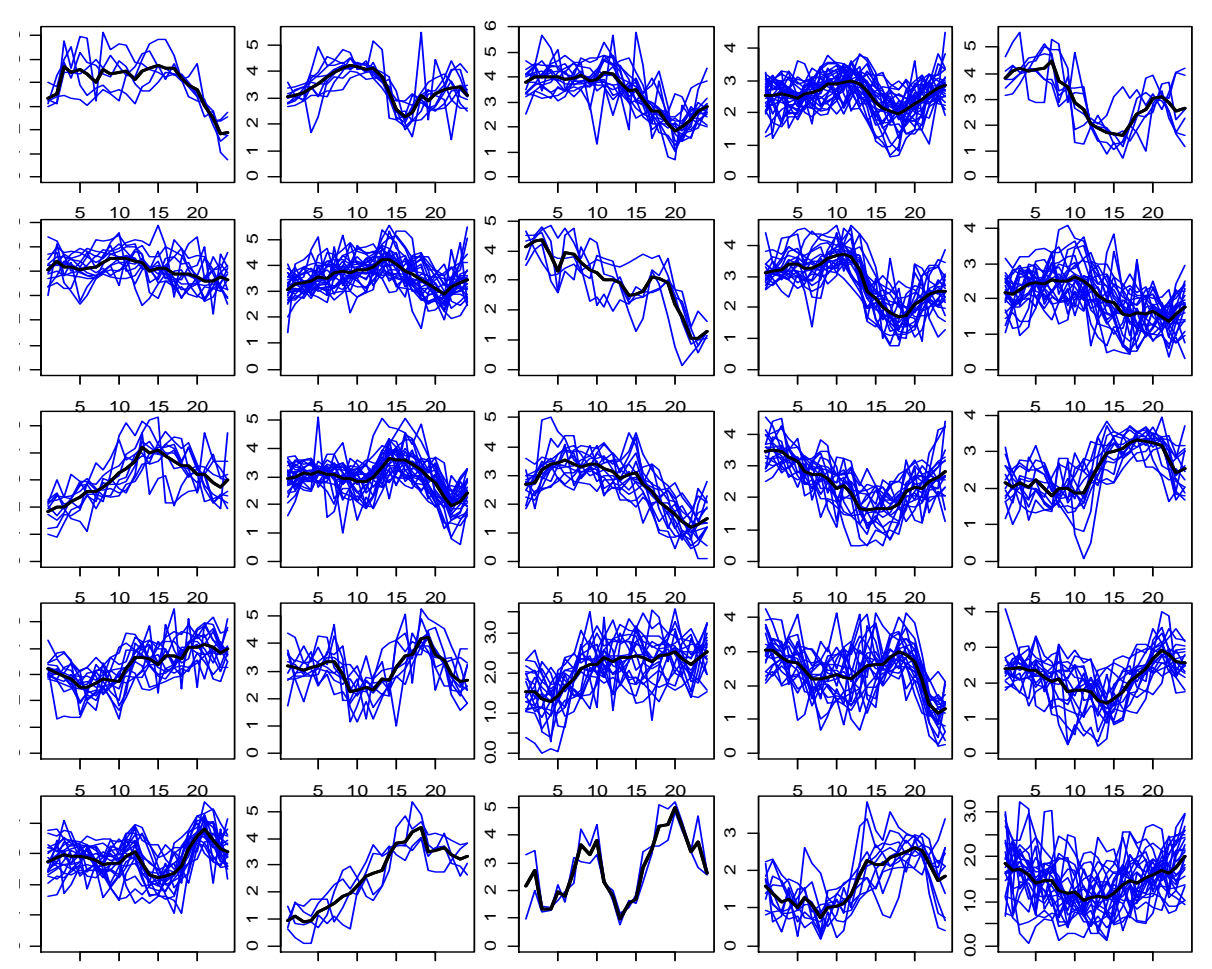

Figura 4.1 - Resultado do Mapa de Kohonen 5x5 após 5.000.000 de iterações para as medições feitas a 25m em São Martinho da Serra

Cada "quadrado" (cluster) mostra um grupo de perfis diários medidos e agrupados por serem semelhantes em forma e valores de velocidades de vento em cada horário do dia. Nota-se que cada cluster possui perfis que são semelhantes entre si, porém diferentes de outros clusters. No eixo das ordenadas encontram-se os valores de velocidade do vento medidos em metros por segundo e no eixo das abscissas encontram-se as horas do dia. As curvas em linha fina na cor azul são os perfis agrupados por serem semelhantes e a curva em tom escuro é o resultado médio dos perfis agrupados. Nota-se que cada perfil médio é diferente do outro seja na forma ou nos valores de velocidade de vento horário.

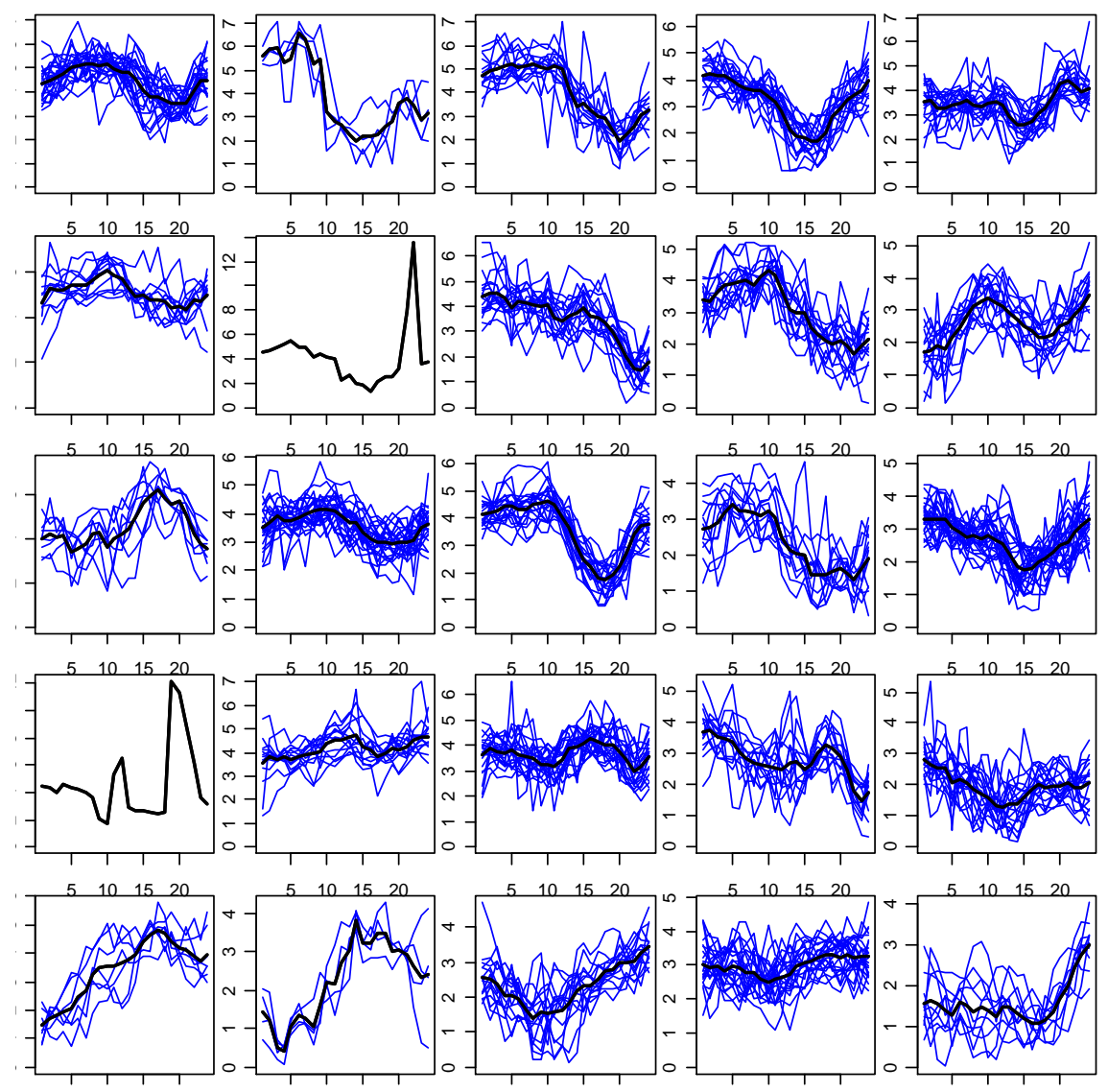

Figura 4.2 - Resultado do Mapa de Kohonen 5x5 após 5.000.000 de iterações para as medições feitas a 50m em São Martinho da Serra

Se enumerarmos os clusters da esquerda para a direita e de baixo para cima, como ocorre na figura 4.3, notar-se-á que os clusters de mesmo número de São Martinho da Serra para as alturas de 25m e 50m nem sempre são parecidas, como ocorre com os clusters 1 medidos à 25m e 50m que se mostram bem distintos, o mesmo ocorrendo com os clusters 6. Diferentemente deles, os clusters 11, 17, 18, 23 e 24 apresentam perfis bem adjacentes, mas não iguais. Essas características já eram esperadas, pois sabe-se que a altura interfere na velocidade e constância do vento e, portanto, no seu perfil. De posse dos valores de velocidade medido em duas alturas diferentes, como no caso de São Martinho, pode-se determinar o perfil do vento a qualquer altitude (Manwell e Mcgowan et al, 2002).

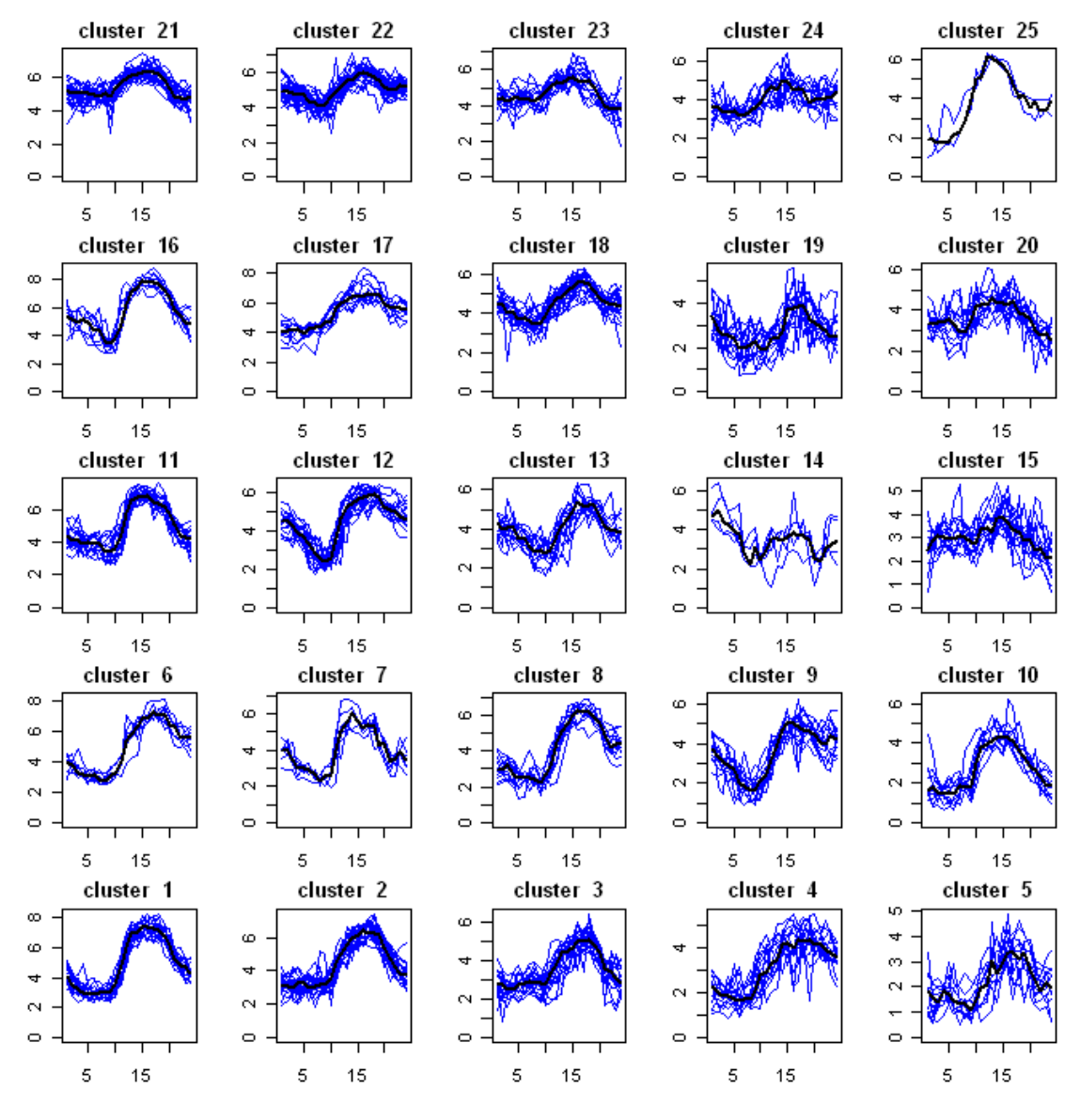

Figura 4.3 - Resultado do Mapa de Kohonen 5x5 para as medições feitas a 10m de altura na cidade de Natal – RN

Os resultados de Natal se mostram bem similares quanto ao formato do perfil, porém diferentes entre si no que se refere aos valores de velocidade, como exemplo pode-se comparar os clusters 1 e 2 que apesar de possuírem um perfil aparentemente semelhante, tornam-se diferentes quando visualiza-se as velocidades horárias. Esse resultado aparentemente similar quanto ao formato do perfil já era esperado nas medições de Natal, pois os ventos no nordeste são constantes e sofrem poucas variações ao longo do ano, porém mudanças ocasionais ocorrem e podem ser visualizadas nos clusters 14 e 25, por exemplo, visto que são frutos de agrupamentos por desigualdade.

A medição, nesta região, ocorreu a 10m de altura, tornando ideais os perfis aqui obtidos para análise de aerogeradores de pequeno porte, todavia que as alturas de instalação destes equipamentos variam de 10m à 25m em áreas urbanas e locais afastados como o campo rural e fazendas, porém a altitude de 50m é possível caso o aparelho seja instalado no topo de edifícios ou em torres estaiadas em localidades afastadas.

Esta metodologia de tratamento de dados utilizando um algoritmo de rede neural se mostra adequada à determinação de perfis típicos diários de vento de uma determinada região, visto que não exclui as ocorrências raras, ocasionais e pontuais como descrito no parágrafo anterior que podem ocorrer durante um ano inteiro. Os clusters obtidos por este algoritmo podem ser utilizados para análise de viabilidade na instalação de um parque eólico de grande porte de uma determinada localidade, inclusive como complementação ao método que utiliza a cadeia de Markov, pois de posse dos perfis típicos da região de análise é possível verificar a capacidade de geração da usina, inclusive em horários de grande demanda (horários de pico de consumo).

É importante observar que o perfil de vento de cada cluster é a média dos perfis agrupados. Este método é bastante confiável e seguro, pois o objeto de simulação das ocorrências de vento são os perfis típicos daquela região, medidos durante um ano ou mais, na altura em que serão instalados os aerogeradores de grande porte.

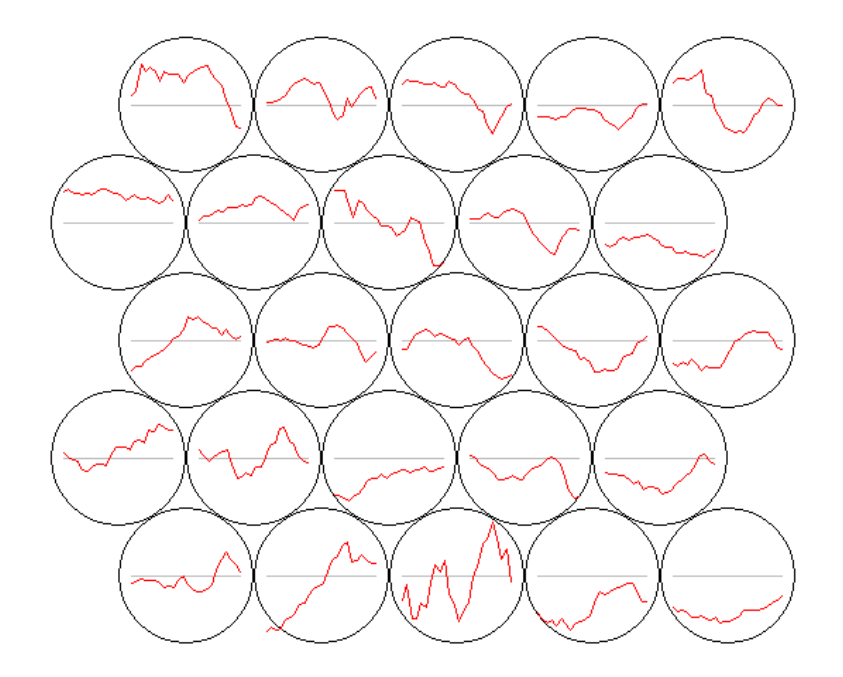

Figura 4.4 - Construção dos perfis típicos para a localidade de São Martinho da Serra para medições a 25m

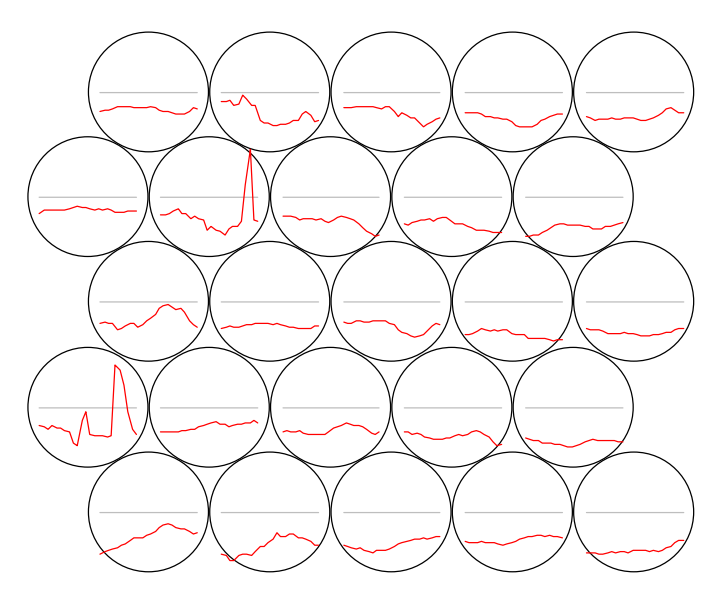

Figura 4.5 - Construção dos perfis típicos para a localidade de São Martinho da Serra para medições a 50m

Nas figuras 4.4 e 4.5, são apresentados os perfis médios típicos obtidos em cada cluster do mapa de Kohonen, sem apresentar os valores de velocidade de vento e a escala horária, o que permite visualizar a curva de cada perfil. Ainda assim é possível perceber as diferenças entre eles.

Após o tratamento dos dados pelo algorítmo da Rede SOM, o programa R executa o algoritmo Ward que faz o reagrupamento dos clusters por semelhança formando os superclusters. A quantidade de superclusters é previamente estabelecida podendo ser alterada para uma melhor otimização dos resultados. O dendograma é a ferramenta utilizada para este fim. A leitura e interpretação deste importante diagrama é detalhada no ítem 3.4.3 deste trabalho.

O dendograma (Figuras 4.6, 4.8 e 4.10) obtido pelo algoritmo Ward mostra a seqüência de reagrupamento dos clusters em super-clusters.

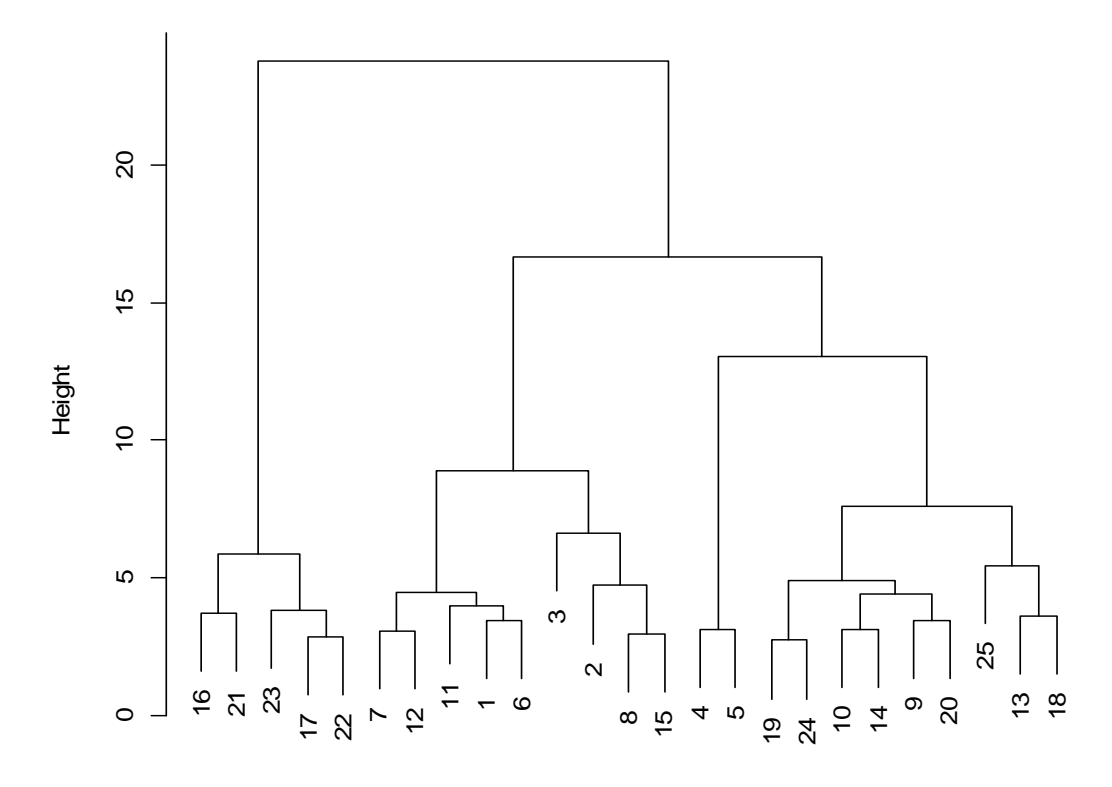

**Cluster Dendrogram**

hclust (\*, "ward") dist(som.1\$codes)

Figura 4.6 - Agregação dos 25 neurônios em cinco superclusters por meio do método hierárquico de análise de agrupamentos de Ward para as medições a 25m em São Martinho da Serra

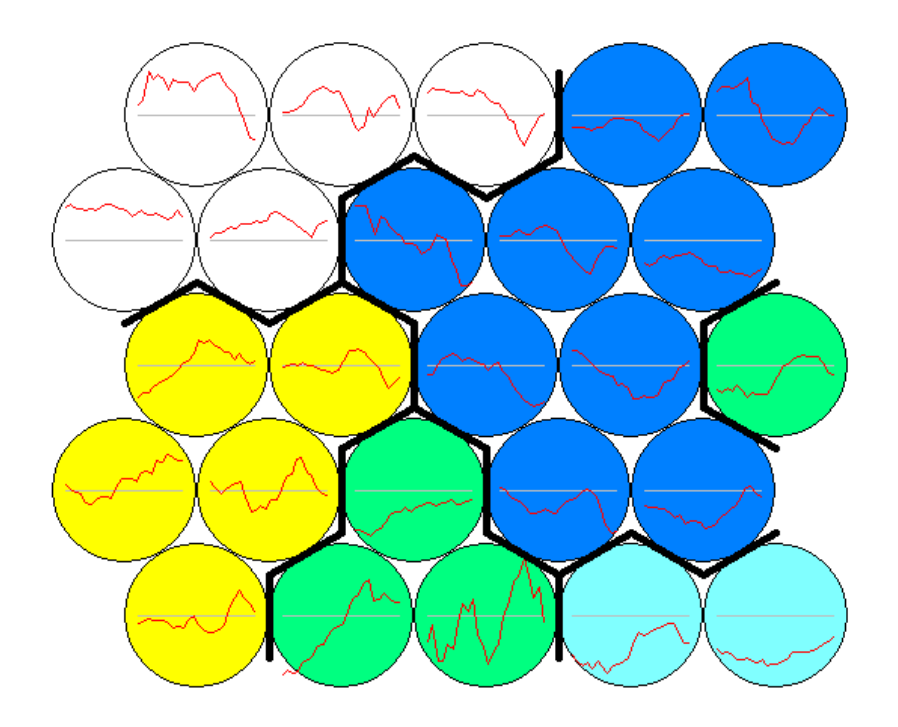

Figura 4.7 - Processo de reagrupamento em super-cluster pelo algoritmo Ward visualizado com os perfis obtidos a 25m em São Martinho da Serra

Como dito anteriormente, o dendograma descreve a seqüência das agregações e as distâncias em que elas ocorrem. Essa distância é um valor adimensional e quanto maior for a distância entre os grupos, maior será a diferença entre eles e quanto menor for essa distância, mais parecidos eles serão. Portanto deve-se procurar agrupamentos que formarão superclusters com a maior distância de agregação entre eles possível, garantindo assim, que cada super-grupo apresente características próprias que levaram à sua agregação e que não são encontradas em outros super-grupos. No dendograma da figura 4.6 observam-se os seguintes agrupamentos dos clusters: (16, 21, 23, 17 e 22), (7, 12, 11, 1 e 6), (3, 2, 8 e 15), (4 e 5) e (19, 24, 10, 14, 9, 20, 25, 13 e 18) que podem ser melhor visualizados nas cores branca, amarela, verde, verde-água e azul, respectivamente na figura 4.7 que exibe esta formação de agregação visualizando os clusters. É importante lembrar que a enumeração dos clusters ocorre da esquerda para a direita e de baixo para cima (como mostrado na figura 4.3). O algoritmo Ward processa as velocidades horárias de cada reagrupamento e determina um novo perfil diário de vento para cada um deles, resultado da média dos perfis contidos no super-grupo. Com isso formam-se os cinco grandes grupos, chamados de superclusters, com os

perfis médios diários contendo um ano de medições em períodos de 10 em 10 minutos da localidade de São Martinho da Serra, cujo resultado final pode ser visto na figura 4.12.

Visualizando o dendograma nota-se que um resultado com seis superclusters é possível e para isso bastaria separar o último agrupamento (na cor azul) em dois grupos: (19, 24, 10, 14, 9 e 20) e (25, 13 e 18), o que melhoraria a otimização do resultado porque formaria dois grupos com distâncias internas menores e distâncias entre os grupos maiores, porém o resultado com cinco supergrupos é bastante satisfatório, pois o último agrupamento possui distância interna pequena e quase equivalente aos demais super-grupos e as distâncias entre os grupos são de valor considerável o que determina a disparidade entre eles. Também é importante ressaltar que não existe uma regra para determinar o número ideal de agrupamentos, como exposto no item 3.4.3 e as agregações podem ocorrer de forma contínua até existir apenas um grande grupo, não sendo esse o objeto deste estudo.

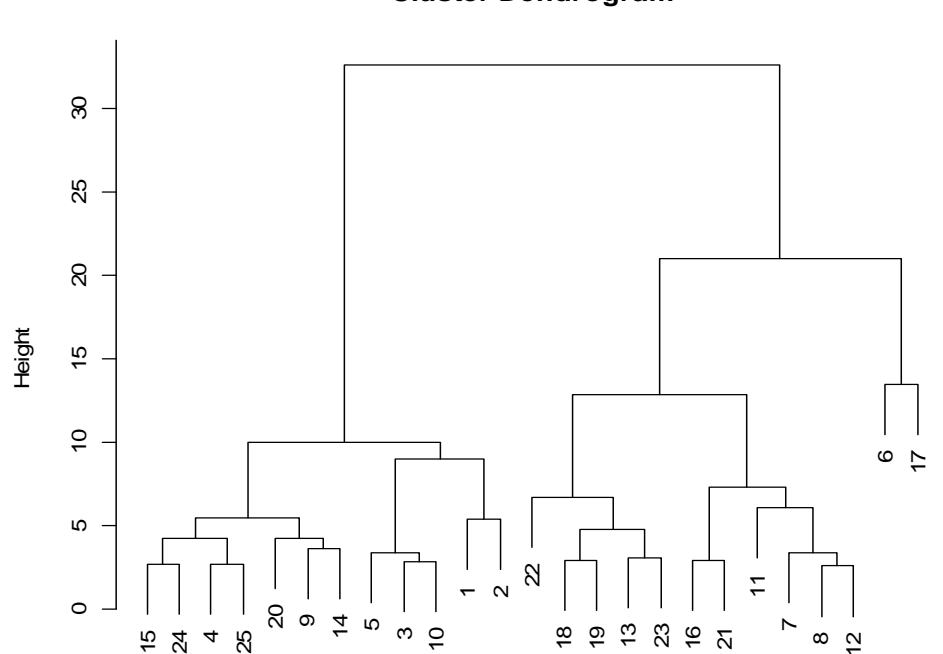

**Cluster Dendrogram**

hclust (\*, "ward") dist(som.1\$codes) Figura 4.8 - Agregação dos 25 neurônios em cinco superclusters por meio do método hierárquico de análise de agrupamentos de Ward para as medições a 50m em São Martinho da Serra

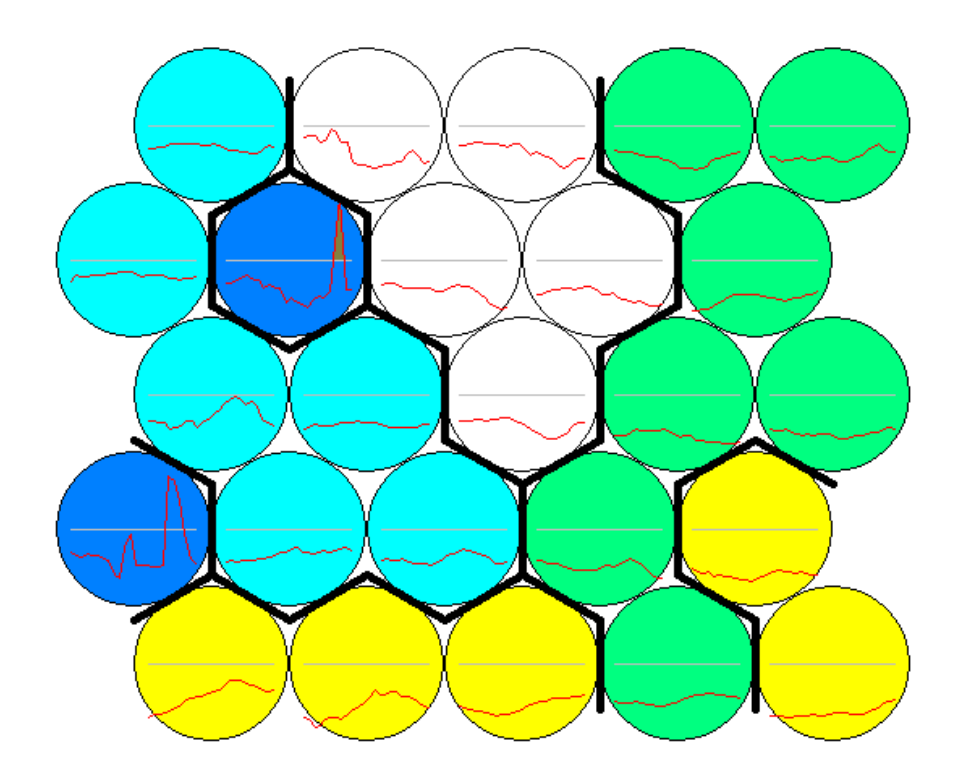

Figura 4.9 - Processo de reagrupamento em super-cluster pelo algoritmo Ward visualizado com os perfis obtidos a 50m em São Martinho da Serra

Observando o dendograma da figura 4.8 referente aos super agrupamentos das medições à 50m de São Martinho, verificam-se os seguintes agrupamentos dos clusters: (15, 24, 4, 25, 20, 9 e 14), (5, 3, 10, 1 e 2), (22, 18, 19, 13 e 23), (16, 21, 11, 7, 8 e 12) e (6 e 17), estes podem ser visualizados na figura 4.9 nas cores verde, amarela, branca, verde-água e azul, respectivamente, exibindo esta formação de agregação. Nota-se que este resultado oferece distâncias intraclusters (dentro dos clusters) pequenas e inter-clusters (entre os clusters) grande, o que representa uma homogeneidade interna alta e superclusters bem diferentes uns dos outros respectivamente, com pequena exceção do segundo agrupamento que apresenta uma homogeneidade interna um pouco mais elevada se comparado com os demais. Também é possível notar no dendograma que o número de superclusters escolhido para este resultado é bastante otimizado devido a grande disparidade entre os grupos, tornando o resultado satisfatório. Com isso formam-se os cinco grandes grupos, com os perfis médios diários, cujo resultado final pode ser visto na figura 4.13.

#### **Cluster Dendrogram**

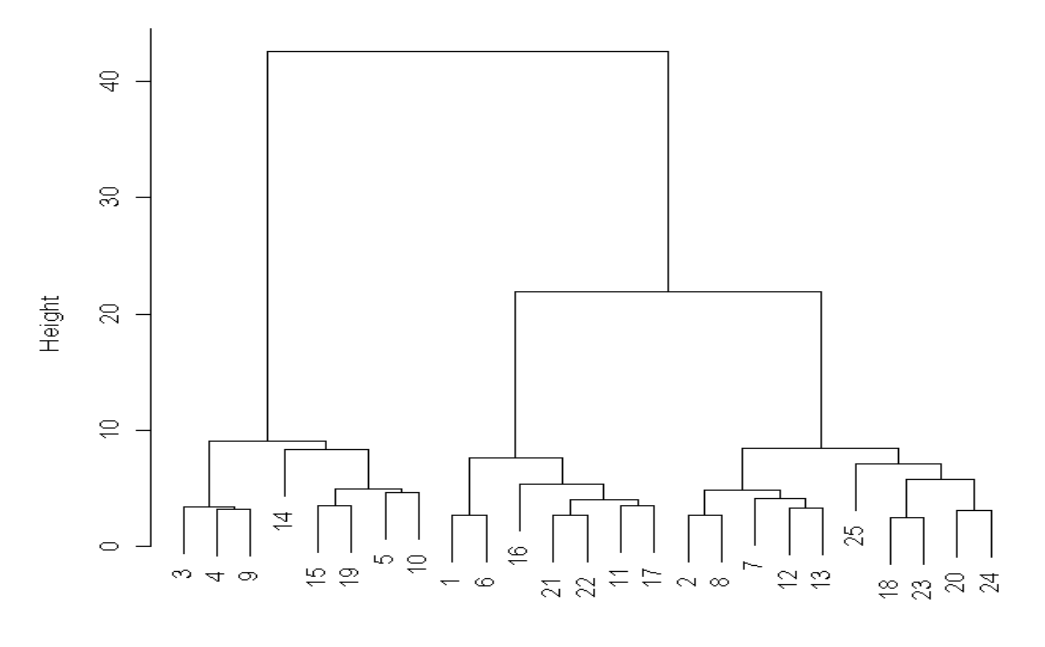

dist(som.1\$codes)<br>hclust (\*, "ward")

Figura 4.10 - Agregação dos 25 neurônios em cinco superclusters por meio do método hierárquico de análise de agrupamentos de Ward para as medições a 10m em Natal

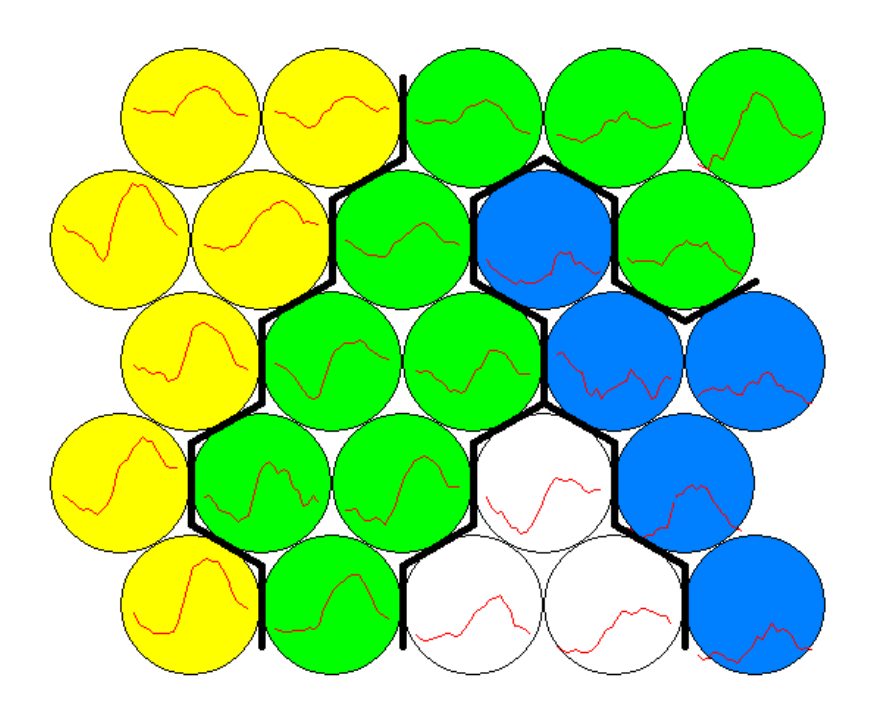

Figura 4.11 - Processo de reagrupamento em super-cluster pelo algoritmo Ward visualizado com os perfis obtidos a 10m em Natal - RN

Examinando o dendograma da figura 4.10 referente aos superagrupamentos das medições à 10m da cidade de Natal, verificam-se apenas quatro reagrupamentos dos clusters. São eles: (3, 4 e 9), (14, 15, 19, 5 e 10), (1, 6, 16, 21, 22, 11 e 17) e (2, 8, 7, 12, 13, 25, 18, 23, 20 e 24), estes podem ser visualizados na figura 4.11 nas cores branco, azul, amarela e verde, respectivamente. Nota-se que este resultado oferece distâncias intra-clusters muito pequenas (na maioria das vezes menor que 5) e inter-clusters também pequenas, porém maior que a intra-cluster (próxima de 10). Isso representa uma similaridade alta entre os perfis de vento, ficando difícil por vezes, obter um número maior de supercluster com distâncias inter-cluster alta (ou seja, bem diferentes uns dos outros). Este resultado pode ser visto na figura 4.14 que mostra os quatro grandes grupos, com os perfis médios diários.

Uma solução alternativa a fim de se obter reagrupamentos com maior disparidade entre os grupos, consiste em optar por 3 superclusters, contudo aumentaríamos as heterogeneidades internas. Como o objetivo deste trabalho é criar perfis típicos à ser usado em túnel de vento para teste de AEPP, o resultado com 4 super-agrupamentos se torna bastante satisfatório, visto que quanto maior for o número de perfis de uma determinada região, melhor se torna para efeitos de testes e simulações, porém não foi adequado criar 5 super-agrupamentos devido a semelhança interna grande entre os perfis, evidenciado pela baixa distância intracluster.

É interessante observar que apenas três ou quatro superclusters sejam capazes de atender aos reagrupamentos nas medições realizadas em Natal no período de um ano, em intervalos de 10 minutos. Isto ocorre devido ao fato dos ventos no nordeste serem constantes e bem homogêneos, o que aumenta muito a semelhança entre os perfis diários, sofrendo poucas variações ao longo do ano.

**Os resultados obtidos com os perfis reais de vento garantem uma ótima confiabilidade nas medições de rendimento de aerogeradores, pois aproxima os equipamentos das condições reais de trabalho e permite verificar sua capacidade de geração em horários de grande consumo de energia**.

93

As figuras a seguir mostram o resultado final do reagrupamento feito pelo algoritmo de Ward para as medições a 25m e 50m de São Martinho da Serra e a 10m em Natal respectivamente.

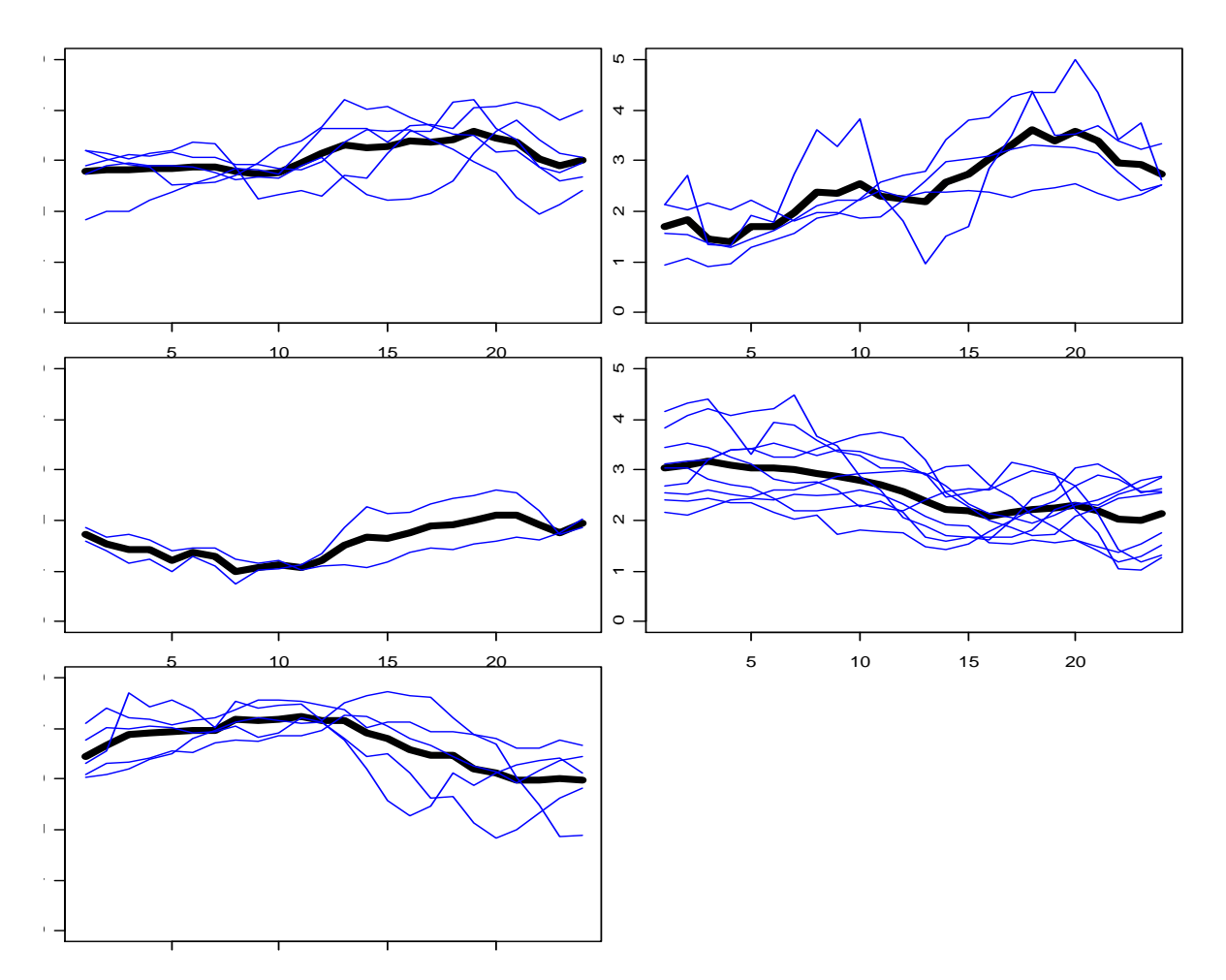

Figura 4.12 – Perfis Médios Diários para medições feitas a 25m em São Martinho da Serra

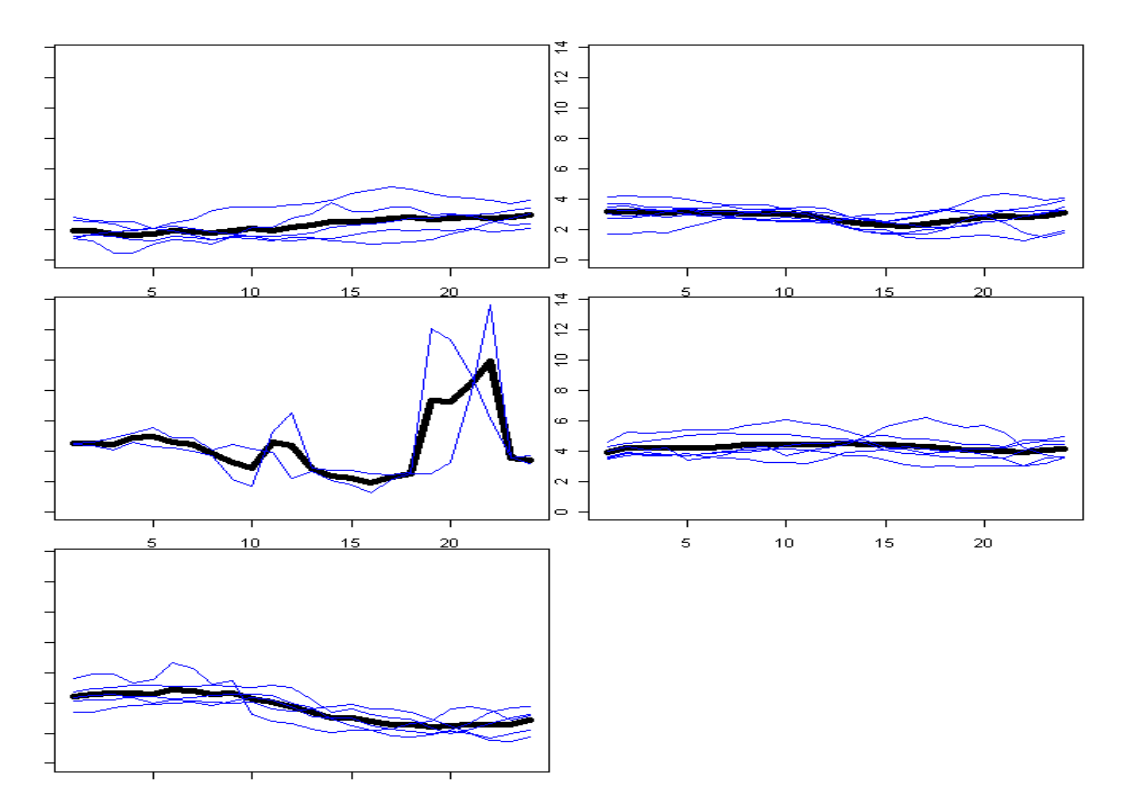

Figura 4.13 – Perfis Médios Diários para medições feitas a 50m em São Martinho

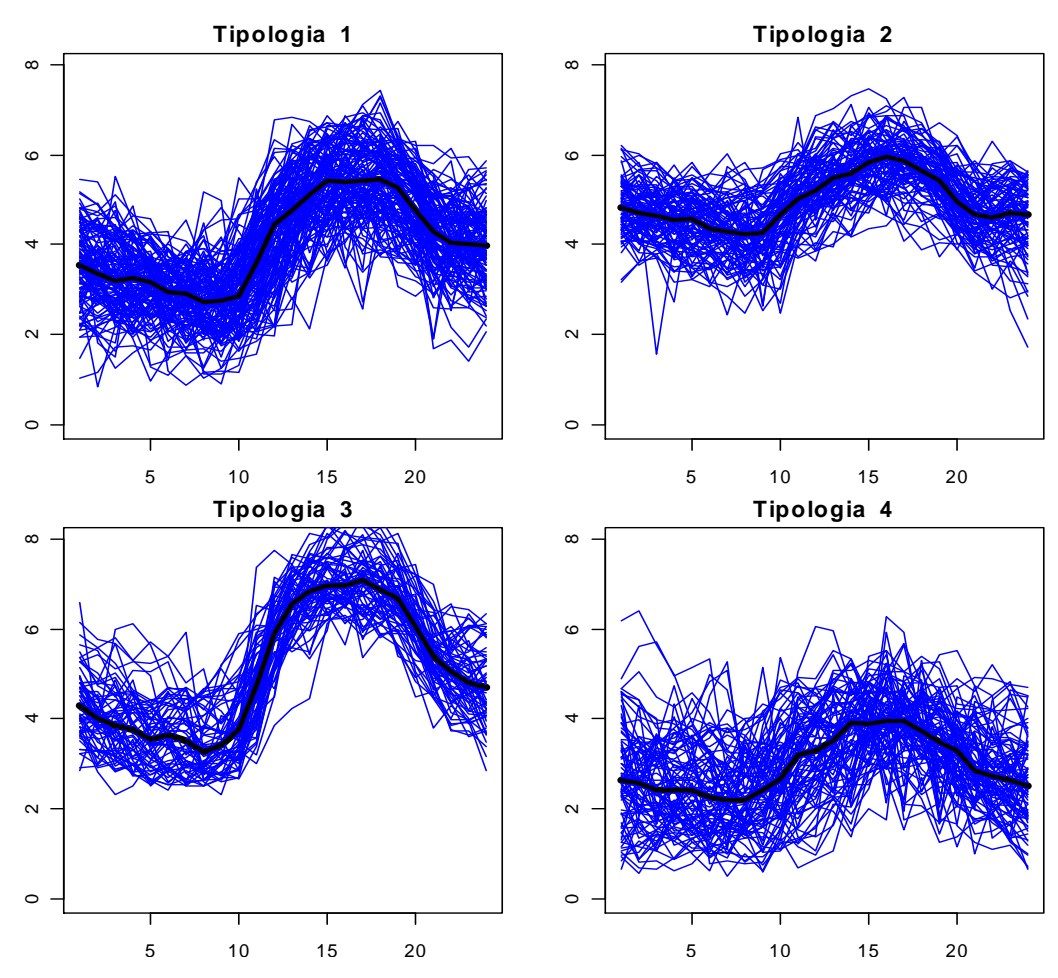

Figura 4.14 – Perfis Médios Diários para medições feitas a 10m em Natal - RN

Cada "quadrado" é um supercluster e mostra o resultado final do reagrupamento feito pelo algoritmo de Ward por serem semelhantes em forma e valores de velocidades de vento em cada horário do dia. Nota-se que cada supercluster possui perfis reagrupados que são semelhantes entre si, porém diferentes dos outros super-agrupamentos. No eixo das ordenadas encontram-se os valores de velocidade do vento medidos em metros por segundo e no eixo das abscissas encontram-se as horas do dia. As curvas em linha fina, na cor azul, são os perfis agrupados por serem semelhantes e a curva em tom escuro é o resultado médio dos perfis reagrupados. Nota-se que cada perfil médio é diferente do outro seja na forma ou nos valores de velocidade de vento horário. O resultado esperado é o perfil médio destes superagrupamentos, pois eles são os valores médios de perfis semelhantes. Essas curvas serão aproximadas em patamares pelo algoritmo K-Means a fim de adequá-las para simulação dessas condições de vento em laboratório, com o objetivo de avaliar aerogeradores de pequeno porte, com auxílio de túnel de vento. A adequação das curvas para uso em laboratório reduz o tempo de teste e permite períodos maiores de velocidade constante durante a reprodução do perfil de vento, o que é bom para os aerogeradores, pois coloca-os em condições adequadas de geração, além de facilitar a determinação da quantidade de energia contida no perfil de vento, fato importante para determinar o rendimento energético do aerogerador.

A seguir, o algoritmo K-Means reorganiza as curvas médias de cada supercluster em patamares. Como resultado final foram obtidos três estados de vento (patamares baixo, médio e alto) para as medições feitas em São Martinho no RS, como mostram as figuras 4.15 e 4.16, sendo estes os perfis finais a serem usados pelo túnel de vento. Para as medições realizadas em Natal – RN, foram obtidos cinco patamares de velocidade, como mostra a figura 4.17, que também expõe os resultados finais daquela localidade.

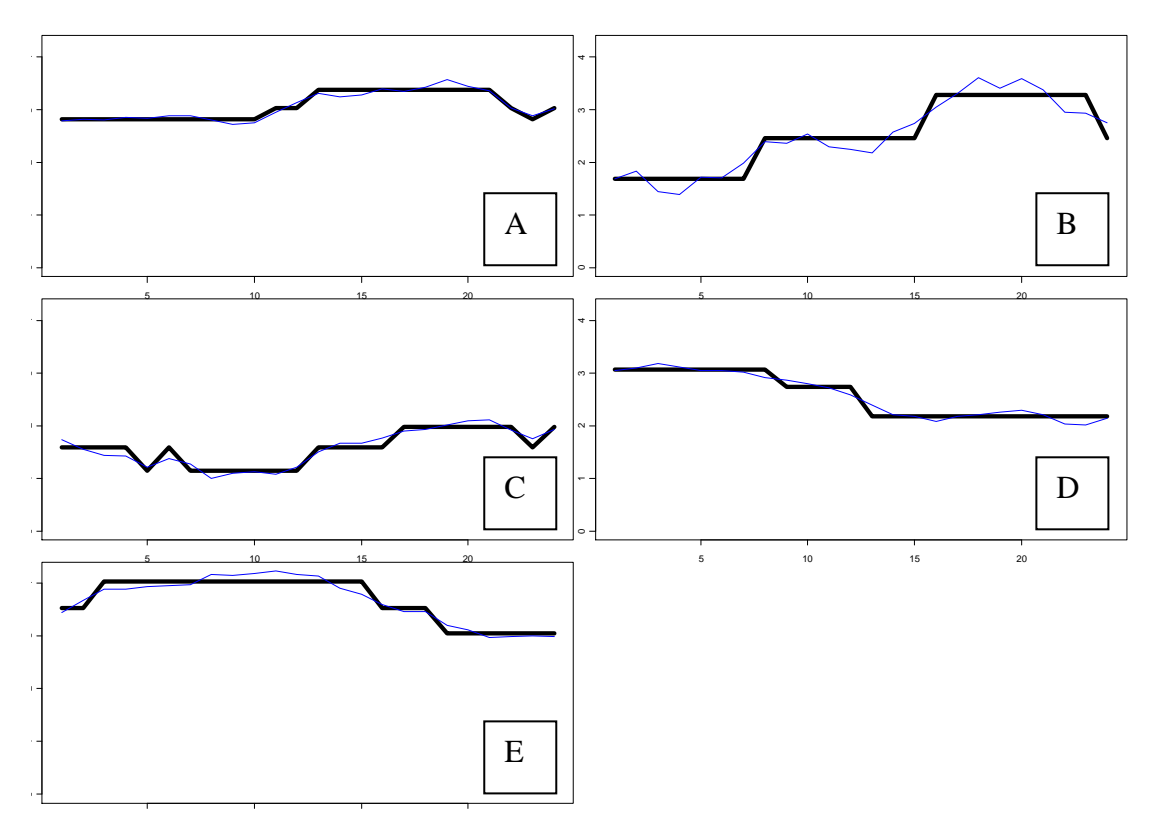

Figura 4.15 – Ciclos de Vento Diários Obtidos a 25m em São Martinho da Serra

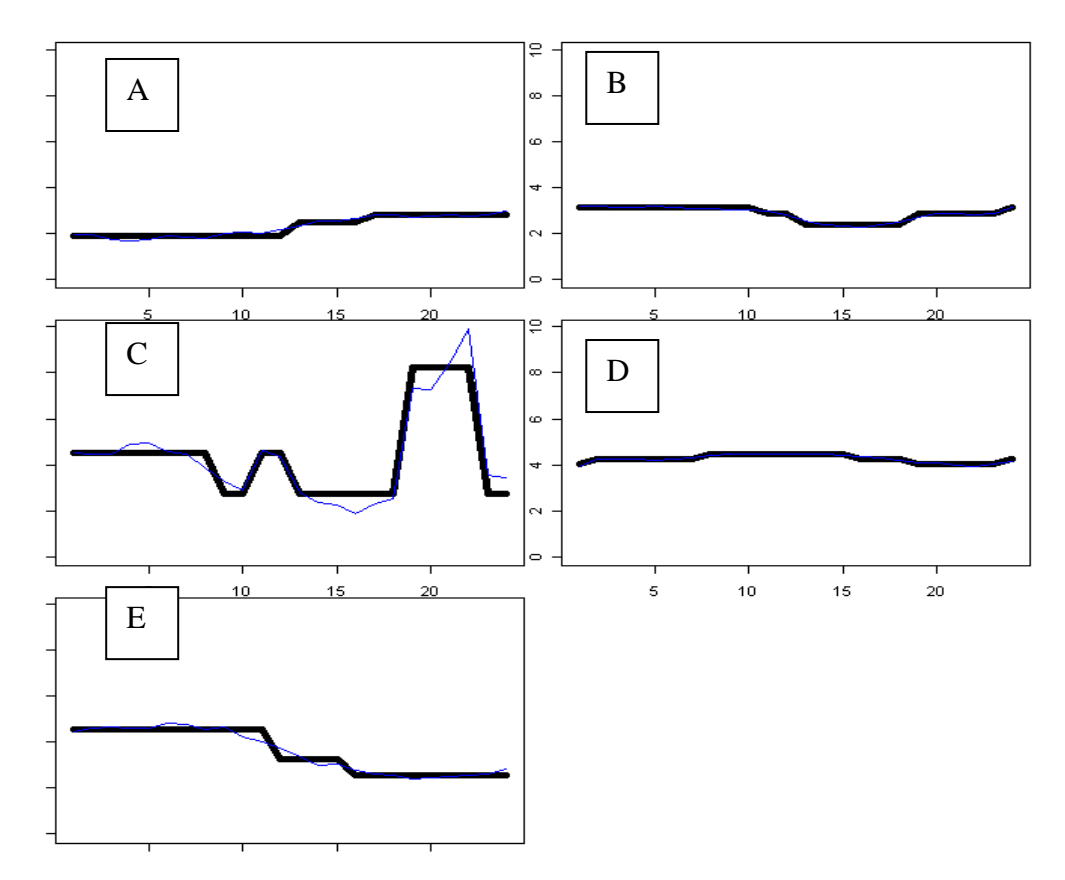

Figura 4.16 – Ciclos de Vento Diários Obtidos a 50m em São Martinho da Serra

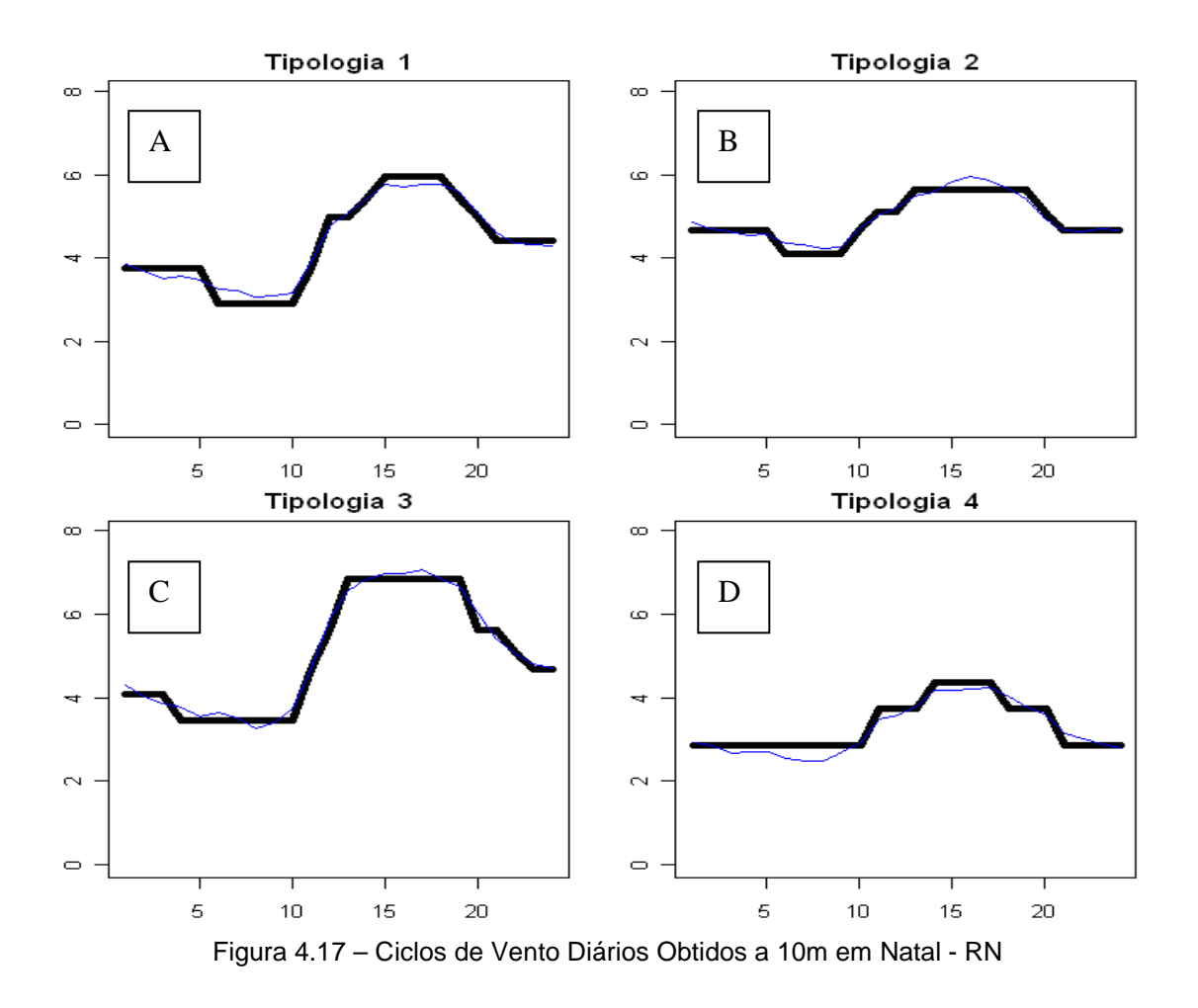

Examinando os resultados finais, cada supercluster possui uma curva de linha fina na cor azul, que é o perfil médio obtido anteriormente pelo algoritmo de Ward e uma curva de linha grossa na cor preta, que é o resultado da adequação da curva média em patamares realizada pelo K-Means. No eixo das ordenadas encontram-se os valores de velocidade de vento em m/s e no eixo das abscissas estão marcadas as horas do dia.

A aplicação da metodologia proposta obteve como resultado um conjunto de cinco perfis típicos, cada um descrito por três patamares de velocidade de vento para as alturas de 25m e 50m para o município de São Martinho da Serra e para as medições feitas a 10m de altura em Natal, apresenta um resultado de quatro perfis típicos, cada um descrito com cinco patamares de velocidade de vento. Com isto obtêm-se os perfis finais no qual o aerogerador será testado, com auxílio de um túnel de vento em laboratório, a fim de medir o rendimento do equipamento. Entretanto se faz necessário filtrar e acondicionar os resultados, pois nem todos

estarão aptos ao uso em laboratório para esse fim por apresentarem velocidades muito baixas (menor que 3m/s) que não permite a partida do aerogerador e/ou por apresentar um perfil quase constante, o que o torna pouco interessante ao teste em laboratório para avaliação do rendimento. A metodologia de seleção e adequação dos resultados pode ser vista no ítem 3.5 deste trabalho.

Com os ciclos e as velocidades pré-estabelecidas, após a adequação dos resultados, determina-se a potência máxima contida no ciclo de vento. Mede-se a energia elétrica gerada pelo conjunto aerogerador, na saída do alternador com auxílio de um Wattímetro, durante a simulação do ciclo realizado pelo túnel de vento. A próxima etapa consiste em determinar seu rendimento conforme a equação 3.1. É importante observar que essa metodologia realiza os testes dentro de condições mais próximas da realidade de trabalho do equipamento e permite verificar a capacidade de geração de energia elétrica em horários de pico de consumo.

# **4.1 – NOMENCLATURA DOS CICLOS DE VENTO SELECIONADOS**

Cada ciclo aprovado e selecionado recebeu uma nomeação proposta pelo autor deste trabalho com o objetivo de permitir a identificação do ciclo, visto que o mesmo representa o comportamento médio de n perfis diários de vento. Em cada nomenclatura está identificado a abreviatura do local onde foi obtido o ciclo, sua região na posição geográfica do país, a posição na obtenção do cluster (ciclo 1, ciclo 2, ..., ciclo m) e a altura de medição. Segue abaixo um diagrama que mostra como foi nomeado cada ciclo selecionado para teste de AEPP em laboratório para verificação do rendimento:

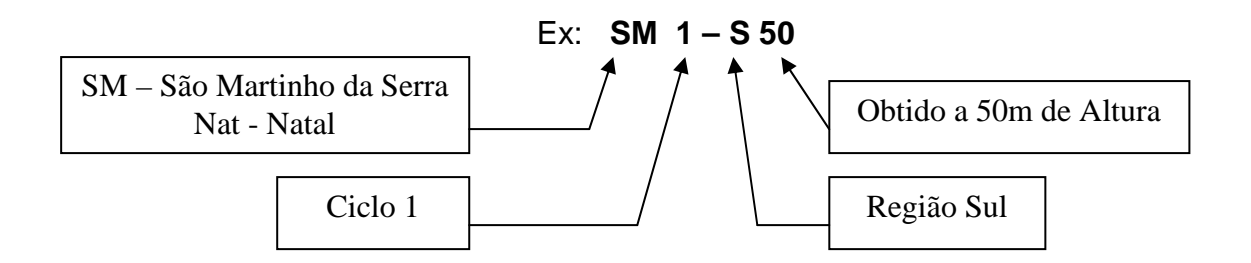

# **4.2 - RESULTADOS APÓS A FILTRAGEM E ACONDICIONAMENTO DOS PERFIS**

Os perfis **4.15.E** e **4.16.C** serão aproveitados, pois seus valores de velocidade de vento, apesar de baixos, são perfeitamente adequados à geração de energia pelo aerogerador. O perfil **4.16.D** será descartado, porque as variações de velocidade são difíceis de serem produzidas no túnel de vento permanecendo, praticamente, um patamar constante de uma única velocidade, tornando-o pouco interessante ao teste em laboratório para determinação do rendimento. Os demais perfis de São Martinho da Serra serão eliminados por causa da baixa velocidade de vento (menor que 3 m/s) que não permite a partida do gerador, tornando-se inútil sua reprodução em laboratório para teste em aerogeradores de pequeno porte. Os resultados obtidos em **Natal**, no Rio Grande do Norte, serão **todos aproveitados**, pois suas velocidades de ventos mais baixas permitem a partida do gerador (maior que 3 m/s) e suas variações são adequadas ao teste simulado em laboratório. As figuras 4.18 e 4.19 mostram os perfis finais selecionados para o acondicionamento e teste em laboratório com suas respectivas nomenclaturas:

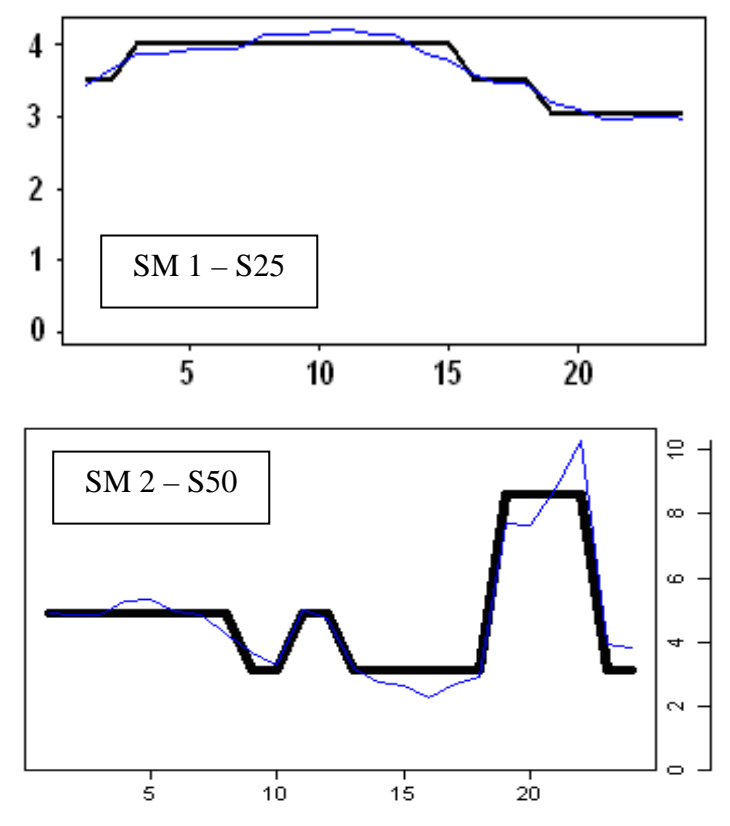

Figura 4.18 - Perfis de Vento Selecionados para Teste de AEPP em Laboratório Obtidos a 25 e 50 m respectivamente em São Martinho da Serra – Região Sul

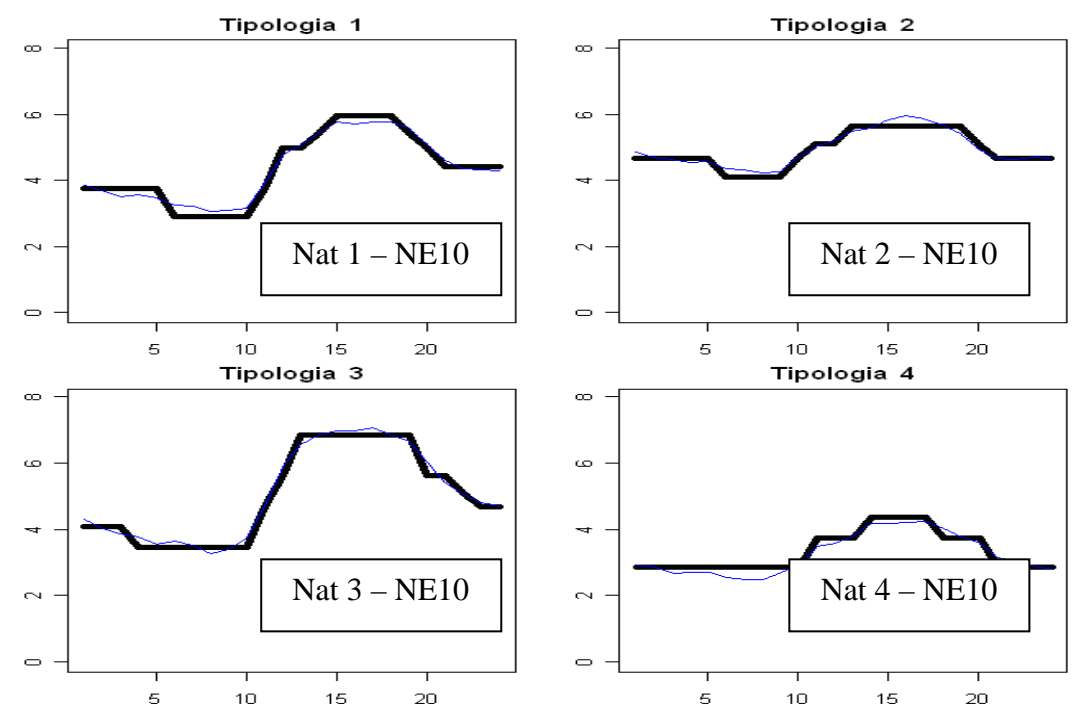

Figura 4.19 – Perfis de Vento Selecionados para Teste de AEPP em Laboratório Obtidos a 10 m em Natal – Região Nordeste

Após a seleção dos perfis, faz-se necessário acondicionar os resultados aos testes em laboratório para a reprodução dos ciclos com o túnel de vento. A seguir temos os resultados finais dos perfis diários, à serem usados em teste de laboratório com o auxílio do túnel de vento, depois de ter sido acondicionado conforme a metodologia descrita no ítem **3.4**. Os resultados podem ser vistos nas figuras 4.20 (A), (B), (C), (D), (E) e (F).

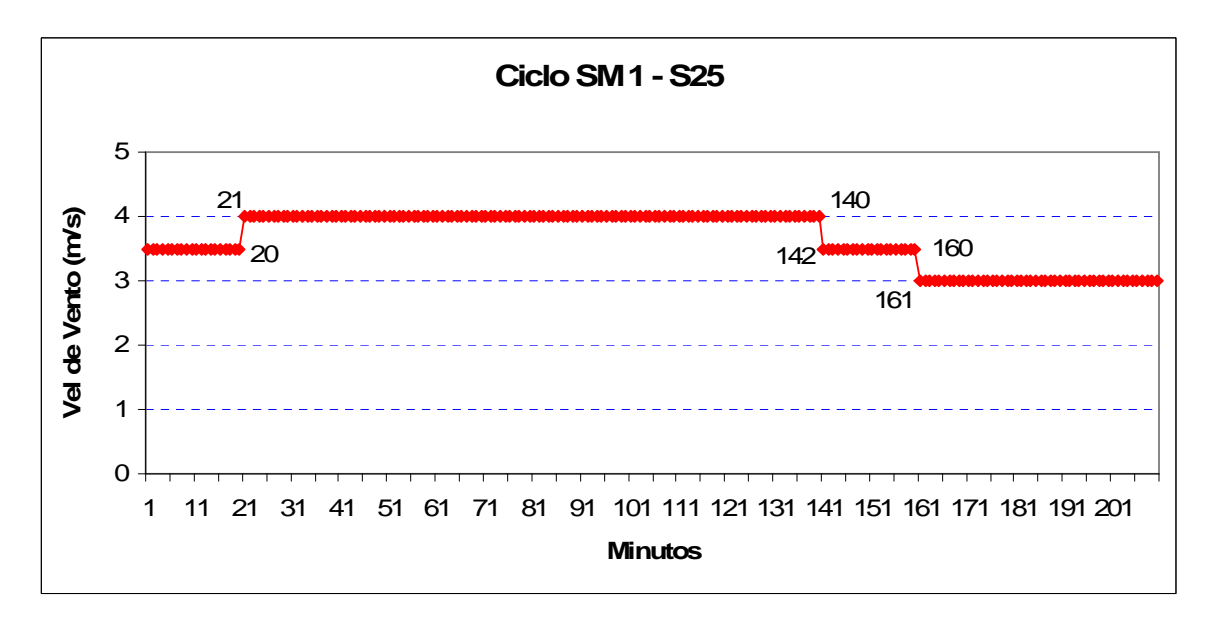

Figura 4.20(A) – Primeiro Ciclo de Vento Obtido no Município de São Martinho da Serra para Teste de AEPP em Túnel de Vento

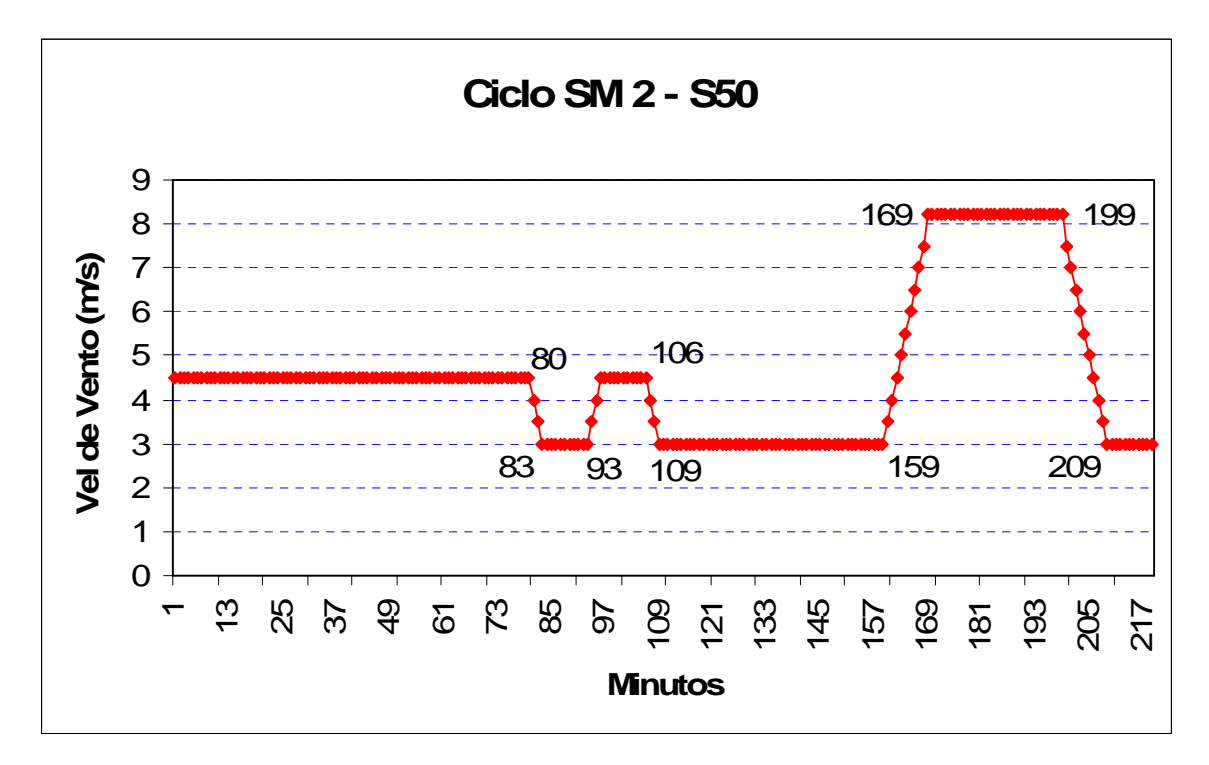

Figura 4.20(B) – Segundo Ciclo de Vento Obtido no Município de São Martinho da Serra para Teste de AEPP em Túnel de Vento

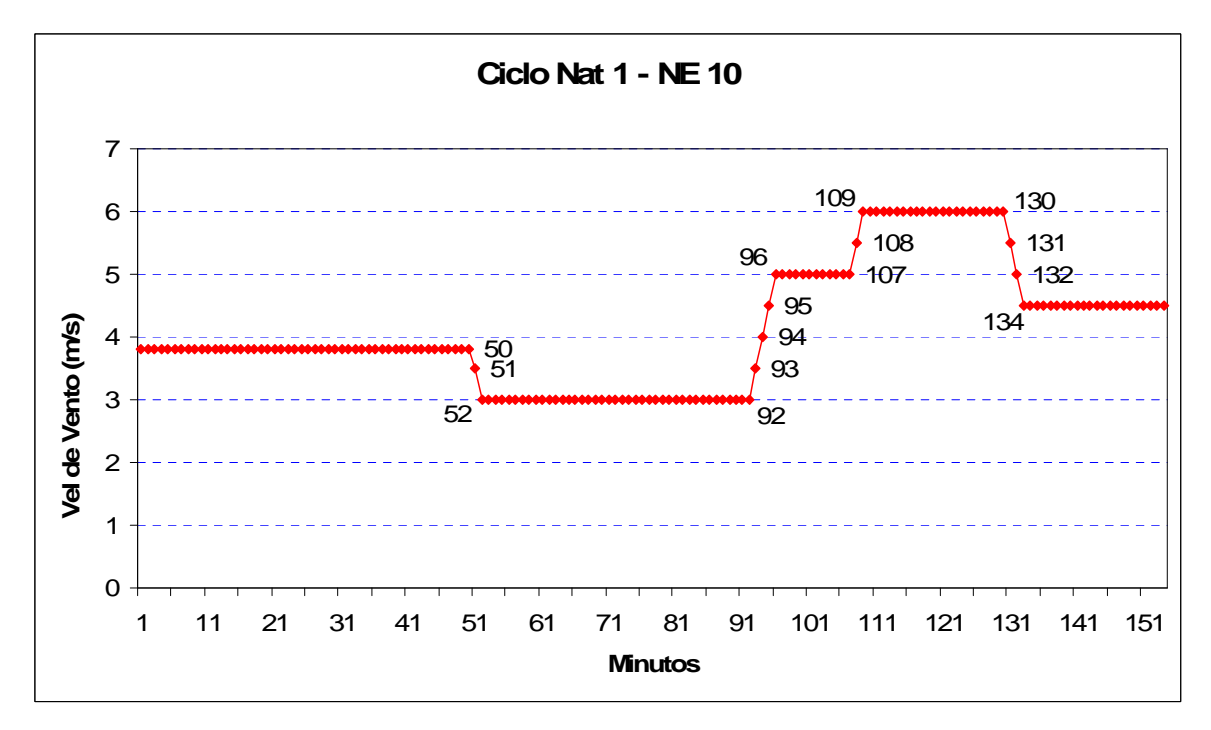

Figura 4.20(C) – Primeiro Ciclo de Vento Obtido em Natal para Teste de AEPP em Túnel de Vento

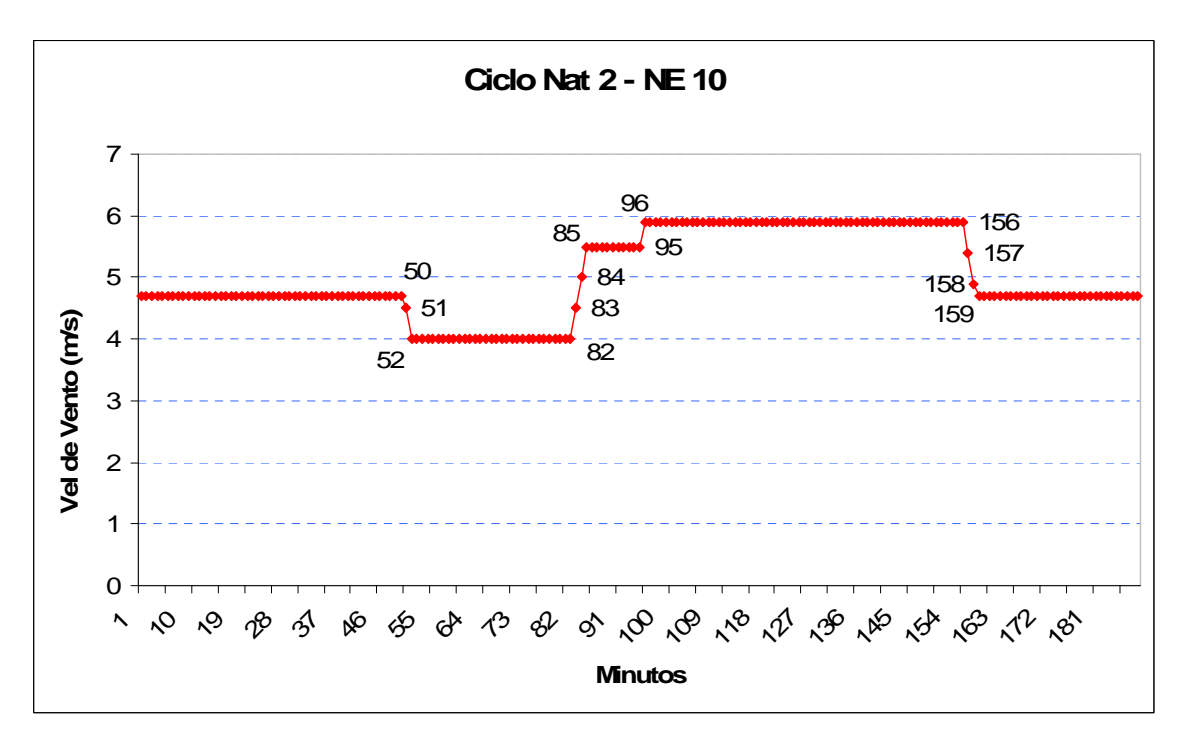

Figura 4.20(D) – Segundo Ciclo de Vento Obtido em Natal para Teste de AEPP em Túnel de Vento

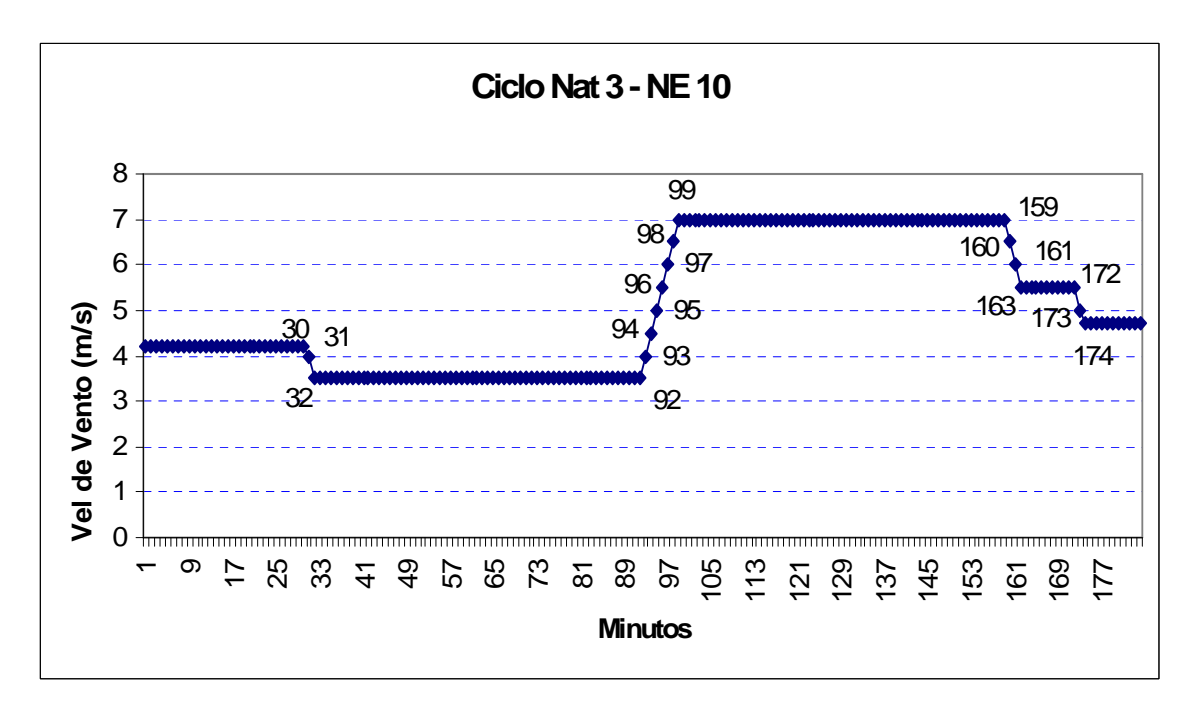

Figura 4.20(E) – Terceiro Ciclo de Vento Obtido em Natal para Teste de AEPP em Túnel de Vento

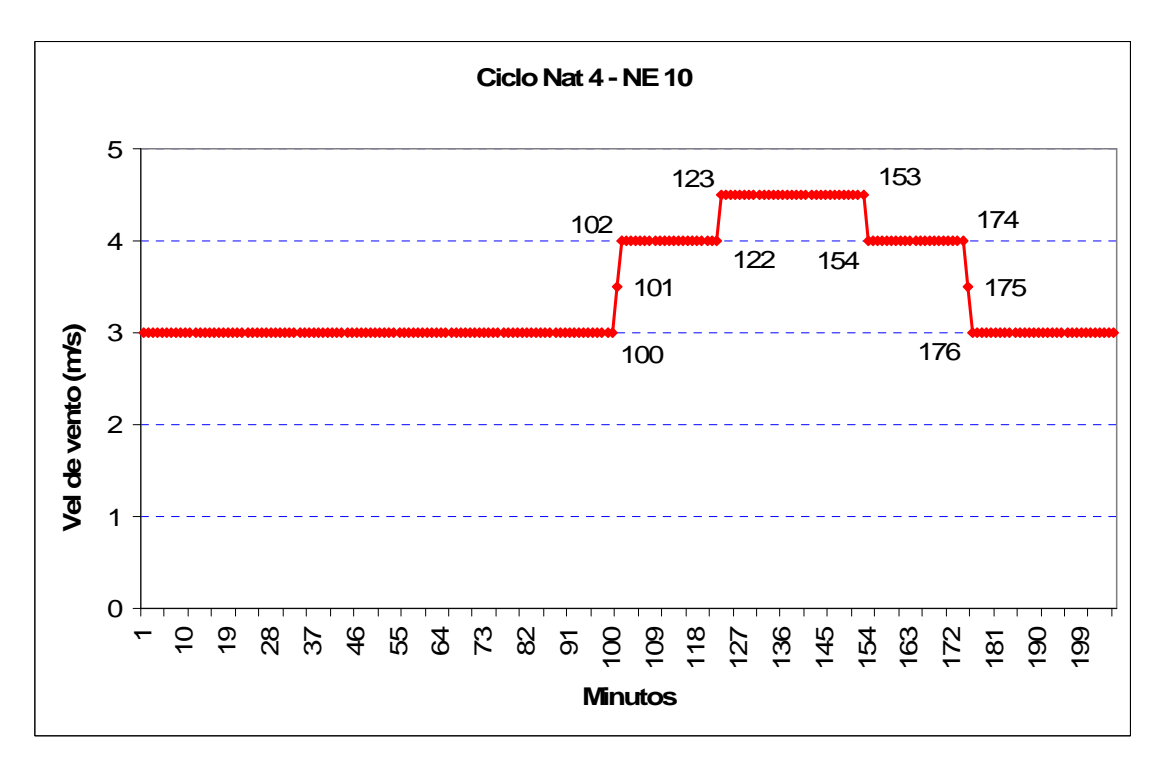

Figura 4.20(F) – Quarto Ciclo de Vento Obtido em Natal para Teste de AEPP em Túnel de Vento

Como os perfis acondicionados ao teste foram montados de minuto a minuto, optou-se por mostrar o tempo onde se finaliza um patamar e começa outro nos ciclos acondicionados. Cada ponto registrado no gráfico corresponde a um minuto de atuação da velocidade de vento correspondente. Assim sendo, tomando como exemplo o ciclo **SM 2 – S50**, a velocidade de vento de 4,5m/s que se iniciou nos primeiros minutos, se encerra quando for atingido o 80º minuto. Depois disso a velocidade começa a decrescer, onde o 81º minuto terá a velocidade de 4m/s e o 82º min terá a velocidade de 3,5m/s. O 83º min terá a velocidade de 3m/s e iniciará esse patamar de velocidade até que se atinja o 93º minuto. A partir deste momento a velocidade começa a crescer novamente de minuto a minuto. O 95º minuto inicia novamente o patamar de velocidade de 4,5m/s que se encerra no 106º minuto e assim por diante até que o ciclo se finalize no 217º minuto com velocidade correspondente de 3m/s. Neste ciclo acondicionado observa-se os três patamares de velocidade, com o mesmo valor e perfil de curva do resultado obtido pelo Kmeans mostrado na figura 4.18, entretanto construído para realização do teste de rendimento em túnel de vento. Analogamente, os demais ciclos devem ser interpretados de forma equivalente.

# **4.3 - RESULTADOS DA VERIFICAÇÃO DA POTÊNCIA GERADA DENTRO DE UM REGIME DE TESTE**

Para validar o método, foram feitos dois tipos de simulação em computador para os diversos regimes de vento obtidos. Utilizaram-se as características técnicas e dimensões reais de uma turbina de eixo vertical e os valores obtidos em testes realizados em laboratório com este equipamento. O aerogerador escolhido para essas simulações foi uma turbina do tipo VAWT, de pequeno porte, de uso comercial e urbano, acoplado a um gerador GL de fabricação chinesa com aplicação para este fim. A turbina tem altura e diâmetro iguais a 1,5m e potência nominal de 750W para uma velocidade de vento de 12 m/s. O gerador possui potência nominal de 500W e seu uso principal é o funcionamento casado com aerogeradores tipo VAWT. As figuras 4.21 (a) e (b) mostram a turbina VAWT, o gerador GL e suas curvas de potência informadas pelo fabricante. A figura 4.22 mostra o comportamento do coeficiente de potência deste conjunto em função da velocidade de ponta da pá (Tip Speed Ratio)

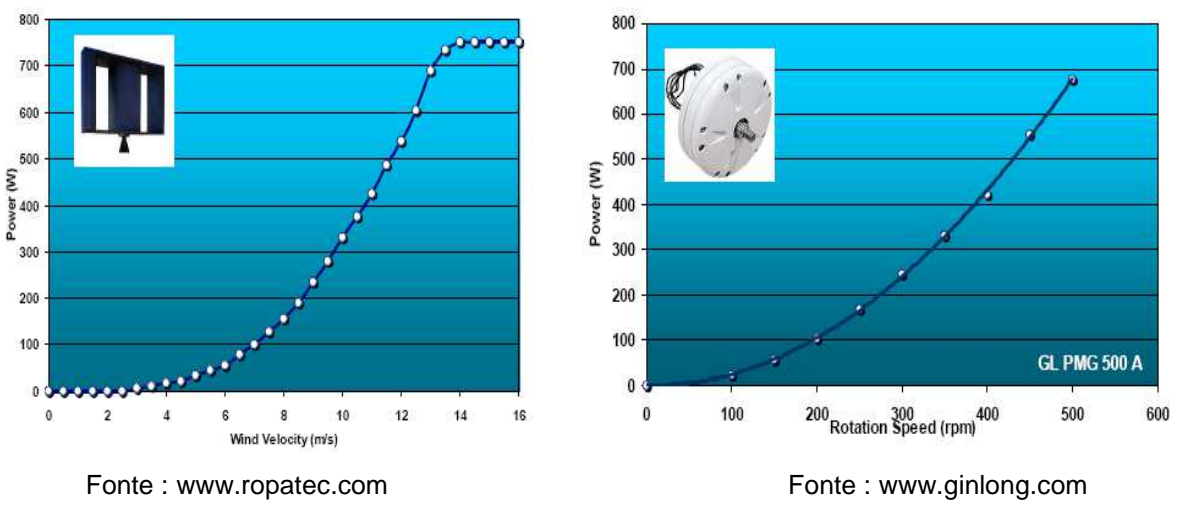

Fig 4.21(a): VAWT 750 Watts D=1,5m H=1 Fig 4.21 (b): Commercial small electric generator

Este conjunto foi testado em túnel de vento por Villar Ale (2011), obtendo como resultado uma curva que correlaciona potência gerada e velocidade de vento, como mostra a figura 4.23, permitindo assim, realizar a segunda simulação do ciclo de teste. Este foi o motivo pelo qual estes equipamentos foram escolhidos para simulação em computador.

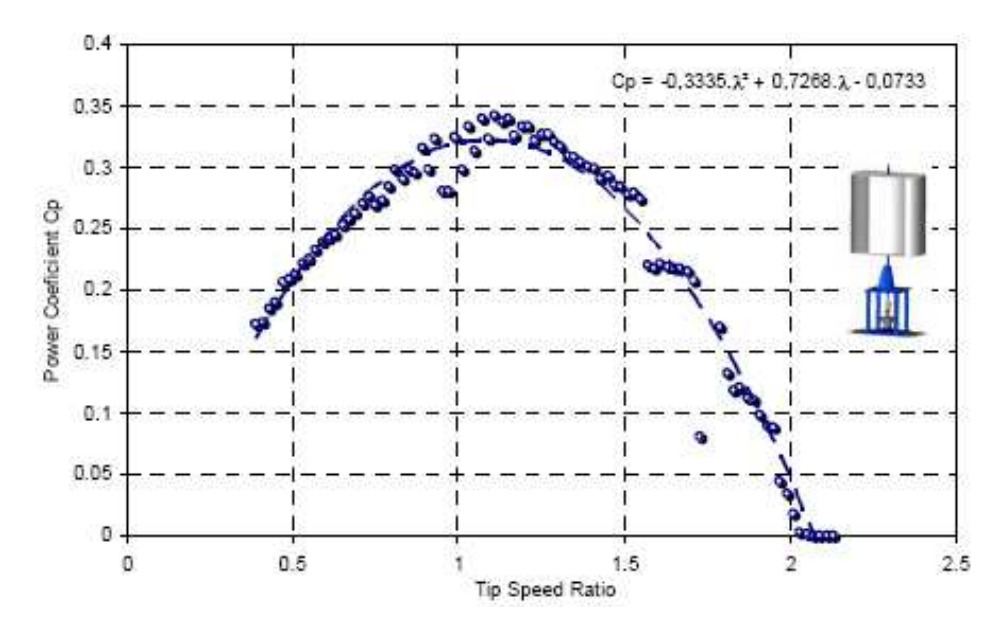

Figura 4.22 – Curva "coeficiente de potência x veloc. de ponta de pá" da turbina Vawt e gerador GL Fonte: Alé (2011)

Os valores do resultado da primeira simulação foram obtidos de minuto a minuto simulando condições aleatórias de potência do vento, que na prática podem ser causadas por variações da densidade do ar, condições de inércia do rotor durante a variação da velocidade do vento, alterações da rotação do rotor causada por variantes do atrito mecânico e ângulo de incidência do vento sobre as pás, turbulências aerodinâmicas, mudanças repentinas e momentâneas na direção do vento, dentre outras. A simulação dessas condições foram feitas alterando a condição de potência do rotor (λ) que é função da velocidade de ponta das pás (Tip Speed Ratio) e da velocidade do vento, pois alterando os valores de λ, estaremos alterando as condições descritas anteriormente. Estudos feito por Villar Alé e Cirilo et al (2009), Alé e Simioni et al (2011) mostram que esses aerogeradores tem um coeficiente de potência máximo de 0,35 sendo, portanto, um rendimento máximo de igual valor. Os valores de potência aproveitável e do coeficiente de potência variam com a condição de λ como visto no item 2.8 e nos estudos referenciados anteriormente. Foi realizada uma análise estatística dos valores de λ retirados a partir do gráfico da figura 4.22 referente ao estudo de Villar Alé (2011), onde ele testa esta turbina acoplada ao gerador GL de fabricação Chinesa, cujo equipamento está servindo de referência para as duas simulações neste trabalho. Os pontos medianos foram incluídos nos valores maiores e menores como se fossem dois pontos, isto diminui a possibilidade de erros e aumenta a precisão da análise

estatística. Cada valor de λ, de até uma casa decimal, foi referenciado a uma probabilidade de ocorrência e aplicado na função Procv da planilha de simulação.

Os valores do segundo resultado foram obtidos a partir do gráfico "Potência gerada x Velocidade do vento" mostrado na figura 4.23 de resultado prático, onde se analisa o aerogerador VAWT acoplado ao gerador GL. Também se fez uma análise de minuto a minuto durante o ciclo de teste, porém sem a simulação das condições variáveis citadas anteriormente, pois a curva da figura 4.23 foi obtida empiricamente em teste feito com túnel de vento por Villar Alé (2011). Os valores de potência do referido gráfico foram medidos na saída do alternador GL e, portanto, trata-se de energia elétrica já convertida. Ao instalar um Wattímetro na referida saída, obter-se-á a energia elétrica acumulada ao longo do tempo medida em "Wh". A curva do referido gráfico foi equacionada, a fim de obter os valores exatos de potência elétrica gerada de acordo com cada velocidade de vento dos ciclos de teste. A equação 4.1 representa a curva do referido gráfico.

$$
Pot (W) = 1,84091 v2 - 2,6036 v - 0,65116
$$
 (4.1)

Esta equação é usada nas planilhas de simulação dos ciclos de vento a fim de obter os valores de potência elétrica gerada em função da velocidade vento. Segue o gráfico da figura 4.23 obtido empiricamente em laboratório onde mostra a correlação da potência elétrica gerada pelo aerogerador VAWT e alternador GL em função da velocidade de vento, quando ensaiados em túnel de vento (Alé, 2011).

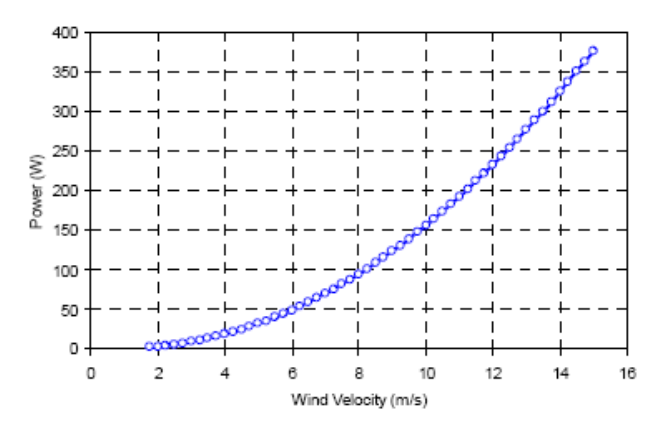

Figura 4.23 - Gráfico **"Potência gerada x Velocidade de Vento"** do Aerogerador VAWT e Gerador GL Fonte: Villar Ale e Damien Vincent, 2011

A tabela 2 mostra um resumo do resultado final das simulações em computador do aerogerador VAWT acoplado ao alternador GL utilizando os ciclos acondicionados para uso em túnel de vento. Nesta tabela pode ser observada a potência máxima disponível em função do tempo (potência acumulada) oferecido por cada ciclo, a potência máxima para conversão em energia elétrica, também em função do tempo, a potência convertida pelo conjunto em eletricidade na forma de energia acumulada e o rendimento obtido pelo aerogerador em cada ciclo conforme a equação **3.1**. As planilhas com as simulações do aerogerador VAWT e gerador GL submetidos aos ciclos de testes estão detalhadas no anexo I.

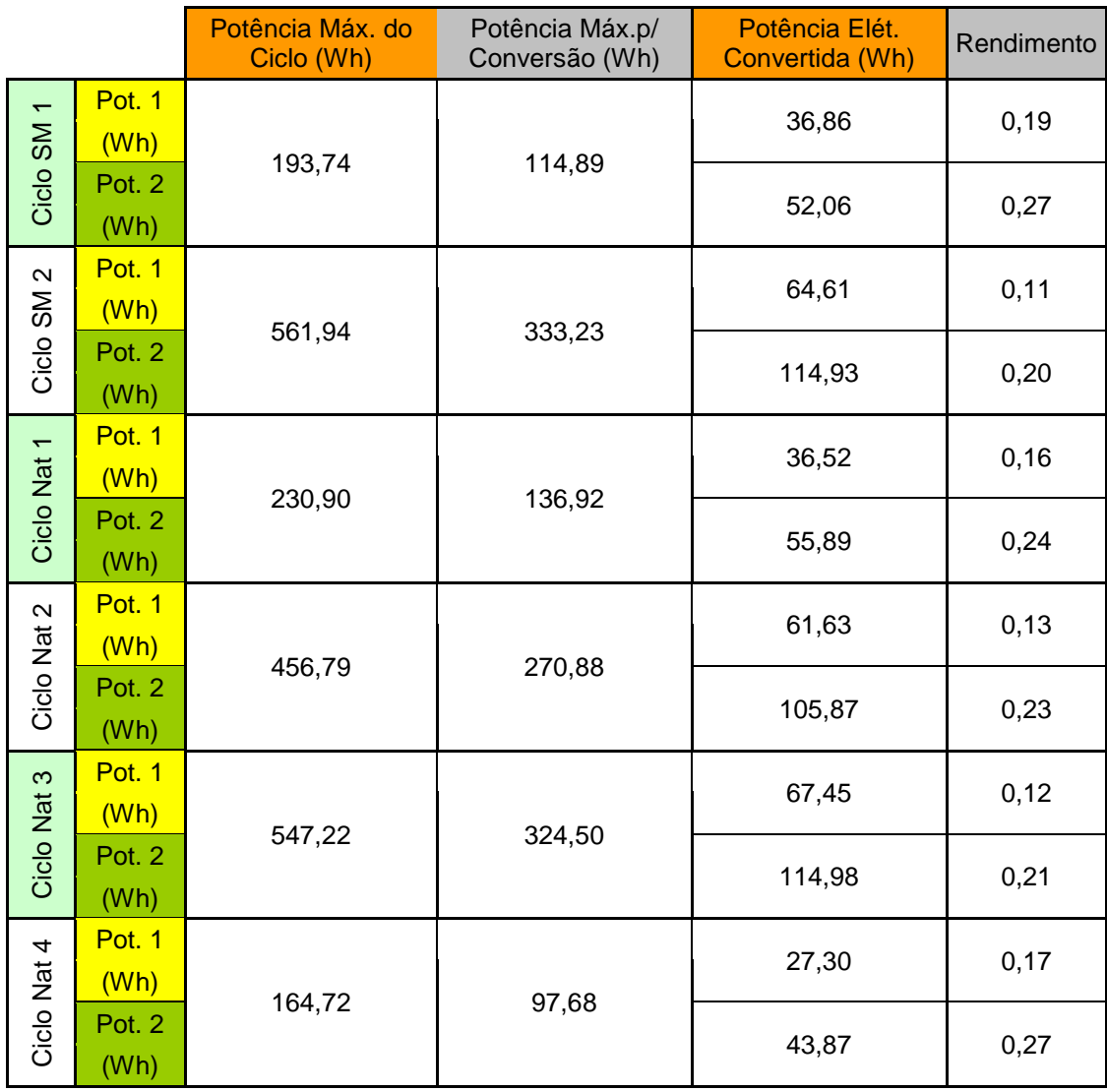

Tabela 2 – Resultado Final da Simulação em Computador da Turbina VAWT Acoplado ao Gerador GL em Túnel de Vento, utilizando os Diversos Ciclos de Teste
Como pode ser observado os valores de rendimento encontrados variam de 0,11 à 0,19 para o teste simulando as condições variáveis de λ, chamado de "Potência 1" sendo o rendimento médio de 0,15. Para o teste baseado no gráfico da figura 4.23 de medições empíricas de Villar Alé et al (2011), chamado de "Potência 2", foram obtidos valores de rendimento que variam de 0,20 à 0,27 sendo o rendimento médio igual a 0,24. Estes valores são menores que o valor máximo encontrado para este conjunto aerogerador e dentro da faixa de valores determinados entre as velocidades de 3m/s e 12 m/s da curva do coeficiente de potência do conjunto (figura 4.22), o que tornam estes testes válidos. A tabela 4 mostra um resumo dos resultados obtidos.

|          | Rendimento Médio | Rendimento<br><b>Máximo</b> | Rendimento<br>Mínimo |
|----------|------------------|-----------------------------|----------------------|
| Potência | 0,15             | 0,19                        | 0,11                 |
| Potência | 0.24             | 0.27                        | 0.20                 |

Tabela 3 – Resumo do Resultado Final da Simulação em Computador utilizando os Diversos Ciclos de Teste

O sistema de teste utilizando ciclos de vento inspirados em condições reais se torna mais adequado ao cálculo do rendimento, pois analogamente a outros geradores, máquinas térmicas e motores de combustão interna, um aerogerador submetido a essa condição possuirá um comportamento parecido no que tange ao rendimento. Este é sempre menor que o valor máximo obtido em análises pontuais sob condições apropriadas em laboratório, pois as velocidades de vento praticadas normalmente são menores que as velocidades nominais máximas do equipamento, visto que são reais, **permitindo uma medição em condições mais próximas daquelas encontradas no campo de trabalho**, por causa disso uma queda de rendimento é sempre esperada. Em outras palavras, um teste usando um ciclo real é sinônimo de queda no valor do rendimento. **A grande vantagem é poder verificar a capacidade de geração de energia elétrica de acordo com o comportamento dos ventos da localidade onde o aparelho será instalado, permitindo avaliar se o equipamento é ou não adequado àquela localidade**. Também fornece de forma simples e em curto espaço de tempo, um valor numérico como resultado da análise do rendimento, o que permite uma melhor comparação entre aparelhos de diferentes fabricantes avaliados em um mesmo ciclo. **Outra grande vantagem é permitir avaliar a capacidade de geração de energia dos aerogeradores de pequeno porte em horários de grande consumo de energia (horários de pico).** 

Esta metodologia pode facilmente ser aplicada no Programa Brasileiro de Etiquetagem e/ou de Avaliação da Conformidade de laboratórios de acreditação, pois os resultados são obtidos em um curto espaço de tempo, variando de 2 h à 3,5 h através de uma metodologia simples de ser utilizada em laboratório e que permite comparar os resultados com facilidade, mesmo quando são avaliados aerogeradores de fabricantes diferentes, porém testados em um mesmo ciclo de vento.

## **5 - CONCLUSÕES**

Os resultados mostram que esta metodologia é adequada a realizar testes de AEPP de uso urbano em laboratório, com auxílio de túnel de vento, **pois os perfis reais de vento garantem uma ótima confiabilidade nas medições de rendimento de aerogeradores, visto que aproxima os equipamentos das condições reais de trabalho e permite verificar sua capacidade de geração em horários de grande consumo de energia (horários de pico)**. Permite que pesquisadores, fabricantes e entidades governamentais criem seus próprios ciclos de teste baseados em medições reais para avaliação de aerogeradores, ou simplesmente, como ferramenta para o aprimoramento desses equipamentos pelo fabricante.

Esta metodologia de tratamento de dados utilizando um algoritmo de rede neural se mostra adequada à determinação de perfis típicos diários de vento de uma determinada região, visto que não exclui as ocorrências raras, ocasionais e pontuais que podem ocorrer durante um ano inteiro. **Os clusters obtidos por este algoritmo podem ser utilizados em análises de viabilidade na instalação de um parque eólico de grande porte de uma determinada localidade, inclusive como complementação ao método que utiliza a cadeia de Markov, pois de posse dos perfis típicos da região alvo é possível verificar a capacidade de geração da usina, inclusive em horários de grande demanda**. Este método é bastante confiável e seguro, pois o objeto de simulação das ocorrências de vento são os perfis típicos daquela região, medidos durante um ano ou mais, na altura em que serão instalados os aerogeradores de grande porte.

**A grande vantagem é poder verificar a capacidade de geração de energia elétrica de acordo com o comportamento dos ventos da localidade onde o aparelho será instalado, permitindo avaliar se o equipamento é ou não adequado àquela localidade**. Também fornece de forma simples e em curto espaço de tempo, um valor numérico como resultado da análise do rendimento, o que permite uma melhor comparação entre aparelhos de diferentes fabricantes avaliados em um mesmo ciclo

Outra função desse trabalho, devido a simplicidade na medição do rendimento, é a certificação dos aerogeradores de pequeno porte pelo Programa Brasileiro de Etiquetagem e classificação do selo Procel, garantindo a visibilidade do produto perante o consumidor e a qualidade do equipamento, pois o processo de certificação garantirá que o mesmo atenda aos requisitos mínimos de segurança, confiabilidade e qualidade.

Outra forma de uso deste trabalho é a acreditação de laboratórios de certificação para esse fim, visto que a acreditação é uma ferramenta estabelecida em escala internacional para gerar confiança na atuação de organizações que executam atividades de avaliação da conformidade.

## **REFERÊNCIAS**

- 1. Aldenderfer, M.S. e Blashfield, R.K. Cluster Analysis, Series: Quantitative Applications in the Social Sciences, SAGE publications.
- 2. Alé, J. A. V. e Simioni, G. C. Procedimentos Laboratoriais para Ensaios de Aerogeradores. PUC-RS, FENG, CE-Eólica, Porto Alegre. V Congresso Brasileiro de Metrologia, Salvador, Brasil, 2009.
- 3. Alé, J. A. V. e Simioni, G. C. Selection and Performance Generator Coupling to Vertical Axis Wind Turbines to Urban Applications. PUCRS, FENG, CE-Eólica. Europe's Premier Wind Energy Event, Brussels, Belgium, EWEA, 2011
- 4. Alé, J. A. V. e Simioni, G. C. Avaliação do Desempenho e Aerogeradores em Túnel de Vento. PUC-RS, FENG, CE-Eólica, Porto Alegre, 2008
- 5. Alé, J. A. V., Simioni G. da S., Chagas Filho J. G. A., Procedures Laboratory For Small Wind Turbines Testing. European Wind Energy Conference & Exhibition April 2010, Warsaw, Poland.
- 6. Alé, J. A. V. Adegas, F. D. Simioni, G. C.; Small Wind Turbine Testing: Indoor And Out-Door Methodologies In: EWEC 2004 European Wind Energy Conference & Exhibition.
- 7. AWEA. American Wind Energy Association. Disponível em: http://www.awea.org
- 8. Carvalho, A.C.P.L.F., Braga, A.P., Ludermir, T.B.; Fundamentos de Redes Neurais Artificiais, 11ª Escola de Computação, Rio de Janeiro, julho,1998
- 9. CBEE Centro Brasileiro de Energia Eólica. Panorama da energia Eólica. Disponível em: <www.eolica.org.br>.
- 10. Chagas Filho, João Gilberto Astrada. Análise de Fadiga em Pás de Aerogeradores de Pequeno Porte. Dissertação de Mestrado, PUC – RS, 2011.
- 11. Corbus D.; Link. H.; Butterfield, S.; Stork, C.; Newcomb, C.; Sasseen T. "Certification Testing for Small Wind Turbines" NREL/CP-500-27062. Burlington, Verm. October, 1999.
- 12. Costa G. B. e Lyra R. F. F. Análise dos Padrões de Vento do Estado de Alagoas. UFAL / ICAT, Maceió, Alagoas, Brasil, 2010.
- 13. CRESESB/ CEPEL, Centro de Referência para Energia Solar e Eólica Sérgio de Salvo Brito. Rio de Janeiro, 2012
- 14. Dutra R. M. O. e Sperandio M. O Método Ward de Agrupamento de Dados e sua Aplicação em Associação com os Mapas Auto-Organizáveis de Kohonen. UFSC, Florianópolis, Santa Catarina, Brasil, 2004.
- 15. Gipe, P. Testing the Power Curves of Small Wind Turbines, WindStats Newsletter, Vol.13, nº3, 2000.
- 16. Global Wind Energy Council, Global wind 2007 report (2008). (Available online: http://www.gwec.net/fileadmin/documents/test2/gwec-08 updateFINAL.pdf).
- 17. G. M. Masters, Renewable and Efficient Electric Power Systems (Wiley, 2004).
- 18. Gonçalves, F. Energia Eólica Distribuída Estudo da Tecnologia e da Viabilidade Técnica no Estado da Bahia, Pós-Graduação em Engenharia Elétrica, Universidade Salvador. Salvador, 2009.
- 19. IEC 61400-12-1, Wind Turbine Generator Systems Part 12-1: Power Performance Measurements of Electricity Producing Wind Turbines, 2005.
- 20. Johnson, R.A., Wichern, D. W. Applied Multivariate Statistical Analysis, Prentice-Hall, 4th ed, 1998.
- 21. Leite, A. P. e Borges C. L. T. Modelagem de Usinas Eólicas para Estudo de Viabilidade. COPPE / UFRJ, Rio de Janeiro, Brasil, 2005.
- 22. Manwell, J. F. e Mcgowan, J. G. e Rogers, A. L. Wind Energy Explained Theory, Design and Application. New York, John Willey & Sons, 2002.
- 23. M. Canale, L. Fagiano, M. M. Polito, IEEE Control Systems Magazine 27, 25 (2007).
- 24. Mendonça, R. B. e Pinheiro, R. F. Modelagem de Usinas Eólicas Através de um Processo de Markov e Técnicas de Confiabilidade para a Estimativa Anual de Energia Produzida. Natal, RN: UFRN, 2009.
- 25. MICROPOWER. Micropower Council. Disponível em: http://www.micropower.co.uk
- 26. Pessanha, J. F. e Barcelos G. F. B. Análises Estatísticas de Registros Anemométricos e Seleção de Turbinas Eólicas: Um Estudo de Caso. XLII - SBPO, Bento Gonçalves, RS, Brasil, 2009.
- 27. Pessanha, J. F. M. e Laurencel, L. C. Mapa de Kohonen na Construção de Tipologias de Curvas de Cargas. UERJ, Rio de Janeiro. XXXVI – SBPO, São João Del Rei, MG, Brasil, 2004.
- 28. Pessanha, J. F. e Castelani V. L. O. ANABENCH Sistema Computacional para Estabelecimento de Metas de Continuidade. XVI Seminário Nacional de Distribuição de Energia Elétrica, Brasil, 2004
- 29. Pessanha, J. F. e Velásquez R. M. G. Técnicas de Cluster Analysis na Construção de Tipologias de Curva de Carga. XV Seminário Nacional de Distribuição de Energia Elétrica, Brasil, 2002
- 30. Pereira, E. J. S., Pinho, J. T., Vale, S. B. Estudo da Integração de um Sistema Híbrido Eólico Fotovoltaico a uma Edificação Urbana Interligada à Rede. VI CLAGTEE – Congresso Latinoamericano de Generación y Transporte de La Energía Eléctrica, Mar Del Plata, Argentina, 2005
- 31. Pecorelli Peres, Luiz Artur. Avaliação dos impactos energéticos e ambientais de veículos elétricos. Tese de Doutorado, Escola Federal de Engenharia de Itajubá, 2000
- 32. Pires, Júlio César Pinheiro. Estudo de Rotor para Turbina Eólica de Eixo Horizontal de Pequeno Porte Com Aplicação de Modelagem e Simulação Virtual. Dissertação de Mestrado, Universidade Federal do Rio Grande do Sul, Proto Alegre, RS, 2010.
- 33. R Development Core Team (2011). R: A language and environment for statistical computing. R Foundation for Statistical Computing, Vienna, Austria. ISBN 3-900051-07-0, URL http://www.R-project.org/.
- 34. Rosa, Victor Hugo da Silva. Energia elétrica renovável em pequenas comunidades no Brasil: em busca de um modelo sustentável. Tese de doutorado, Universidade de Brasília, Brasília, 2007.
- 35. V.M. Gómez Muñoz, M.A. Porta Gándara, Local Wind Patterns for Modelling Renewable Energy Systems By Means of Clusters Analysis Tecniques, Renewable Energy, V. 25, Issue 2, pp. 171-182, February. México, 2002.
- 36. Wenzel, Guilherme München, Projeto Aerodinâmico de Pás de Turbinas Eólicas de Eixo Horizontal, PUC – RS, Porto Alegre, 2007.
- 37. WWEA World Wind Energy Association Small Wind World Report 2012. Disponível em: http://wwindea.org.

## **ANEXO I**

Este anexo contém detalhamentos sobre as planilhas de simulação dos ciclos de testes atuando sobre o aerogerador VAWT acoplado ao alternador GL, com auxílio de um túnel de vento responsável pela reprodução dos ciclos. Criadas em Excell, estas planilhas utilizam os recursos deste software que é dividido em linhas, colunas e células. As linhas classificam-se em números, colunas em letras e as células recebem a denominação cruzada desses dois últimos.

Nas células **C2**, **C3** e **C4** estão registrados os dados técnicos da turbina de vento, como diâmetro de varredura da turbina, raio de varredura e densidade do ar respectivamente. Na coluna **I** estão as velocidades de vento do ciclo mostradas de minuto a minuto que podem ser vistos na coluna **G**. As células da coluna **A**, nas linhas de 13 a 31 estão descritas as probabilidades de ocorrência do fator *λ* que é a razão de velocidade específica de ponta da pá, responsável por simular a condição de potência do rotor, cujos valores correspondentes encontram-se na coluna **B**, nas linhas de 13 a 30. Na coluna **H** encontram-se os valores finais de *λ*, sendo aplicado o comando **ProcV** juntamente com um comando aleatório, a fim de simular as condições descritas anteriormente, de minuto a minuto. Na coluna **J** encontra-se a equação de velocidade angular em função de *λ* e da velocidade do vento (equação 2.4) em rad/seg. Na coluna **K** representa a conversão dos valores da coluna anterior para RPM, através de um fator de conversão. Foi aplicado na coluna **L** a equação do alternador GL (Alé, 2011), a fim de obter os valores de energia gerada em função da rotação do rotor (coluna anterior), pelo alternador, naquele período (minuto). Na coluna **M** encontram-se os valores correspondentes a curva da figura 4.23, sendo aplicada em cada célula a equação 4.1, que correlaciona a energia gerada pelo aerogerador VAWT e gerador GL em função da velocidade de vento. Encontram-se na coluna **N** os valores de energia gerada pelo conjunto naquele minuto. Na coluna **O** estão os valores máximos de potência fornecida pela velocidade de vento do ciclo naquele minuto.

Os resultados finais encontram-se nas colunas **D** e **E**, nas linhas de 7 à 10, onde na célula **D7** está o valor da potência máxima fornecida pelo ciclo, ou seja, o somatório das células da coluna **O** e na célula **D8** encontra-se o máximo de energia que pode ser convertida em eletricidade. Nas células **D9** e **D10** encontramse os valores de energia convertida (somatório das células da coluna **L**) e do rendimento respectivamente, sendo aplicada nesta última a equação 3.4. Para as células **E9** e **E10** encontram-se os valores de energia convertida (somatório das células da coluna **N**) e do rendimento respectivamente, também sendo aplicada nesta última a equação 3.4.

As potências calculadas nas colunas **L**, **N** e **O** são medidas em "**Wh**", pois se tratam de energia gerada acumulada em função do tempo. O mesmo ocorre para as colunas **D** e **E**, nas linhas de 7 à 9.